# <span id="page-0-0"></span>Краткое введение в reverse engineering для начинающих

Денис Юричев <dennis@yurichev.com>

4 марта 2018 г.

# Оглавление

## **[Введение](#page-4-0)**

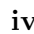

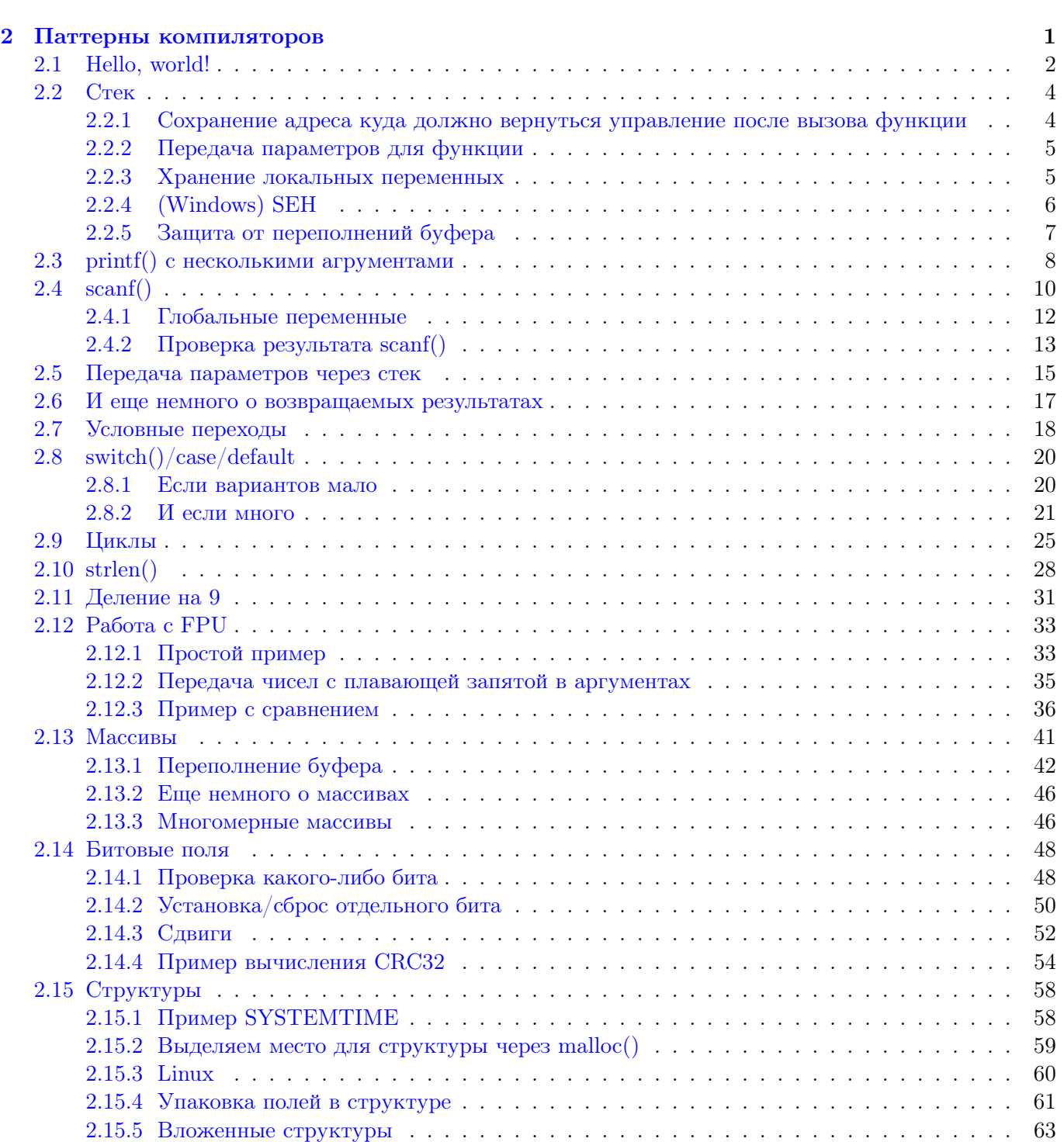

 $2.15.6$  Работа с битовыми полями в структуре  $\dots \dots \dots \dots \dots \dots \dots \dots \dots \dots \dots$ 64

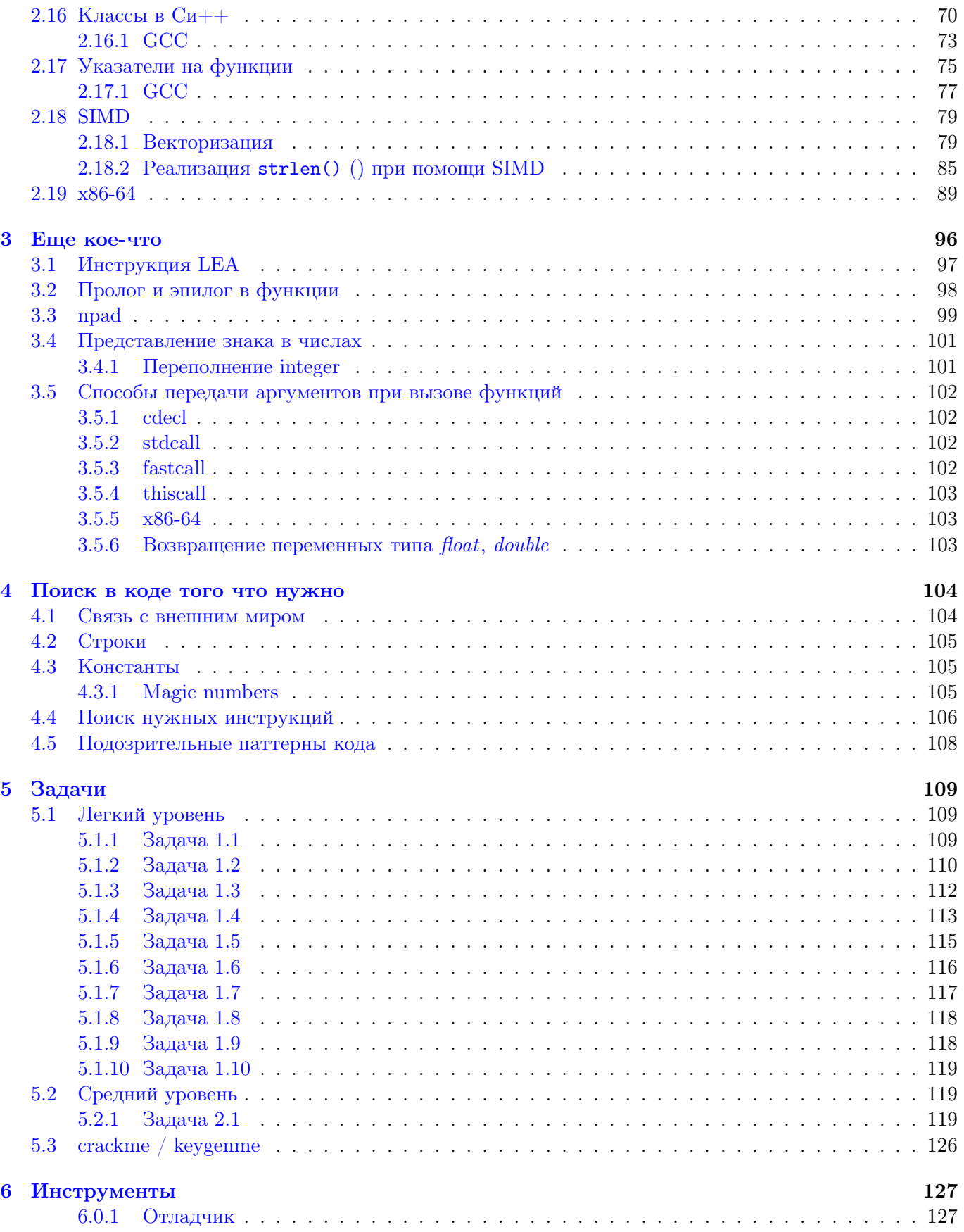

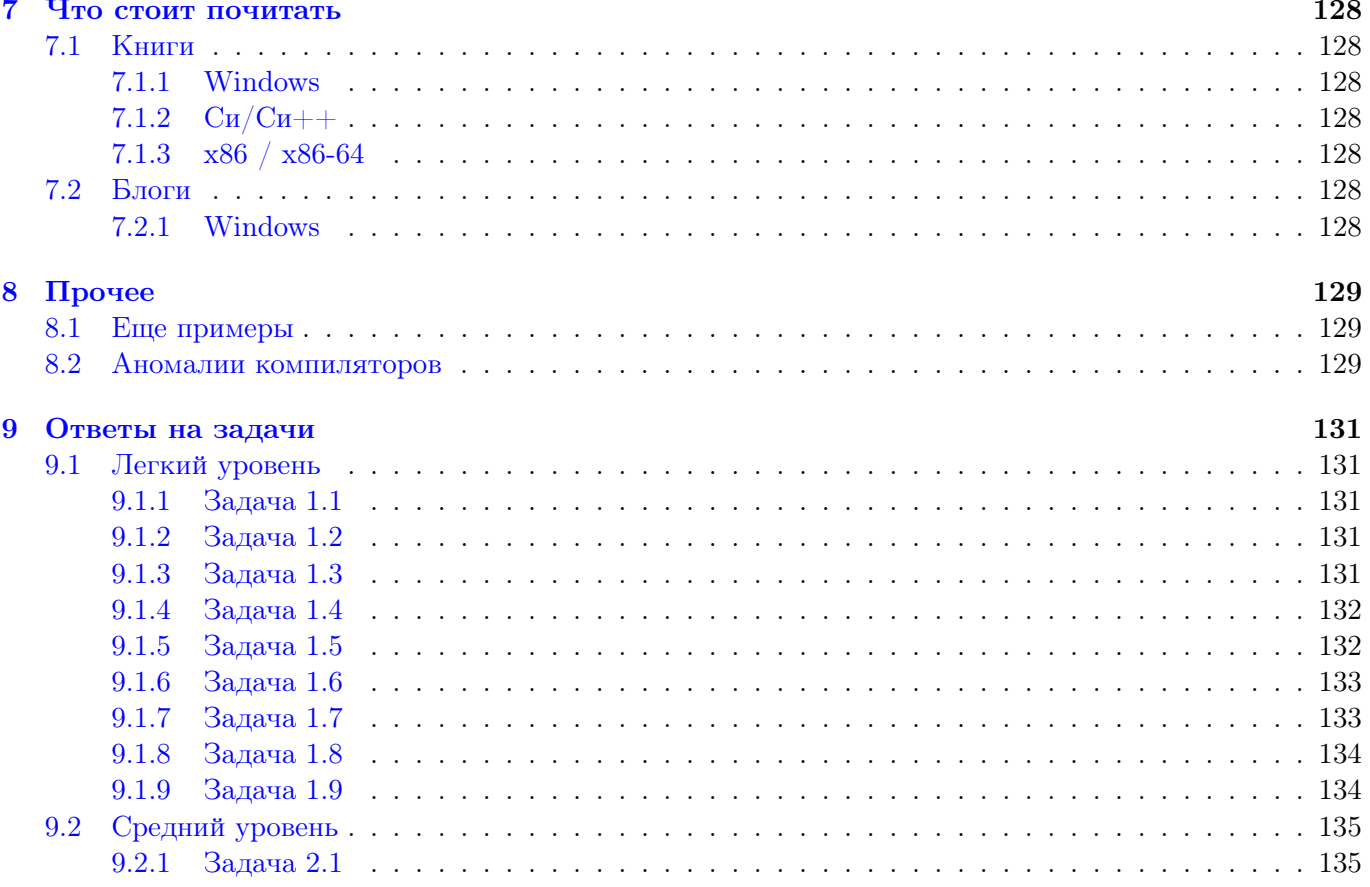

# <span id="page-4-0"></span>Введение

Здесь (будет) немного моих заметок о reverse engineering на русском языке для начинающих, для тех кто хочет научиться понимать создаваемый  $Cu/Cu++$  компиляторами код, коего, практически, больше всего остального.

Наиболее используемых компилятора два: MSVC и GCC, на них и будем ставить эксперименты.

Имеется два основных синтаксиса X86 ассемблера: Intel (больше распространенный в DOS/Windows) и АТ $\&$ Т (распространен в \*NIX)<sup>[1](#page-0-0)</sup>. Здесь принят Intel-овский синтаксис. IDA [6](#page-131-0) также выдает Intelовский.

<sup>1</sup> [http://en.wikipedia.org/wiki/X86\\_assembly\\_language#Syntax](http://en.wikipedia.org/wiki/X86_assembly_language#Syntax)

## <span id="page-5-0"></span>Глава 2

# Паттерны компиляторов

Когда я учил Си, а затем Си++, я просто писал небольшие куски кода, компилировал и смотрел что получилось на ассемблере, так мне понять было намного проще. Я делал это такое количество раз, что связь между кодом на Си/Си++ и тем что генерирует компилятор вбилась мне в подсознание достаточно глубоко, поэтому я могу глядя на код на асме сразу понимать, в общих чертах, что там было написано на Си. Возможно это поможет кому-то еще, попробую описать некоторые примеры.

#### <span id="page-6-0"></span>2.1 Hello, world!

Начнем с знаменитого примера из книги "The C programming Language"<sup>1</sup>:

```
#include <stdio.h>
int main ()
\mathcal{L}_{\mathcal{L}}printf ("hello, world");
      return 0;
\};
```
Компилируем в MSVC 2010: c1 1.cpp /Fa1.asm (Ключ / Fa означает сгенерировать листинг на ассемблере)

```
SEGMENT
CONST
$SG3830 DB
                  'hello, world', OOH
CONST
         ENDS
{\tt PUBLIC}\_mainEXTRN
         _printf:PROC
; Function compile flags: /Odtp
_TEXT
         SEGMENT
main
         PROC
         push
                  ebpebp, esp
         movOFFSET $SG3830
         push
         cal1\_printadd
                  \texttt{esp}, 4xor
                  eax, eax
                  ebp
         pop
         ret.
                  \OmegamaxENDP
_TEXT
         ENDS
```
Компилятор сгенерировал файл 1. обј, который впоследствии будет слинкован линкером в 1. ехе. В нашем случае, этот файл состоит из двух сегментов: CONST (для данных-констант) и \_TEXT (для кода).

Строка "hello, world" в  $Cu/Cu++$  имеет тип const char\*, однако не имеет имени.

Но компилятору нужно как-то с ней работать, так что он дает ей внутреннее имя \$SG3830.

Как видно, строка заканчивается нулевым байтом — это требования стандарта  $Cu/Cu++$  насчет строк.

В сегменте кода \_TEXT находится пока только одна функция  $-$  \_main.

Функция \_main, как и практически все функции, начинается с пролога и заканчивается эпилогом. Об этом смотрите подробнее в разделе о прологе и эпилоге функции 3.2.

Далее следует вызов функции printf(): CALL \_printf.

Перед этим вызовом, адрес строки (или указатель на нее) с нашим приветствием при помощи инструкции PUSH помещается в стек.

После того как функция printf() возвращает управление в функцию main(), адрес строки (или указатель на нее) все еще лежит в стеке.

Так как он больше не нужен, то указатель стека (регистр ESP) корректируется.

ADD ESP, 4 означает прибавить 4 к значению в регистре ESP.

Так как, это 32-битный код, для передачи адреса нужно аккурат 4 байта. В х64-коде это 8 байт.

Некоторые компиляторы, например Intel C++ Compiler, в этой же ситуации, могут вместо ADD сгенерировать POP ECX (это можно встретить например в коде Oracle RDBMS, им скомпилированном), что почти то же самое, только портится значение в регистре ECX.

Возможно, компилятор применяет POP ECX потому что эта инструкция короче (1 байт против 3).

О стеке можно прочитать в соответствующем разделе 2.2.

После вызова printf(), в оригинальном коде на  $Cu/Cu++$  было return 0 - вернуть 0 в качестве результата функции main().

 $^{\rm l}$ http://en.wikipedia.org/wiki/The\_C\_Programming\_Language

В сгенерированном коде это обеспечивается инструкцией XOR EAX, EAX

**XOR**. на самом деле, как легко догадаться, "исключающее  $M J M^{12}$ , но компиляторы часто используют его вместо простого MOV EAX, 0 — снова опкод немного короче (2 байта против 5).

Бывает так, что некоторые компиляторы генерируют SUB EAX, EAX, что значит, отнять значение **EAX** *om EAX*, в любом случае это даст 0 в результате.

Самая последняя инструкция RET возвращает управление в вызывающую функцию. Обычно, это код  $Cu/Cu++$  CRT<sup>3</sup>, который, в свою очередь, вернет управление операционной системе.

Теперь скомпилируем то же самое компилятором GCC 4.4.1 в Linux:  $\c{g}$  cc 1.c -o 1

Затем при помощи IDA 6. посмотрим как создалась функция main().

С другой стороны, мы можем посмотреть результат работы GCC при помощи ключа -S -masm=intel)

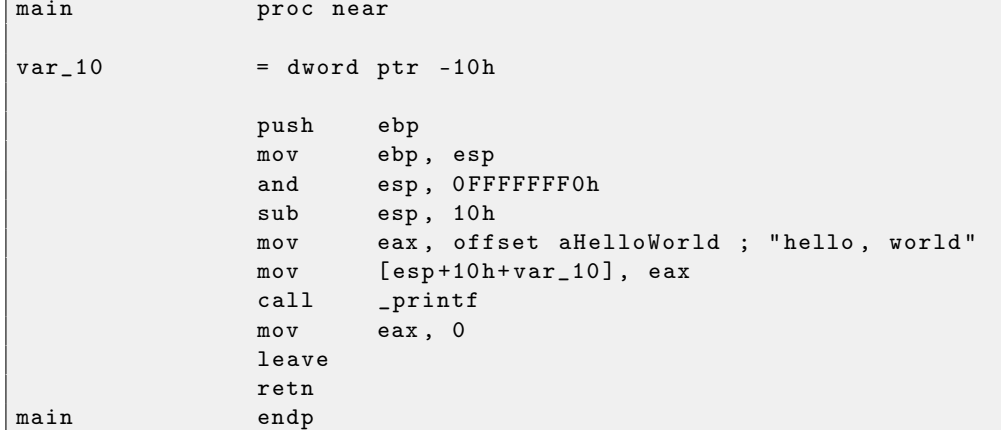

Почти то же самое, за исключением того что в прологе функции мы видим AND ESP, OFFFFFFFOh - эта инструкция выравнивает значение в ESP по 16-байтной границе, делая некоторые значения в стеке также выровненными по этой границе.

SUB ESP, 10h вылеляет в стеке 16 байт, хотя, как булет вилно лалее, нам лостаточно только 4.

Это происходит потому что количество выделяемого места в локальном стеке тоже выровнено по 16-байтной границе.

Адрес строки (или указатель на строку) затем записывается прямо в стек без помощи инструкции PUSH.

Затем вызывается printf().

В отличие от MSVC, GCC в компиляции без включенной оптимизации генерирует MOV EAX, 0 вместо более короткого опкода.

Последняя инструкция LEAVE - это аналог команд MOV ESP, EBP и POP EBP - то есть возврат указателя стека и регистра ЕВР в первоначальное состояние.

Это необходимо, т.к., в начале функции мы модифицировали регистры ESP и EBP (при помощи MOV EBP, ESP  $/$  AND ESP,  $\dots$ ).

 $2$ http://en.wikipedia.org/wiki/Exclusive\_or

 ${}^{3}C$  Run-Time Code

#### <span id="page-8-0"></span>2.2 Стек

Стек в компьютерных науках – это одна из наиболее фундаментальных вещей<sup>4</sup>.

Технически, это просто кусок памяти процесса + регистр ESP который указывает где-то в пределах этого куска.

Часто используемые инструкции для работы со стеком это PUSH и POP. PUSH уменьшает ESP на 4, затем записывает по адресу на который указывает ESP содержимое своего единственного операнда.

POP это обратная операция - сначала достает из ESP значение и кладет его в операнд (который очень часто является регистром) и затем увеличивает ESP на 4. Конечно, это для 32-битной среды. В х64-среде это будет 8 а не 4.

В самом начале. ESP указывает на конец стека. PUSH уменьшает ESP, а POP — увеличивает. Конец стека находится в начале блока памяти. Это странно, но это так.

Для чего используется стек?

#### <span id="page-8-1"></span> $2.2.1$ Сохранение алреса кула лолжно вернуться управление после вызова функции

При вызове другой функции через CALL, сначала в стек записывается адрес указывающий на место аккурат после инструкции CALL, затем делается безусловный переход (JMP) на адрес указанный в операнде.

CALL это аналог пары инструкций PUSH address\_after\_call / JMP..

RET вытаскивает из стека значение и передает управление по этому адресу – это аналог пары инструкций POP tmp / JMP tmp.

Крайне легко устроить переполнение стека запустив бесконечную рекурсию:

 $void f()$  $\overline{f}$  $f()$ ;  $\}$ ;

MSVC 2008 предупреждает о проблеме:

```
c:\tmp6>cl ss.cpp / Fass.asm
Microsoft (R) 32-bit C/C++ Optimizing Compiler Version 15.00.21022.08 for 80x86
Copyright (C) Microsoft Corporation. All rights reserved.
ss.cpp
c:\tmp6\ss.cpp(4) : warning C4717: 'f' : recursive on all control paths, function will
   cause runtime stack overflow
```
... но тем не менее создает нужный код:

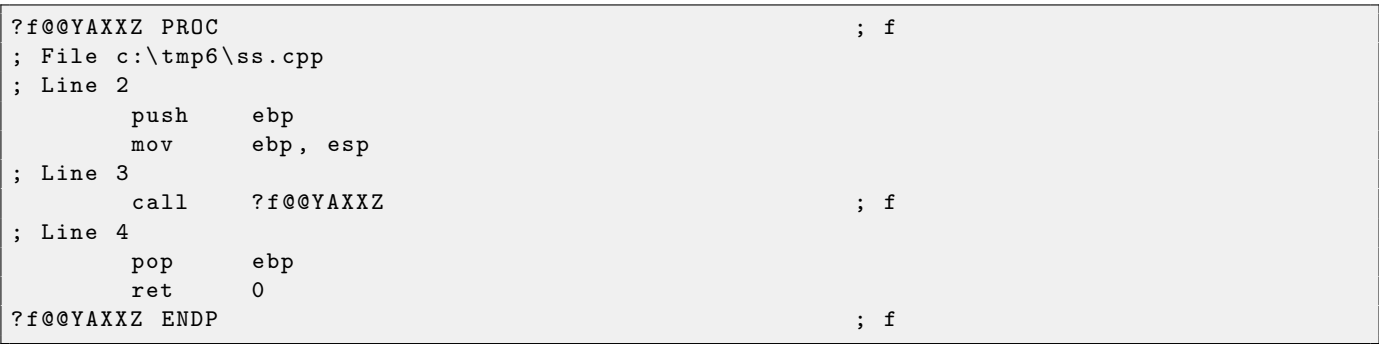

... причем, если включить оптимизацию ( $\sqrt{0}x$ ), то будет даже интереснее, без переполнения стека, но работать будет корректно<sup>5</sup>:

 $; f$ 

```
?f@@YAXXZ PROC
; File c:\tmp6\ss.cpp
 Line 2
```
<sup>4</sup>http://en.wikipedia.org/wiki/Call\_stack <sup>5</sup>здесь ирония

```
$LL3@f:; Line 3
                 SHORT $LL3@f
        jmp
?f@@YAXXZ ENDP
```
 $\colon$  f

ССС 4.4.1 генерирует точно такой же код в обоих случаях, хотя и не предупреждает о проблеме.

#### <span id="page-9-0"></span>2.2.2 Передача параметров для функции

push arg3 push arg2 push arg1 call f add esp, 4\*3

Вызываемая функция получает свои параметры также через указатель ESP.

См. также в соответствующем разделе о способах передачи аргументов через стек 3.5.

Важно отметить, что, в общем, никто не заставляет программистов передавать параметры именно через стек, это не является требованием к исполняемому коду.

Вы можете делать это совершенно иначе, не используя стек.

К примеру, можно выделять в куче<sup>6</sup> место для аргументов, заполнять их и передавать в функцию указатель на это место через ЕАХ. И это вполне будет работать.

Однако, так традиционно сложилось, что передача аргументов происходит именно через стек.

#### <span id="page-9-1"></span> $2.2.3$ Хранение локальных переменных

Функция может выделить для себя некоторое место в стеке для локальных переменных просто отодвинув ESP глубже к концу стека.

Это снова не является необходимым требованием. Вы можете хранить локальные переменные где угодно. Но по традиции всё сложилось так.

### $\Phi$ ункция alloca()

Интересен случай с функцией alloca()<sup>7</sup>.

Эта функция работает как malloc(), но выделяет память прямо в стеке.

Память освобождать через free () не нужно, так как эпилог функции 3.2 вернет ESP назад в изначальное состояние и выделенная память просто анулируется.

Интересна реализация функции alloca().

Эта функция, если упрощенно, просто сдвигает ESP вглубь стека на столько байт сколько вам нужно и возвращает ESP в качестве указателя на вылеленный блок. Попробуем:

```
void f()\overline{f}char *buf=(char*) alloca (600);
    _snprintf (buf, 600, "hi! %d, %d, %d\n", 1, 2, 3);
    puts (buf);
\};
```
Компилируем (MSVC 2010):

 $\cdot$   $\cdot$   $\cdot$ eax, 600 ; 00000258H  $mov$  $ca11$ \_\_alloca\_probe\_16  $mov$ esi, esp

 $6$  heap в англоязычной литературе

<sup>7</sup> Реализацию функции можно посмотреть в файлах alloca16.asm и chkstk.asm в C:\Program Files (x86)\Microsoft Visual Studio 10.0\VC\crt\src\intel

```
\overline{3}push
              \overline{2}push
    push
              \mathbf{1}OFFSET $SG2672
    push
                                    ; 00000258H
     push
              600
    push
              e s i__snprintf
    cal1push
              esical1-puts
     add
              esp, 28
                                    ; 0000001cH
\ldots
```
Единственный параметр в alloca() передается через EAX, а не как обычно через стек.

После вызова alloca(), ESP теперь указывает на блок в 600 байт который мы можем использовать под buf.

А ССС 4.4.1 обходится без вызова других функций:

```
public f
\, f
                  proc near
                                             ; CODE XREF: main+6
                  = dword ptr -10h\mathbf{s}var_C= dword ptr -0Ch
                           ebp
                  push
                           ebp, esp
                  movesp, 38h
                  \sin beax, large gs:14h
                 mov[ebp+var_C], eax
                 moveax, eax
                 xor
                          esp, 624
                  sub1e<sub>a</sub>eax, [esp+18h]
                          eax, OFh
                  add
                  shreax, 4
                                              ; выровнять указатель
                          eax, 4
                  sh1; по 16-байтной границе
                           [ebp+s], eax
                  moveax, offset format ; "hi! %d, %d, %d\n"
                  movdword ptr [esp+14h], 3
                 movdword ptr [esp+10h], 2
                  movm \circ vdword ptr [esp+0Ch], 1
                  \mathtt{mov}[esp+8], eax
                                            ; format
                           dword ptr [esp+4], 600 ; maxlen
                  m \circ veax, [ebp+s]
                  m \circ v[esp], eax
                  \mathtt{mov}; scall\_snprinteax, [ebp+s]
                  mov[esp], eax
                  m \Omega V; s_{-}puts
                  call
                          eax, [ebp+var_C]
                  moveax, large gs:14h
                  xor
                           short locret_80484EB
                  jz___stack_chk_fail
                  cal1; CODE XREF: f+70
locret_80484EB:
                  leave
                  retn
fendp
```
#### <span id="page-10-0"></span>2.2.4 (Windows) SEH

В стеке хранятся записи SEH (Structured Exception Handling) для функции (если имеются) 8.

<sup>&</sup>lt;sup>8</sup>О SEH: классическая статья Мэтта Питрека: http://www.microsoft.com/msj/0197/Exception/Exception.aspx

## <span id="page-11-0"></span>2.2.5 Защита от переполнений буфера

More about it here  $2.13.1$ .

#### <span id="page-12-0"></span>2.3  $printf()$  с несколькими агрументами

Попробуем теперь немного расширить пример Hello, world! 2.1, написав в теле функции main():

```
printf ("a=%d; b=%d; c=%d", 1, 2, 3);
```
Компилируем при помощи MSVC 2010 Express, и в итоге получим:

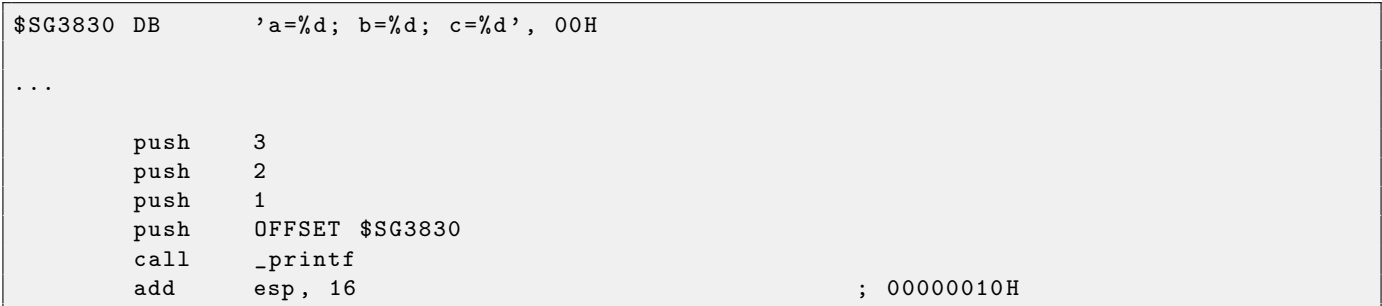

Все почти то же, за исключением того, что теперь видно, что аргументы для printf() заталкиваются в стек в обратном порядке: самый первый аргумент заталкивается последним.

Всего 4 аргумента.  $4*4 = 16$  – именно 16 байт занимают в стеке указатель на строку плюс еще 3 числа типа *int*.

Переменные типа *int* в 32-битной системе, как известно, имеет ширину 32 бита.

Когда при помощи инструкции ADD ESP, X корректируется указатель стека ESP после вызова какойлибо функции, зачастую можно сделать вывод о том, сколько аргументов у вызываемой функции было, разделив Х на 4.

Конечно, это относится только к cdecl-методу передачи аргументов через стек.

См. также в соответствующем разделе о способах передачи аргументов через стек 3.5.

Иногла бывает так, что полрял илут несколько вызовов разных функций, но стек корректируется только один раз, после последнего вызова:

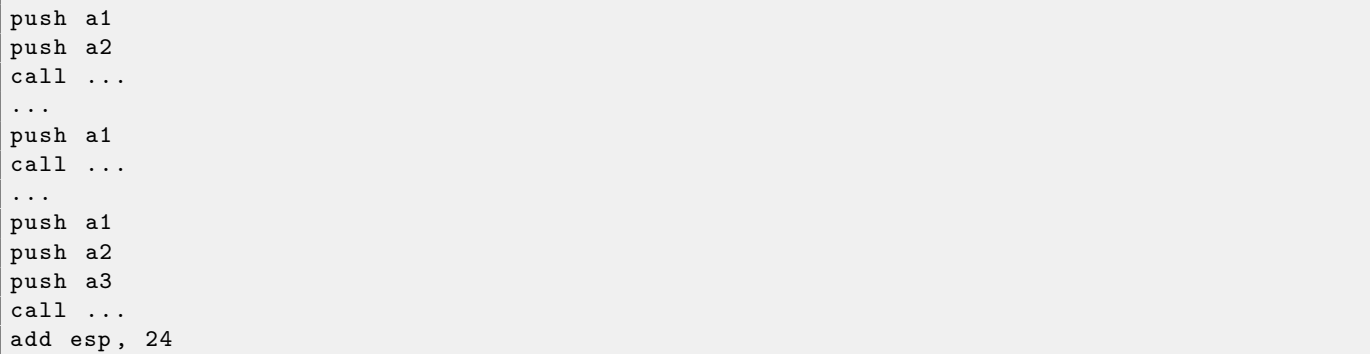

Скомпилируем то же самое в Linux при помощи GCC 4.4.1 и посмотрим в IDA 6 что вышло:

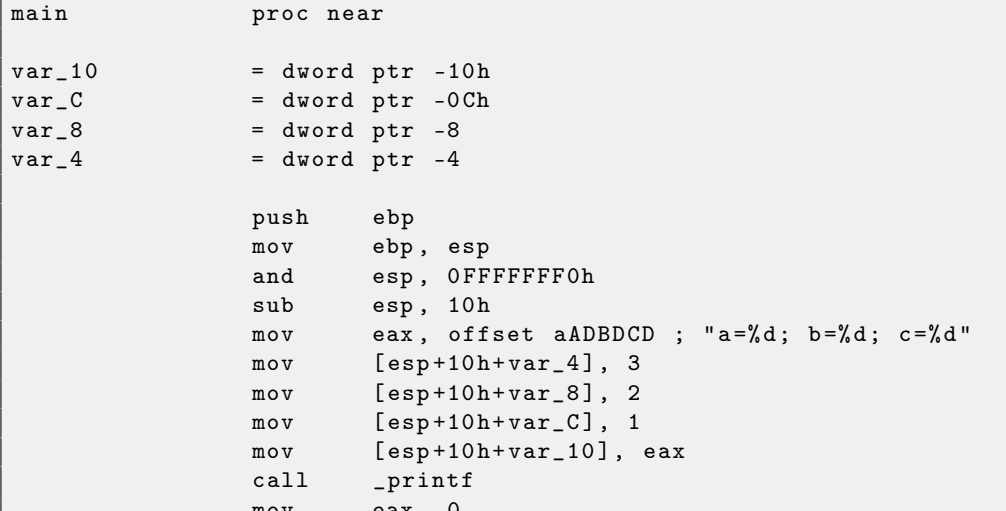

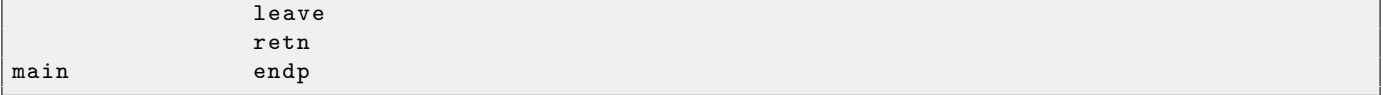

Можно сказать, что этот короткий код созданный GCC отличается от кода MSVC только способом помещения значений в стек. Здесь GCC снова работает со стеком напрямую без PUSH/POP.

Кстати, эта разница неплохо иллюстрирует тот важный момент, что процессору, в общем, все равно как будут передаваться параметры функций. Можно создать гипотетический компилятор, который будет передавать их при помощи указателя на структуру с параметрами, не пользуясь стеком вообще.

#### <span id="page-14-0"></span> $2.4$  $scanf()$

Теперь попробуем использовать scanf().

```
int main ()
\mathfrak{c}int x;
           printf ("Enter X:\n\lambda");
           scant ("%d", &x);
           printf ("You entered \lambda d \ldots \n\cdot n", x);
           return 0;
\};
```
Да, согласен, использовать scanf () в наши времена для того чтобы спросить у юзера что-то: не самая хорошая идея. Но я хотел проиллюстрировать передачу указателя на *int*.

Что получаем на ассемблере компилируя MSVC 2010:

```
CONST
          SEGMENT
$SG3831
            \overline{DB}'Enter X:', OaH, OOH
    ORG $+2
$SG3832
            DB'%d', OOH
    ORG $+1$SG3833
            \overline{D}R'You entered %d...', OaH, OOH
CONST
          ENDS
PUBLIC
           main
EXTRN
          _scanf:PROC
          _printf:PROC
EXTRN
; Function compile flags: /Odtp
TEXT
          SEGMENT
-x$ = -4
                                     ; size = 4\_mainPROC
    push
             ebp
    m \circ vebp, esp
    push
             excOFFSET $SG3831
    push
    cal1\_printadd
             esp, 4
            eax, DWORD PTR _x$[ebp]
    lea
    push
             eaxOFFSET $SG3832
    push
             \_scanf
    call
    hha
             esp, 8m \circ vecx, DWORD PTR _x$[ebp]
    push
             excOFFSET $SG3833
    push
    call-printf
    add
             esp, 8
    xor
             eax, eax
    movesp, ebp
    pop
             ebp
             \mathbf{0}r \cdot tENDP
_main
TEXT
          ENDS
```
Переменная х является локальной.

По стандарту  $Cu/Cu++$  она доступна только из этой же функции и ни откуда более. Так получилось, что локальные переменные располагаются в стеке. Может быть, можно было бы использовать и другие варианты, но в х86 это традиционно так.

Следующая после пролога инструкция PUSH ECX не ставит своей целью сохранить значение регистра ЕСХ. (Заметьте отсутствие сооветствующей инструкции POP ЕСХ в конце функции)

Она на самом деле выделяет в стеке 4 байта для хранения х в будущем.

Доступ к х будет осуществляться при помощи объявленного макроса \_x\$ (он равен -4) и регистра ЕВР указывающего на текущий фрейм.

Вообще, во все время исполнения функции, EBP указывает на текущий фрейм и через EBP+смещение можно иметь доступ как к локальным переменным функции, так и аргументам функции.

Можно было бы использовать ESP, но он во время исполнения функции постоянно меняется.

У функции scanf () в нашем примере два аргумента.

Первый — указатель на строку содержащую "<sup>"</sup> и второй — адрес переменной х.

Вначале адрес х помещается в регистр EAX при помощи инструкции lea eax, DWORD PTR \_x\$[ebp]. First of all, address of x is placed into EAX register by lea eax, DWORD PTR \_x\$[ebp] instruction

Инструкция LEA означает *load effective address*, но со временем она изменила свою функцию  $3.1$ .

Можно сказать что в данном случае LEA просто помещает в EAX результат суммы значения в регистре ЕВР и макроса \_x\$.

Это тоже что и lea eax, [ebp-4].

Итак, от значения EBP отнимается 4 и помешается в ЕАХ. Далее значение ЕАХ заталкивается в стек и вызывается  $\text{scan}($ ).

После этого вызывается printf(). Первый аргумент вызова которого, строка: "You entered %d...\n". Второ аргумент: mov ecx, [ebp-4], эта инструкция кладет в ЕСХ не адрес переменной х, а его значение, что там сейчас находится.

Далее значение ECX заталкивается в стек и вызывается последний printf().

Попробуем тоже самое скомпилировать в Linux при помощи GCC 4.4.1:

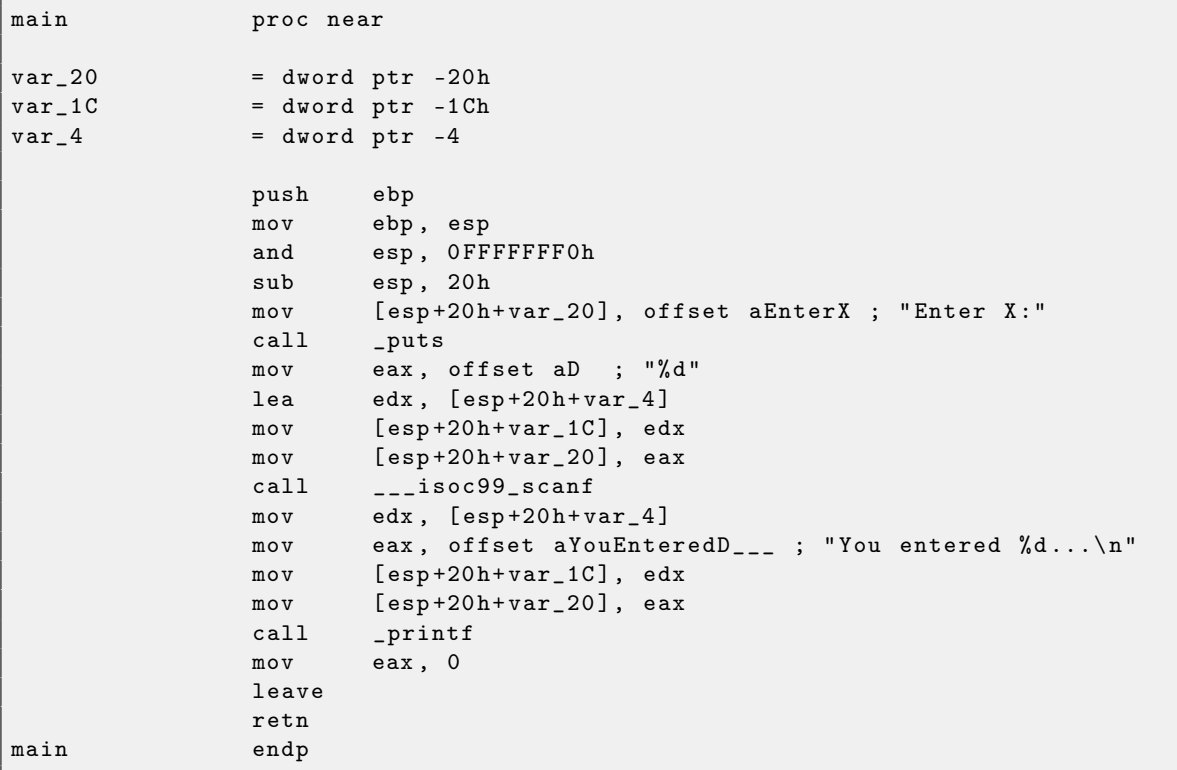

<span id="page-15-0"></span>GCC заменил первый вызов printf () на puts (). Действительно, printf () с одним агрументом это почти аналог puts().

Почти, если принять условие что в строке не будет управляющих символов printf () начинающихся со знака процента. Тогда эффект от работы этих двух функций будет разным.

Why GCC replaced printf () to puts? Because (puts()) work faster  $9$ .

Видимо потому, что просто проталкивает символы в stdout не сравнивая каждый со знаком процента.

Почему scanf () переименовали в \_\_\_isoc99\_scanf, я честно говоря, пока не знаю.

Далее все как и прежде — параметры заталкиваются через стек при помощи MOV.

 $^{9}$ http://www.ciselant.de/projects/gcc\_printf/gcc\_printf.html

#### <span id="page-16-0"></span>2.4.1 Глобальные переменные

А что если переменная х из предыдущего примера будет глобальной переменной а не локальной? Ну, тогда к ней смогут обращаться из любого другого места, а не только из тела функции. Это снова не очень хорошая практика программирования, но ради примера мы можем себе это позволить.

```
DATASEGMENT
         -x:DWORDCOMM
                    'Enter X:', OaH, OOH
$SG2456
            DBORG $+2
                    , \%d, 00H$SG2457DBORG $+1
                    'You entered %d...', OaH, OOH
$SG2458
             DB
\mathbf{\mathsf{DATA}}ENDS
PUBLIC
           _{max}EXTRN
          _scanf:PROC
EXTRN
          _printf:PROC
; Function compile flags: /Odtp
_TEXT
          SEGMENT
\_mainPROC
    _{\rm push}ebp
    movebp, esp
    push
             OFFSET $SG2456
             {\tt print}cal1add
             \texttt{esp}, 4push
             OFFSET
                     \mathbf{x}OFFSET $SG2457
    push
    ca11\_scanfadd
             esp, 8
             eax, DWORD PTR _{x}movpush
             eaxOFFSET $SG2458
    push
             -printf
    cal1addesp, 8
             eax, eax
    xor
    pop
             ebp
             \Omegaret
          ENDP
main
_TEXT
          ENDS
```
Ничего особенного, в целом. Теперь х объявлена в сегменте \_DATA. Память для нее в стеке более не выделяется. Все обращения к ней происходит не через стек, а уже напрямую. Её значение неопределено. Это означает, что память под нее будет выделена, но ни компилятор, ни ОС не будет заботиться о том, что там будет лежать на момент старта функции \_main. В качестве домашнего задания, попробуйте объявить большой неопределенный массив и посмотреть что там будет лежать после загрузки.

Попробуем изменить объявление этой переменной:

```
int x=10; // default value
```
Выйдет в итоге:

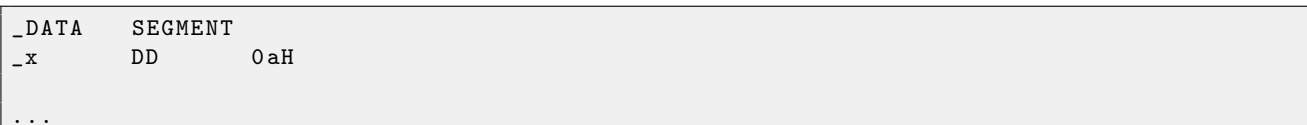

Здесь уже по месту этой переменной записано 0xA с типом DD (dword = 32 бита).

Если вы откроете скомпилированный ехе-файл в IDA 6, то увидите что x находится аккурат в начале сегмента \_DATA, после этой переменной будут текстовые строки.

А вот если вы откроете в IDA 6, ехе скомплированный в прошлом примере, где значение x неопределено, то в IDA вы увидите:

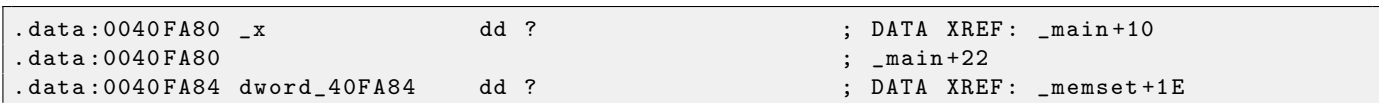

```
. data :0040 FA84 ; unknown_libname_1 +28
.data:0040 FA88 dword_40 FA88 dd ? ; DATA XREF: ___sbh_find_block +5
. data :0040 FA88 ; ___sbh_free_block +2 BC
.data:0040 FA8C ; LPVOID lpMem<br>.data:0040 FA8C lpMem
                     dd ? ; DATA XREF: ___sbh_find_block + B
.data:0040 FA8C ; ___sbh_free_block +2 CA
.data:0040FA90 dword_40FA90 dd ? ; DATA XREF: _V6_HeapAlloc +13
.data:0040 FA90 ; __calloc_impl +72
.data:0040 FA94 dword_40FA94 dd ? ; DATA XREF: ___sbh_free_block +2 FE
```
\_x обозначен как ?, наряду с другими переменными не требующими инициализции. Это означает, что при загрузке .exe в память, место под все это выделено будет. Но в самом .exe ничего этого нет. Неинициализированные переменные не занимают места в исполняемых файлах. Удобно для больших массивов, например.

В Linux все также почти. За исключением того что если значение x не определено, то эта переменная будет находится в сегменте  $\text{L}\text{ss}$ . В  $\text{ELF}^{10}$  $\text{ELF}^{10}$  $\text{ELF}^{10}$  этот сегмент имеет такие аттрибуты:

```
; Segment type : Uninitialized
; Segment permissions : Read / Write
```
Ну а если сделать присвоение этой переменной значения 10, то она будет находится в сегменте \_data, это сегмент с такими аттрибутами:

```
Segment type: Pure data
; Segment permissions : Read / Write
```
## <span id="page-17-0"></span>2.4.2 Проверка результата scanf()

Как я уже говорил, использовать scanf() в наше время это слегка старомодно. Но если уж жизнь заставила этим заниматься, нужно хотя бы проверять, сработал ли scanf() правильно или пользователь ввел вместо числа что-то другое, что scanf() не смог трактовать как число.

int main ()

```
{
         int x ;
         printf ("Enter X:\n'');
          if (scanf('%d", & x) == 1)printf ("You entered \lambda d \ldots \n\lambda^n, x);
         else
                   printf ("What you entered? Huh?\n");
         return 0;
};
```
По стандарту, scanf ()<sup>[11](#page-0-0)</sup> возвращает количество успешно полученных значений.

В нашем случае, если все успешно и пользователь ввел таки некое число, scanf() вернет 1. А если нет, то 0 или EOF.

Мы добавили код, который проверяет результат scanf() и в случае ошибки, говорит пользователю что-то другое.

Вот, что выходит на ассемблере (MSVC 2010):

```
; Line 8
      lea eax, DWORD PTR _x$ [ebp]
      push eax
      push OFFSET $SG3833 ; '%d ' , 00 H
      call _scanf
      add esp, 8
      cmp eax, 1
      jne SHORT $LN2@main
```
 $^{10}$ Формат исполняемых файлов, использующийся в Linux и некоторых других \*NIX

<sup>11</sup>[MSDN: scanf, wscanf](http://msdn.microsoft.com/en-us/library/9y6s16x1(VS.71).aspx)

```
; Line 9
                 ecx, DWORD PTR _x$[ebp]
        movpush
                 excOFFSET $SG3834; 'You entered %d...', OaH, OOH
        push
        cal1_add
                 esp, 8
; Line 10
                 SHORT $LN1@main
        jmp
$LN2@main:; Line 11
                 OFFSET $SG3836 ; 'What you entered? Huh?', OaH, OOH
        push
        call_{\text{print}}add
                 \texttt{esp}, 4$LN1@main:
; Line 13
        xor
                 eax, eax
```
Для того чтобы вызывающая функция имела доступ к результату вызываемой функции, вызываемая функция (в нашем случае scanf ()) оставляет это значение в регистре EAX.

Мы проверяем его инструкцией СМР ЕАХ, 1 (*CoMPare*), то есть, сравниваем значение в ЕАХ с 1.

Следующий за инструкцией СМР: условный переход JNE. Это означает Jump if Not Equal, то есть, условный переход если не равно.

Итак, если EAX не равен 1, то JNE заставит перейти процессор по адресу указанном в операнде JNE, у нас это \$LN2@main. Передав управление по этому адресу, процессор как раз начнет исполнять вызов printf() с аргументом "What you entered? Huh?". Но если все нормально, перехода не случится, и исполнится другой printf () с двумя аргументами: 'You entered  $\%d...$ ' и значением переменной х.

А для того чтобы после этого вызова не исполнился сразу второй вызов printf(), после него имеется инструкция JMP, безусловный переход, он отправит процессор на место аккурат после второго printf () и перед инструкцией XOR EAX, ЕАХ, которая собственно return 0.

Итак, можно сказать, что в подавляющем случае сравнение какой либо переменной с чем-то другим происходит при помощи пары инструкций CMP и Jcc, где сс это condition code. CMP сравнивает два значения и выставляет флаги процессора<sup>12</sup>. Jcc проверяет нужные ему флаги и выполняет переход по указанному адресу (или не выполняет).

Но на самом деле, как это не парадоксально поначалу звучит, СМР это почти то же самое что и инструкция SUB, которая отнимает числа одно от другого. Все арифметические инструкции также выставляют флаги в соответствии с результатом, не только СМР. Если мы сравним 1 и 1, от еденицы отнимется единица, получится ноль, и выставится флаг ZF (*zero flag*), означающий что последний полученный результат является нулем. Ни при каких других значениях ЕАХ, флаг ZF выставлен не будет, кроме тех, когда операнды равны друг другу. Инструкция JNE проверяет только флаг ZF, и совершает переход только если флаг не поднят. Фактически, JNE это синоним инструкции JNZ (Jump if Not Zero). Ассемблер транслирует обе инструкции в один и тот же опкод. Таким образом, можно CMP заменить на SUB и все будет работать также, но разница в том что SUB все-таки испортит значение в первом операнде. CMP это SUB без сохранения результата.

Код созданный при помощи GCC 4.4.1 в Linux практически такой же, если не считать мелких отличий, которые мы уже рассмотрели раннее.

<sup>&</sup>lt;sup>12</sup>См. также о флагах х86-процессора: http://en.wikipedia.org/wiki/FLAGS\_register\_(computing).

#### <span id="page-19-0"></span>2.5 Передача параметров через стек

Как мы уже успели заметить, вызывающая функция передает аргументы для вызываемой через стек. А как вызываемая функция имеет к ним доступ?

```
#include <stdio.h>
int f (int a, int b, int c)
\overline{f}return a*b+c;\};
int. main()
\mathcal{L}_{\mathcal{L}}printf ("%d\nu", f(1, 2, 3));return 0;
\};
```
Имеем в итоге (MSVC 2010 Express):

```
SEGMENT
_TEXT
a$ = 8
                                                                        ; size = 4b$ = 12
                                                                         : size = 4-c$ = 16
                                                                        ; size = 4\mathbf{-} \mathbf{f}PROC
; File c:\Upsilon \ldots \Upsilon.
; Line 4
          push
                    ebp
                    ebp, esp
          mov; Line 5
                    eax, DWORD PTR _a$[ebp]
          m \Omega Veax, DWORD PTR _b$[ebp]
          imul
                    eax, DWORD PTR _c$[ebp]
          add
; Line 6
                    ebp
          pop
          ret
                    \mathbf{0}ENDP
\mathbf{-}f
\_mainPROC
; Line 9
          push
                    ebp
          movebp, esp
; Line 10
                    \overline{3}push
                    \overline{2}push
                    \mathbf{1}push
                    -fcal1; 0000000cH
          addesp, 12
          push
                    eaxOFFSET $SG2463; '%d', OaH, OOH
          push
          cal1_rintf
          add
                    esp, 8
; Line 11
          xor
                    eax, eax
; Line 12
                    ebp
          pop
          ret.
                    \OmegaENDP
\_main
```
Итак, здесь видно: в функции \_main заталкиваются три числа в стек и вызывается функиця  $f(int, int, int)$ . Внутри  $f()$ , доступ к аргументам, также как и к локальным переменным, происходит через макросы:  $a$ \$ = 8, но разница в том, что эти смещения со знаком *плюс*, таким образом если прибавить макрос \_a\$ к указателю на EBP, то адресуется внешняя часть стека относительно EBP.

Далее все более-менее просто: значение а кладется в ЕАХ. Далее ЕАХ умножается при помощи ин-

струкции IMUL на то что лежит в \_b, так в EAX остается произведение<sup>13</sup> этих двух значений. Далее к регистру ЕАХ прибавляется то что лежит в \_с. Значение из ЕАХ никуда не нужно перекладывать, оно уже лежит где надо. Возвращаем управление вызываемой функции - она возьмет значение из EAX и отправит его в printf(). Скомпилируем то же в GCC 4.4.1 и посмотрим результат в IDA:

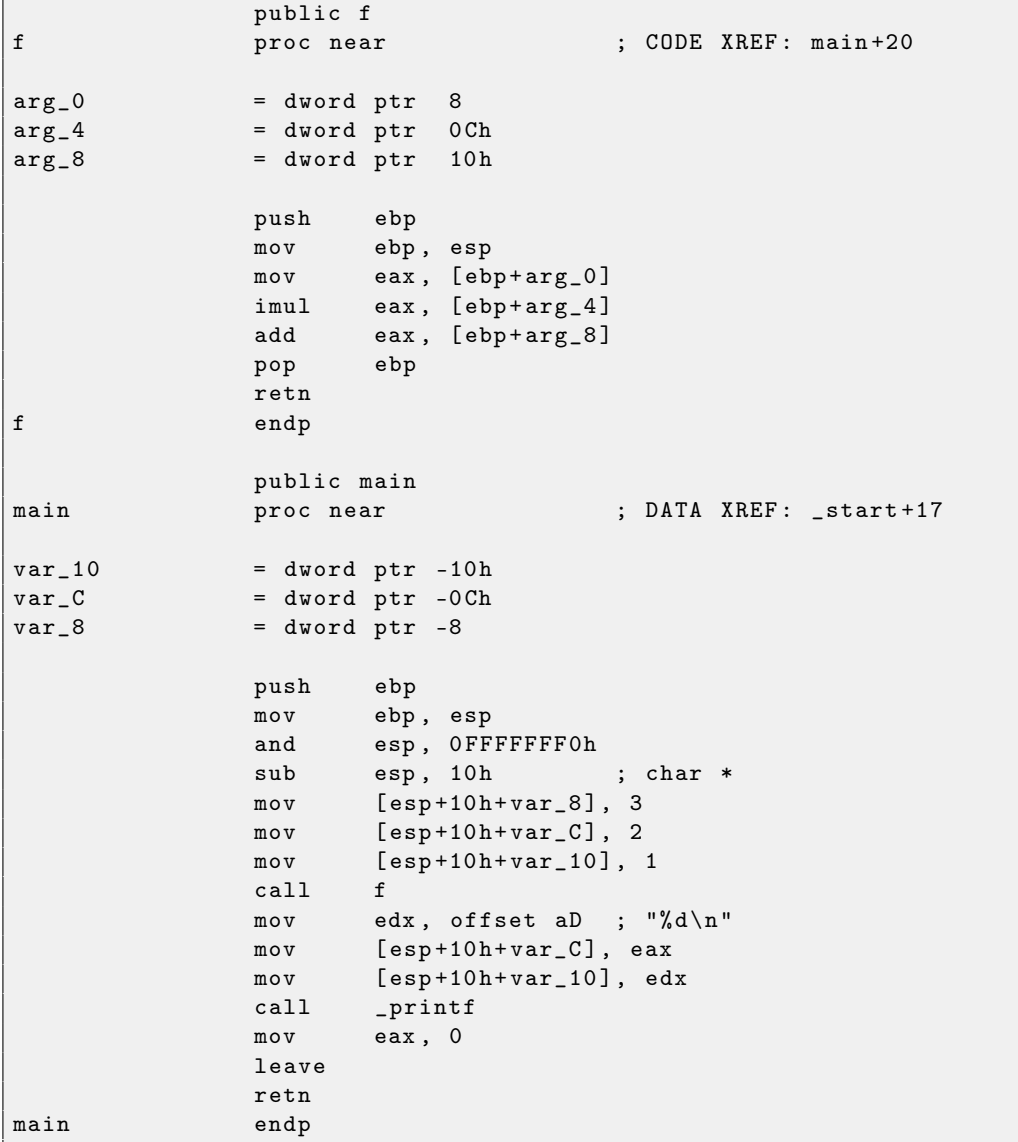

Практически то же самое, если не считать мелких отличий описанных раннее.

 $\overline{^{13}}$ результат умножения

#### <span id="page-21-0"></span>2.6 И еще немного о возвращаемых результатах

Резльутат выполнения функции возвращается<sup>14</sup> через регистр **ЕАХ**, а если результат типа байт, то в самой младшей части ЕАХ - АL. Если функция возвращает число с плавающей запятой, то регистр FPU ST(0) будет использован.

Вот почему старые компиляторы Си не способны создавать функции возвращающие нечто большее нежели помещается в один регистр (обычно, тип *int*), а когда нужно, приходится возвращать через указатели, указываемые в аргументах. Хотя, позже и стало возможным, вернуть, скажем, целую структуру, но этот метод до сих пор не очень популярен. Если функция должна вернуть структуру, вызывающая функция должна сама, скрыто и прозрачно для программиста, выделить место и передать указатель на него в качестве первого аргумента. Это почти то же самое что и слелать это вручную, но компилятор прячет это.

Небольшой пример:

```
struct s
\sqrt{2}int a:
     int b:
     int c;
\};
struct s get_some_values (int a)
\mathfrak{c}struct s rt:
     rt = a = a + 1rt, h=a+2rt.c=a+3;return rt;
\};
```
... получим (MSVC 2010 /0x):

```
$T3853 = 8; size = 4-a$ = 12; size = 4?get_some_values@@YA?AUs@@H@Z PROC
                                                  ; get_some_values
           ecx, DWORD PTR _a$[esp-4]
    moveax, DWORD PTR $T3853 [esp-4]
    m \Omega vedx, DWORD PTR [ecx+1]lea
            DWORD PTR [eax], edx
    m \circ vedx, DWORD PTR [ecx+2]
    lea
    add
            exc, 3m \circ vDWORD PTR [eax+4], edx
           DWORD PTR [eax+8], ecx
    mov\Omegaret
?get some values@@YA?AUs@@H@Z ENDP
                                                  ; get_some_values
```
Имя внутреннего макроса для передачи указателя на структуру здесь это \$Т3853.

<sup>&</sup>lt;sup>14</sup>CM.Tak Ke: MSDN: Return Values  $(C++)$ 

## <span id="page-22-0"></span>2.7 Условные переходы

Об условных переходах.

```
void f_signed (int a, int b)
{
     if (a>b)printf ("a>b\nu");
     if (a == b)printf ("a == b \n\rightharpoonup n");
     if (a < b)printf ("a < b \n\rangle^n);
};
void f_unsigned (unsigned int a, unsigned int b)
{
     if (a>b)printf ("a>b\n\nu");
     if (a == b)printf ("a == b \n\rightharpoonup n");
     if (a < b)printf ("a < b \n\rangle^n);
};
int main ()
{
     f<sub>signed</sub>(1, 2);
     f_unsigned(1, 2);
     return 0;
};
```
Имеем в итоге функцию  $f$  signed():

```
- a$ = 8 ; size = 4<br>b$ = 12 ; size = 4
                               : size = 4_f_signed PROC
   push ebp
   mov ebp, esp
   mov eax , DWORD PTR _a$ [ ebp ]
   cmp eax, DWORD PTR _b$ [ebp]
   jle SHORT $LN3@f_signed
   push OFFSET $SG737 ; 'a >b ' , 0 aH , 00 H
   call _printf
   add esp, 4
$LN3@f_signed :
   mov ecx , DWORD PTR _a$ [ ebp ]
   cmp ecx, DWORD PTR _b$ [ebp]
   jne SHORT $LN2@f_signed
   push OFFSET $SG739 ; 'a == b ', 0 aH , 00 H
   call _printf
   add esp, 4
$LN2@f_signed :
   mov edx , DWORD PTR _a$ [ ebp ]
   cmp edx, DWORD PTR _b$ [ebp]
   jge SHORT $LN4@f_signed
   push OFFSET $SG741 ; 'a <b ' , 0 aH , 00 H
   call _printf
   add esp, 4
$LN4@f_signed :
   pop ebp
   ret 0
_f_signed ENDP
```
Первая инструкция JLE значит Jump if Larger or Equal. То есть, если второй операнд больше первого или равен ему, произойдет переход туда, где будет следующая проверка. А если это условие не срабатывает, то есть второй операнд меньше первого, то перехода не будет, и сработает первый printf().

Вторая проверка это JNE: Jump if Not Equal. Переход не произойдет, если операнды равны. Третья проверка JGE: Jump if Greater or Equal  $-$  переход если второй операнд больше первого или равен ему. Кстати, если все три условных перехода сработают, ни один printf () не вызовется. Но, без внешнего вмешательства, это, пожалуй, невозможно.

 $GCC$  4.4.1 производит почти такой же код, за исключением puts () 2.4 вместо printf (). Далее функция f\_unsigned() скомпилированная GCC:

```
.globl f_unsigned
             f_unsigned, @function
    .type
f_unsigned:
   push
           ebp
    movebp, esp
    sub
           esp, 24
    m \Omega Veax, DWORD PTR [ebp+8]
    cmpeax, DWORD PTR [ebp+12]
    jbe
            .L7DWORD PTR [esp], OFFSET FLAT:.LCO ; "a>b"
    m \circ v\verb|call|puts
.L7:eax, DWORD PTR [ebp+8]
    moveax, DWORD PTR [ebp+12]
    \texttt{cmp}.L8jne
           DWORD PTR [esp], OFFSET FLAT:.LC1 ; "a==b"
   movcal1puts
.L8:eax, DWORD PTR [ebp+8]
    moveax, DWORD PTR [ebp+12]
    cmp. L10jae
           DWORD PTR [esp], OFFSET FLAT:.LC2 ; "a<b"
    m \circ vcal1puts
.L10:leave
    ret
```
Здесь все то же самое, только инструкции условных переходов немного другие: JBE  $-$  Jump if Below or Equal и JAE  $-$  Jump if Above or Equal. Эти инструкции (JA/JAE/JBE/JBE) отличаются от JG/JGE/JL/JLE тем, что работают с беззнаковыми переменными.

Отступление: представление знака в числах 3.4. Таким образом, увидев где используется JG/JL вместо JA/JBE и наоборот, можно сказать почти уверенно насчет того, является ли тип переменной знаковым (signed) или беззнаковым (unsigned).

Далее функция main(), где ничего нового для нас нет:

 $main:$ push ebp ebp, esp  $m \Omega V$ esp, -16 and esp, 16 sub DWORD PTR [esp+4], 2  $mov$ DWORD PTR [esp], 1  $mov$  $cal1$ f signed DWORD PTR [esp+4], 2  $mov$ DWORD PTR [esp], 1  $\texttt{mov}$  $cal1$ f\_unsigned eax,  $0$  $mov$ leave ret

## <span id="page-24-0"></span>2.8 switch()/case/default

## <span id="page-24-1"></span>2.8.1 Если вариантов мало

```
void f (int a)
{
    switch (a)
    {
    case 0: printf ("zero\n"); break;
    case 1: printf ("one\n"); break;
    case 2: printf ("two \n"); break;
    default: printf ("something unknown\n"); break;
    };
};
```
Это дает в итоге (MSVC 2010):

```
\begin{array}{rcl} \texttt{tv64} & = & -4 \\ \texttt{a$} & = & 8 \\ \texttt{a$} & = & 8 \\ \end{array}; size = 4<br>; size =
\_a$ = 8 ; size = 4<br>\_f PROC
     _f PROC
   push ebp
   mov ebp, esp
   push ecx
   mov eax , DWORD PTR _a$ [ ebp ]
   mov DWORD PTR tv64 [ebp], eax
   cmp DWORD PTR tv64 [ebp], 0
   je SHORT $LN4@f
    cmp DWORD PTR tv64 [ebp], 1
    je SHORT $LN3@f
    cmp DWORD PTR tv64 [ebp], 2
    je SHORT $LN2@f
    jmp SHORT $LN1@f
$LN4@f :
   push OFFSET $SG739 ; 'zero', OaH, OOH
    call _printf
    add esp, 4
    jmp SHORT $LN7@f
$LN3@f :
    push OFFSET $SG741 ; 'one', OaH, OOH
    call _printf
    add esp, 4
    jmp SHORT $LN7@f
$LN2@f :
   push OFFSET $SG743; 'two', OaH, OOH
   call _printf
    add esp, 4
    jmp SHORT $LN7@f
$LN1@f :
   push OFFSET $SG745 ; 'something unknown', OaH, OOH
    call _printf
    add esp, 4
RIN7@f.
   mov esp , ebp
    pop ebp
   ret 0
_f ENDP
```
В принципе, ничего особо нового для нас здесь, за исключением того, что компилятор зачем-то перекладывает входящую переменную a во временную в локальном стеке v64.

Если скомпилировать это при помощи GCC 4.4.1, то будет почти то же самое, даже с максимальной оптимизацией (ключ -O3).

Попробуем, включить оптимизацию кодегенератора MSVC (/Ox): cl 1.c /Fa1.asm /Ox

 $-a$ = 8$  ; size = 4 \_f PROC

```
eax, DWORD PTR _a = \frac{1}{2} [esp - 4]
    m \circ vsub
            eax, 0je
            SHORT $LN40f
            eax, 1sub
            SHORT $LN3@f
    je
            eax, 1sub
            SHORT $LN2@f
    je
            DWORD PTR _a$[esp-4], OFFSET $SG791 ; 'something unknown', OaH, OOH
    m \circ v-printf
    imp
$LN2@f:DWORD PTR _a$[esp-4], OFFSET $SG789; 'two', OaH, OOH
    mov_{\text{print}}imp
$LNS@f:DWORD PTR _a$[esp-4], OFFSET $SG787; 'one', OaH, OOH
    mov
            \_printjmp
$LNA@f:DWORD PTR _a$[esp-4], OFFSET $SG785; 'zero', OaH, OOH
    mov\_printimp
\mathbf{f}ENDP
```
Вот здесь уже все немного по-другому, причем не без грязных хаков.

Первое: а ложится в ЕАХ и от него отнимается 0. Звучит абсурдно, но нужно это для того, чтобы проверить, 0 ли в ЕАХ был до этого? Если да, то выставится флаг ZF (что означает что результат отнимания нуля от числа стал нулем) и первый условный переход JE (Jump if Equal или его синоним  $JZ - Jump$  if Zero) сработает на метку \$LN4Cf, где выводится сообщение 'zero'. Если первый переход не сработал, от значения отнимается по единице, и если на какой-то стадии образуется в результате 0, то сработает соответствующий переход.

И в конце концов, если ни один из условных переходов не сработал, управление передается printf() c arbymehrom 'something unknown'.

Второе: мы видим две, мягко говоря, необычные вещи: указатель на сообщение помещается в переменную **a**, и затем printf() вызывается не через CALL, а через JMP. Объяснение этому простое. Вызывающая функция заталкивает в стек некоторое значение и через CALL вызывает нашу функцию. CALL в свою очередь затакливает в стек адрес возврата и делает безусловный переход на адрес нашей функции. Наша функция в самом начале (да и в любом её месте, потому что в теле функции нет ни одной инструкции, которая меняет что-то в стеке или в ESP) имеет следующую разметку стека:

- $\bullet$  ESP хранится адрес возврата
- ESP+4  $-$  хранится значение  $a$

С другой стороны, чтобы вызвать printf () нам нужна почти такая же разметка стека, только в первом аргументе нужен указатель на строку. Что, собственно, этот код и делает.

Он заменяет свой первый аргумент на другой и затем передает управление printf(), как если бы вызвали не нашу функцию f(), а сразу printf(). printf() выводит некую строку на stdout, затем исполняет инструкцию RET, которая из стека достает адрес возврата и управление передается в ту функцию, которая вызывала f(), минуя при этом саму f().

Все это возможно потому что  $print(f)$  вызывается в  $f()$  в самом конце. Все это чем-то даже похоже на longjmp()<sup>15</sup>. И все это, разумеется, сделано для экономии времени исполнения.

#### <span id="page-25-0"></span>2.8.2 И если много

А если вветвлений слишком много, то конечно генерировать слишком длинный код с многочисленными JE/JNE уже не так удобно.

void  $f$  (int a)  $\mathcal{L}_{\mathcal{L}}$ switch (a)  $\left\{ \right.$ 

<sup>&</sup>lt;sup>15</sup>http://en.wikipedia.org/wiki/Setjmp.h

```
case 0: printf ("zero \n\rangle^n); break;
     case 1: print ("one\n \n \begin{bmatrix} n' \\ n \end{bmatrix}; break;
     case 2: printf ("two\n"); break;
     case 3: printf ("three\n"); break;
     case 4: printf ("four\n"); break;
     default: printf ("something unknown\n"); break;
    };
};
```
Имеем в итоге (MSVC 2010):

```
tv64 = -4 ; size = 4
-a$ = 8 ; size = 4
_f PROC
   push ebp
   mov ebp , esp
   push ecx
   mov eax , DWORD PTR _a$ [ ebp ]
   mov DWORD PTR tv64 [ebp], eax
   cmp DWORD PTR tv64 [ebp], 4
   ja SHORT $LN1@f
   mov ecx , DWORD PTR tv64 [ ebp ]
   jmp DWORD PTR $LN11@f [ ecx *4]
$LN6@f :
   push OFFSET $SG739 ; 'zero', OaH, OOH
   call _printf
   add esp, 4
   jmp SHORT $LN9@f
$LN5@f :
   push OFFSET $SG741; 'one', OaH, OOH
   call _printf
   add esp, 4
   jmp SHORT $LN9@f
$LN4@f :
   push OFFSET $SG743; 'two', OaH, OOH
   call _printf
   add esp, 4
   jmp SHORT $LN9@f
$LN3@f :
   push OFFSET $SG745; 'three', OaH, OOH
   call _printf
   add esp, 4
   jmp SHORT $LN9@f
$LN2@f :
   push OFFSET $SG747 ; 'four', OaH, OOH
   call _printf
   add esp, 4
   jmp SHORT $LN9@f
$LN1@f :
   push OFFSET $SG749 ; 'something unknown', OaH, OOH
   call _printf
   add esp, 4
$LN9@f :
   mov esp , ebp
   pop ebp
   ret 0
   npad 2
$LN11@f :
   DD $LN6@f ; 0
   DD $LN5@f ; 1
   DD $LN4@f ; 2
   DD $LN3@f ; 3
   DD $LN2@f ; 4
_f ENDP
```
Здесь происходит следующее: в теле функции есть набор вызовов printf() с разными аргументами. Все они имеют, конечно же, адреса, а также внутренние символические метки, которые придумал им компилятор. Все эти метки складываются во внутреннюю таблицу \$LN110f.

В начале функции, если а больше 4, то сразу происходит переход на метку \$LN10f, где вызывается printf() c aprymentom 'something unknown'.

А если а меньше или равно 4, то это значение умножается на 4 и прибавляется адрес таблицы с переходами. Таким образом, получается адрес внутри таблицы, где лежит нужный адрес внутри тела функции. Например, возьмем а равным 2.  $2*4 = 8$  (ведь все элементы таблицы это адреса внутри 32-битного процесса, таким образом, каждый элемент занимает 4 байта). 8 прибавить к \$LN110f  $$ это будет элемент таблицы, где лежит \$LN40f. JMP вытаскивает из таблицы адрес \$LN40f и делает безусловный переход туда.

А там вызывается printf () с агрументом 'two'. Дословно, инструкция jmp DWORD PTR \$LN11@f [ecx\*4] означает перейти по DWORD, который лежит по адресу \$LN110f + ecx  $*$  4.

праd 3.3 это команда ассемблеру немного выровнять начало таблицы, дабы она располагалась по адресу кратному 4 (или 16). Это нужно для того чтобы процессор мог эффективнее загружать 32битное значение из памяти, через шину с памятью, кеширование, итл.

Посмотрим что сгенерирует GCC 4.4.1:

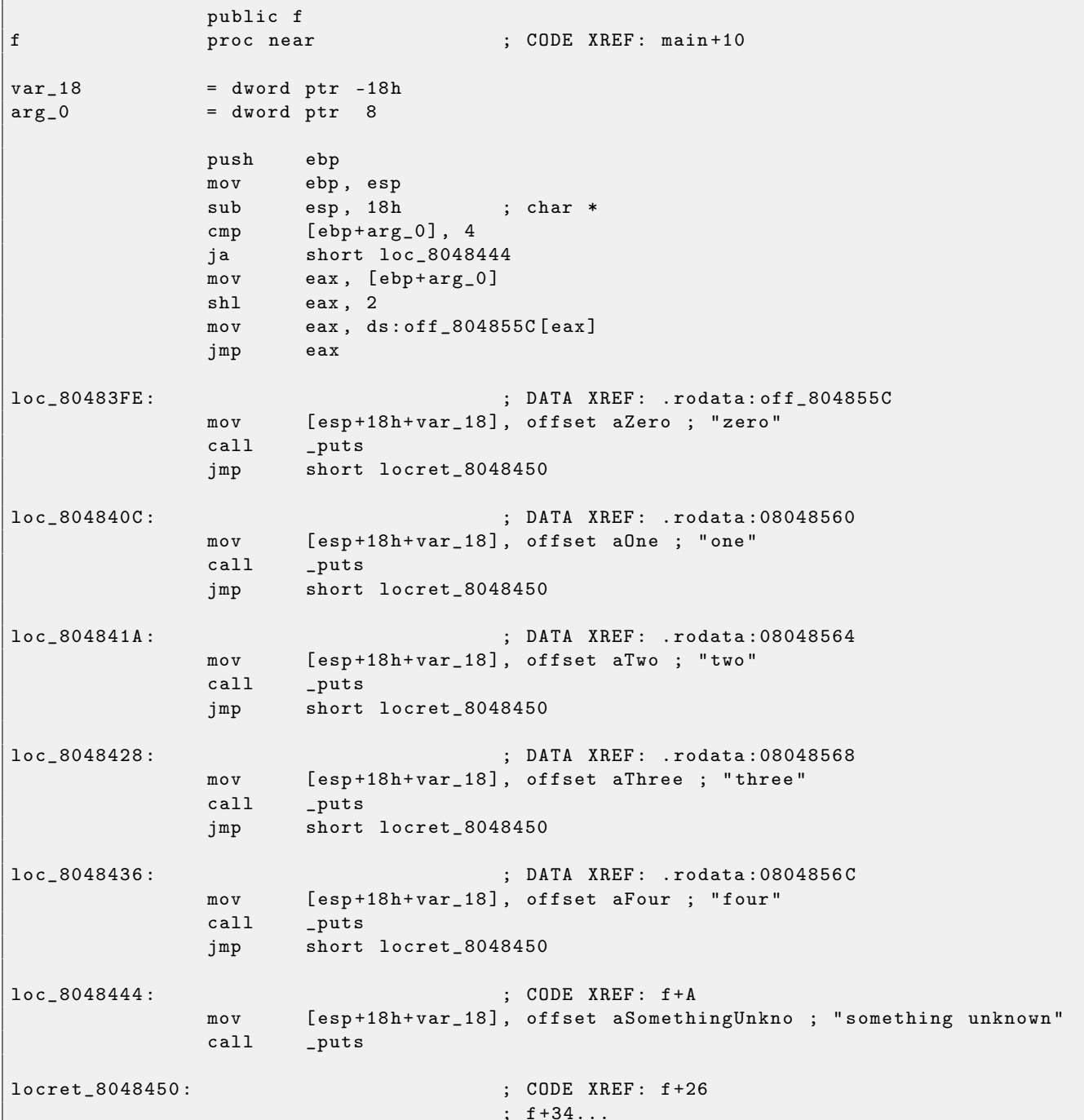

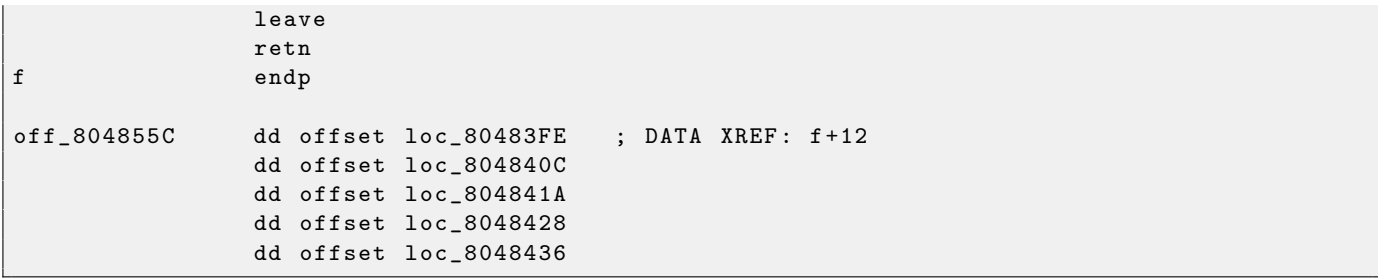

Практически то же самое, за исключением мелкого нюанса: аргумент из arg\_0 умножается на 4 при помощи сдвига влево на 2 бита (это почти то же самое что и умножение на 4) [2.14.3.](#page-58-1) Затем адрес метки внутри функции берется из массива off\_804855C и адресуется при помощи вычисленного индекса.

#### <span id="page-29-0"></span> $2.9$ Циклы

Для организации циклов, в архитектуре x86 есть старая инструкция LOOP, она проверяет значение регистра ЕСХ и если оно не ноль, делает декремент ЕСХ и переход по метке указанной в операнде. Возможно, эта инструкция не слишком удобная, поэтому я не видел современных компиляторов, которые использовали бы её. Так что, если вы видите где-то LOOP, то это, с большой вероятностью, написанный руками код на ассемблере.

Кстати, в качестве домашнего задания, вы можете попытаться объяснить, чем именно эта инструкция неудобна.

Циклы на  $Cu/Cu++$  описываются при помощи for(), while(), do/while().

 $H$ ачнем с  $for()$ .

 $\overline{f}$ 

Это выражение описывает инициализацию, условие, что делать после каждой итерации (инкремент/декремент) и тело цикла.

```
for (инициализация; условие; после каждой итерации)
  тело цикла:
\mathcal{F}
```
Примерно также, генерируемый код и будет состоять из этих четырех частей. Возьмем пример:

```
int main()
\mathcal{L}_{\mathcal{L}}int i;
            for (i=2; i<10; i++)f(i):
            return 0:\};
```
Имеем в итоге (MSVC 2010):

```
- i$ = -4PROC
main
    push
            ebp
    movebp, esp
    push
            exDWORD PTR _i$[ebp], 2
    mov; инициализация цикла
            SHORT $LN3@main
    imp
$LN2@main:m \circ veax, DWORD PTR _i$ [ebp] ; то что мы делаем после каждой итерации:
    add
            eax, 1
                                       ; добавляем 1 к і
            DWORD PTR _i$[ebp], eax
    m \Omega V$LN3@main:DWORD PTR _i$[ebp], 10
                                      ; это условие проверяется *перед* каждой итерацией
    _{\tt{cmp}}SHORT $LN1@main
                                       ; если і больше или равно 10, заканчиваем цикл
    jge
            ecx, DWORD PTR _i$[ebp] ; тело цикла: вызов функции f(i)
    movpush
            rac{\pi}{2}cal1\mathbf{-} \mathbf{f}addesp, 4SHORT $LN2@main
                                       ; переход на начало цикла
    jmp
$LN1@main:; конец цикла
            eax, eax
    xor
    movesp, ebp
    pop
            ebp
            \Omegaret.
          ENDP
main
```
В принципе, ничего необычного.

ССС 4.4.1 выдает примерно такой же код, с небольшой разницей:

main proc near ; DATA XREF: \_ start+17

```
var_2= dword ptr -20hvar_4= dword ptr -4push
                           ebp
                  m \circ vebp, esp
                           esp, OFFFFFFF0h
                  and
                           esp, 20hsub
                           [esp+20h+var_4], 2 ; i initializing
                  mov
                           short loc_8048476
                  jmp
loc_8048465:
                           eax, [esp+20h+var_4]m \circ v[esp+20h+var_20], eax
                  m \circ vcal1\mathbf{f}add
                           [esp+20h+var_4], 1 ; i increment
loc_8048476:[esp+20h+var_4], 9cmpshort loc_8048465
                                                 ; if i <= 9, continue loop
                  jle
                           \sqrt{e}ax, 0
                  movleave
                  retn
mainendp
```
Интересно становится, если скомпилируем этот же код при помощи MSVC 2010 с включенной оптимизацией (/0x):

PROC main push  $e s i$  $esi, 2$  $mov$ \$LL3@main: push  $esi$  $cal1$  $-f$ inc esi add  $esp, 4$ ; 0000000aH  $cmp$  $esi, 10$ SHORT \$LL3@main  $j1$ xor eax, eax  $e s i$ pop  $\mathbf{O}$ ret **ENDP**  $\_main$ 

Здесь происходит следующее: переменную *і* компилятор не выделяет в локальном стеке, а выделяет целый регистр под нее: ESI.

В принципе, все то же самое, только теперь одна важная особенность: f () не должна менять значение ESI. Наш компилятор уверен в этом, а если бы и была необходимость использовать регистр ESI в функции f (), то её значение сохранялось бы в стеке. Примерно также как и в нашем листинге: обратите внимание на PUSH ESI/POP ESI в начале и конце функции.

Попробуем ССС 4.4.1 с максимальной оптимизацией (-03):

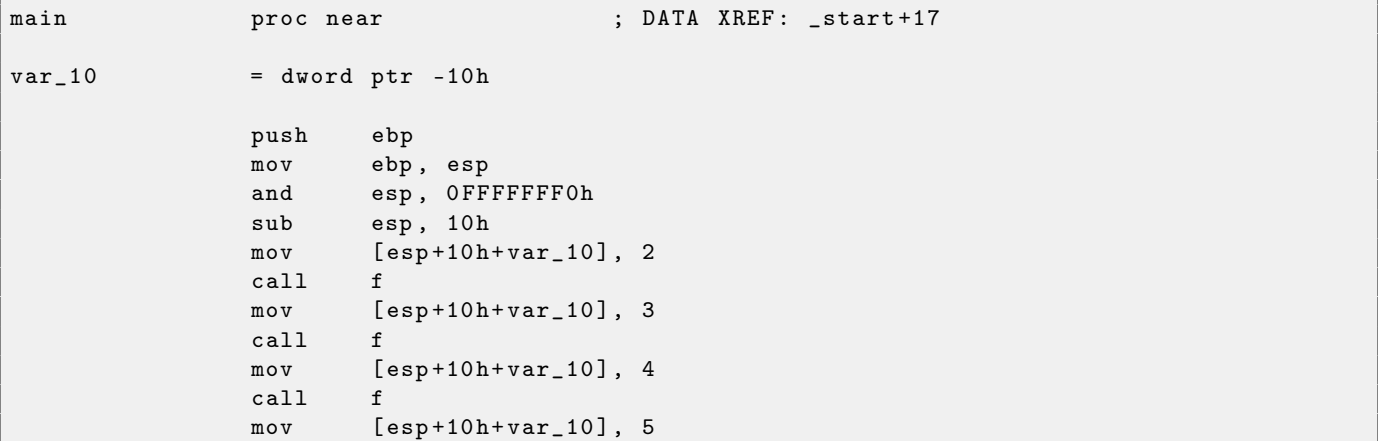

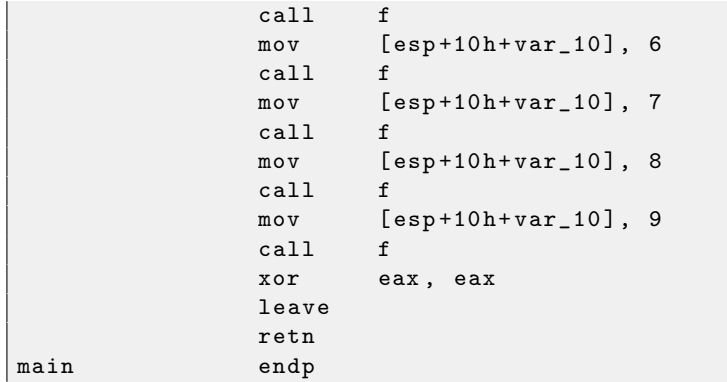

Однако, GCC просто развернул цикл<sup>16</sup>.

Делается это в тех случаях, когда итераций не слишком много, как в нашем примере, и можно немного сэкономить время, убрав все инструкции обеспечивающие цикл. В качестве обратной стороны медали, размер кода увеличился.

ОК, увеличим максимальное значение *і* в шикле до 100 и попробуем снова. ССС выласт полобное:

```
public main
main
                  proc near
var 20
                  = dword ptr -20hpush
                            ebp
                            ebp, esp
                  movesp, OFFFFFFFOh
                  and
                  push
                            ebxebx, 2
                                                     \pm i=2m \circ vesp, 1Ch
                  sub
                                                      ; aligning label loc_80484D0 (loop body
                  nop
                      begin) by 16-byte border
loc_80484D0:
                            [esp+20h+var_20], ebx ; pass i as first argument to f()
                  movadd
                            ebx, 1
                                                     ; i++cal1\acute{\text{f}}ebx, 64h
                                                     \pm i = 100?cmpshort loc_80484D0
                                                     ; if not, continue
                  jnz
                            esp, 1Ch
                  add
                                                     ; return 0
                  xor
                            eax, eax
                            _{\rm ebx}pop
                  m \circ vesp, ebp
                  pop
                            ebp
                  retn
main
                  endp
```
Это уже похоже на то что сделал MSVC 2010 в режиме оптимизации (/0х). За исключением того, что под переменную і будет выделен регистр EBX. GCC уверен что этот регистр не будет модифицироваться внутри f(), а если вдруг это и прийдется там сделать, то его значение будет сохранено в начале функции, прямо как в main() здесь.

 $^{16}\!$  loop unwinding в англоязчной литературе

#### <span id="page-32-0"></span>2.10  $strlen()$

Еще немного о циклах. Часто, функция strlen()<sup>17</sup> реализуется при помощи while(). Например, как это сделано в стандартных библиотеках MSVC:

```
int strlen (const char * str)
\mathcal{L}_{\mathcal{L}}const char *eos = str;while (*eos++ ) :
          return(eos - str - 1);
\mathcal{F}
```
Итак, компилируем:

```
_eeos$ = -4; size = 4str = 8
                                   ; size = 4_strlen PROC
    push
            ebp
   movebp, esp
    push
            exceax, DWORD PTR str$ [ebp]
                                          ; взять указатель на символ из str
   movDWORD PTR _eos$[ebp], eax
                                          ; и переложить его в нашу локальную переменную еоз
   mov$LN2@strlen :
            ecx, DWORD PTR _eos$[ebp]
   m \Omega V; ecx=eos
    ; взять байт, на который указывает есх и положить его в edx с signed-расширением
            edx, BYTE PTR [ecx]
   movsxeax, DWORD PTR _eos$[ebp]
   m \cap V; eax=eos
    bbs
            eax, 1; увеличить еах на еденицу
            DWORD PTR _eos$[ebp], eax
   m \Omega V; положить еах назад в eos
            edx, edx
                                          ; edx == 0?test
            SHORT $LN1@strlen_
                                          ; да, то что лежит в edx это ноль, выйти из цикла
    je
            SHORT $LN2@strlen_
    jmp
                                          ; продолжаем цикл
$LN1@strlen :
    ; здесь мы вычисляем разницу двух указателей
           eax, DWORD PTR _eos$ [ebp]
    moveax, DWORD PTR _str$[ebp]
    \sinheax, 1
    \sinh; отнимаем от разницы еще еденицу и возвращаем
       результат
   movesp, ebp
           ebp
    pop
   ret.
           \Omega_strlen_ ENDP
```
<span id="page-32-1"></span>Злесь лве новых инструкции: MOVSX 2.10 и TEST.

О первой: MOVSX 2.10 предназначен для того чтобы взять байт из какого-либо места в памяти и положить его, в нашем случае, в регистр EDX. Но регистр EDX — 32-битный. MOVSX 2.10 означает MOV *with Sign-Extent.* Оставшиеся биты с 8-го по 31-й MOVSX 2.10 сделает еденицей, если исходный байт в памяти имеет знак минус, или заполнит нулями, если знак плюс.

И вот зачем все это.

По стандарту  $Cu/Cu++$ , тип *char* — знаковый. Если у нас есть две переменные, одна *char*, а другая *int* (*int* тоже знаковый), и если в первой переменной лежит -2 (что кодируется как 0xFE) и мы просто переложим это в *int*, то там будет 0x000000FE, а это, с точки зрения *int*, даже знакового, будет 254, но никак не -2. -2 в переменной *int* кодируется как 0xFFFFFFFE. И для того чтобы значение 0xFE из переменной типа *char* переложить в знаковый *int* с сохранением всего, нужно узнать его знак, и затем заполнить остальные биты. Это делает MOVSX 2.10.

См. также об этом раздел Представление знака в числах 3.4.

 $^{17}\!$  подсчет длины строки в Си

Хотя, конкретно здесь, компилятору врядли была особая надобность хранить значение *char* в регистре EDX а не его восьмибитной части, скажем, DL. Но получилось как получилось: должно быть, register allocator компилятора сработал именно так.

Позже выполняется TEST EDX, EDX. Об инструкции TEST читайте в разделе о битовых полях 2.14. Но конкретно здесь, эта инструкция просто проверяет состояние регистра EDX на 0.

Попробуем GCC 4.4.1:

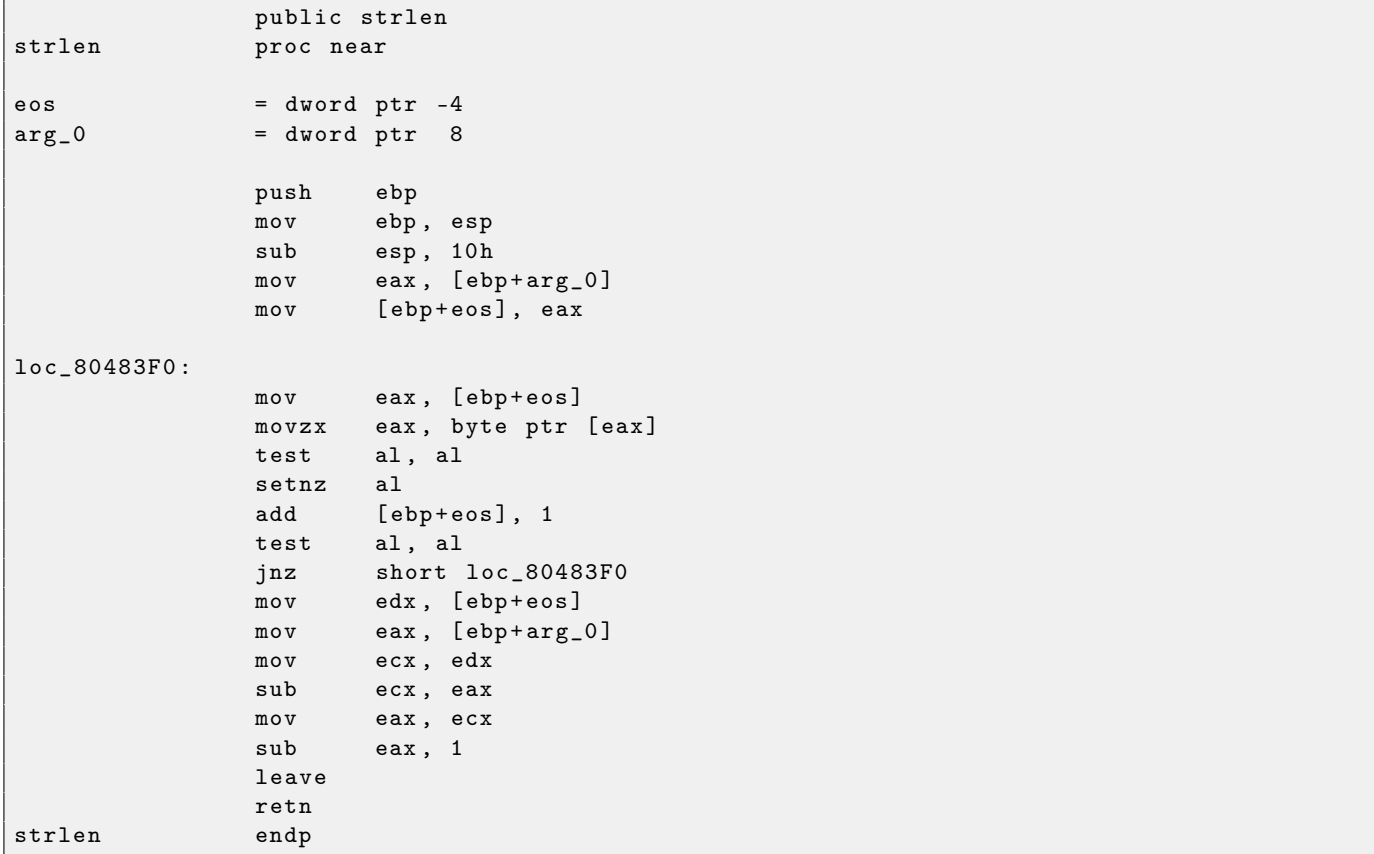

Результат очень похож на MSVC, вот только здесь используется MOVZX а не MOVSX 2.10. MOVZX означает MOV with Zero-Extent. Эта инструкция перекладывает какое-либо значение в регистр и остальное добивает нулями. Фактически, преимущество этой инструкции только в том, что она позволяет заменить две инструкции сразу: xor eax, eax / mov al, [...].

С другой стороны, нам очевидно, что здесь можно было бы написать вот так: mov al, byte ptr [eax] / test al, al  $-$  это тоже самое, хотя старшие биты EAX будут "замусорены". Но, будем считать, что это погрешность компилятора – он не смог сделать код более экономным или более понятным. Строго говоря, компилятор вообще не нацелен на то чтобы генерировать понятный (для человека) КОД.

Следующая новая инструкция для нас  $-$  SETNZ. В данном случае, если в AL был не ноль, то test al, al выставит флаг ZF в 0, а SETNZ, если ZF==0 (NZ значит not zero) выставит еденицу в AL. Смысл этой процедуры в том, что, если говорить человеческим языком, если AL не ноль, то выполнить переход на 1ос\_80483F0. Компилятор выдал немного избыточный код, но не будем забывать что оптимизация выключена.

Теперь скомпилируем все то же самое в MSVC 2010, но с включенной оптимизацией (/0x):

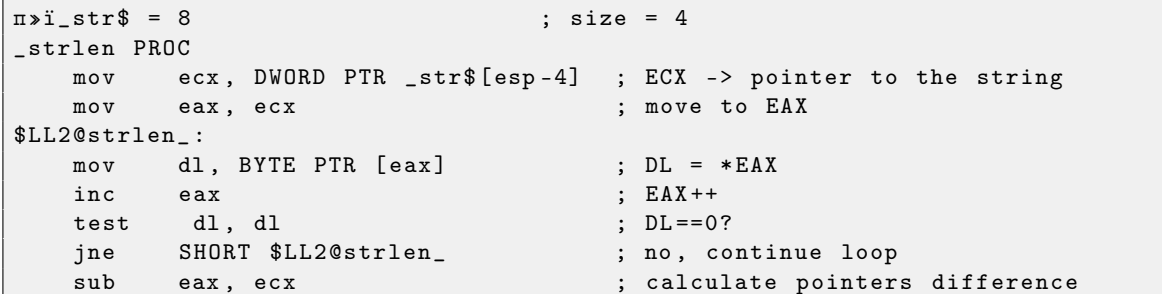

Здесь все попроще стало. Но следует отметить, что компилятор обычно может так хорошо использовать регистры только на не очень больших функций с не очень большим количеством локальных переменных.

; decrement EAX

INC/DEC — это инструкции инкремента-декремента, попросту говоря: увеличить на еденицу или уменьшить.

Попробуем GCC 4.4.1 с влюченной оптимизацией (ключ -03):

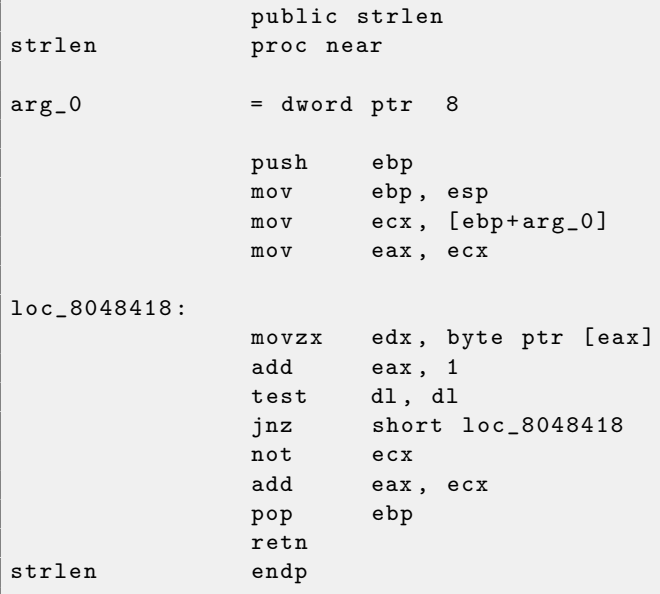

Здесь GCC не очень отстает от MSVC за исключением наличия MOVZX.

Впрочем, только кроме того что почему-то используется MOVZX, который явно можно заменить на mov dl, byte ptr [eax].

Но, возможно, компилятору GCC просто проще помнить что у него под переменную типа *char* отведен целый 32-битный регистр и быть уверенным в том что старшие биты регистра не будут замусорены.

Далее мы видим новую для нас инструкцию NOT. Эта инструкция инвертирует все биты в операнде. Можно сказать что здесь это синонимично инструкции XOR ECX, Offffffffh. NOT и следующая за ней инструкция ADD вычисляют разницу указателей и отнимают от результата единицу. Только происходит это слегка по-другому. Сначала ECX, где хранится указатель на str, инвертируется и от него отнимается единица.

См. также разлел: Представление знака в числах 3.4.

Иными словами, в конце функции, после цикла, происходит примерно следующее:

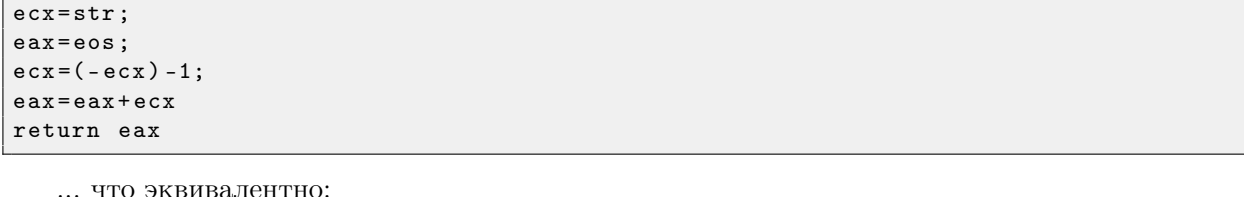

 $exc = str:$  $eax = eos;$  $e$ ax= $e$ ax- $e$ cx;  $e$ ax= $e$ ax-1: return eax

Но почему GCC решил что так булет лучше? Снова не берусь сказать. Но я не сомневаюсь, что эти оба варианта работают примерно равноценно в плане эффективности и скорости.

#### <span id="page-35-0"></span>2.11 Деление на 9

Простая функция:

```
int f(int a)\mathcal{L}return a/9;
\};
```
Компилируется вполне предсказуемо:

```
a$ = 8
                       ; size = 4PROC
-fpush
            ebp
    movebp, esp
            eax, DWORD PTR _a$[ebp]
    mov; знаковое расширение EAX до EDX: EAX
    c dqmov_{\rm{ecx, 9}}idiv
            excpopebp
    \verb|ret|\mathbf 0f ENDP
```
IDIV делит 64-битное число хранящееся в паре регистров EDX: EAX на значение в ECX. В результате, ЕАХ будет содержать результат деления, а EDX — остаток от деления. Результат возвращается из функции через ЕАХ, так что после операции деления, это значение не перекладывается больше никуда, оно уже там где надо. Из-за того что IDIV требует пару регистров EDX: EAX, то перед этим инструкция CDQ расширяет ЕАХ до 64-битного значения учитывая знак, также как это делает MOVSX 2.10. Со включенной оптимизацией (/0x) получается:

```
a$ = 8
                                 ; size = 4-fPROC
            ecx, DWORD PTR _a$[esp-4]
    movm \circ veax, 954437177 ; 38e38e39H
    imul
            excsar
            edx, 1
            eax, edx
    m \Omega Veax, 31
                                : 0000001fH
    shradd
            eax, edx
    ret
            \Omega\mathbf{f}ENDP
```
Это — деление через умножение. Умножение конечно быстрее работает. Поэтому можно используя этот трюк <sup>18</sup> создать код эквивалентный тому что мы хотим и работающий быстрее. GCC 4.4.1 даже без включенной оптимизации генерит примерно такой же код как и MSVC с оптимизацией:

```
public f
\acute{\text{f}}proc near
arg_0 = dword ptr
                         8
        push
                   ebpm \circ vebp, esp
                   exc, [ebp+arg_0]m \Omega Vedx, 954437177
        moveax, ecx
        movedximul
                   edx, 1
        sar
        m \circ veax, ecx
        sar
                   eax, 1Fh
        m \circ vecx, edx
         \sin becx, eax
        m \circ veax, ecx
```
<sup>18</sup>Подробнее о делении через умножение: MSDN: Integer division by constants, http://www.nynaeve.net/?p=115
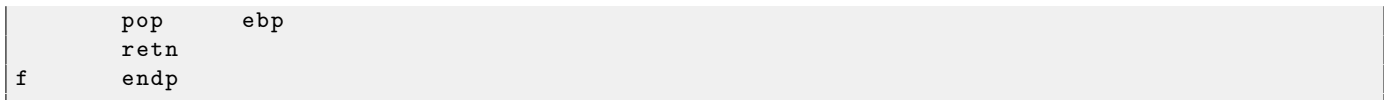

# <span id="page-37-0"></span>Pa<sub>6</sub> e FPU 2.12

FPU (Floating-point unit) — девайс в процессоре работающий с числами с плавающей запятой.

Раньше он назывался сопроцессором. Он немного похож на программируемый калькулятор и стоит немного в стороне от основного процессора.

Перед изучением FPU полезно ознакомиться с тем как работают стековые машины<sup>19</sup>, или ознакомиться с основами языка Forth<sup>20</sup>.

Интересен факт, что в свое время (до 80486) сопроцессор был отдельным чипом на материнской плате, и вследствии его высокой цены, он стоял не всегда. Его можно было докупить отдельно и поставить.

Начиная с процессора 80486. FPU уже всегда входит в его состав.

FPU имеет стек из восьми 80-битных регистров, каждый может содержать число в формате IEEE  $754^{21}$ .

В Си/Си++ типы имеются два типа для работы с числами с плавающей запятой, это float (число одинарной точности<sup>22</sup>, 32 бита)<sup>23</sup> и double (число двойной точности<sup>24</sup>, 64 бита).

GCC поддерживает тип long double (extended precision<sup>25</sup>, 80 бит), но MSVC – нет.

Не смотря на то что *float* занимает столько же места сколько *int* на 32-битной архитектуре, представление чисел, разумеется, совершенно другое.

Число с плавающей точкой состоит из знака, мантиссы<sup>26</sup> и экспоненты.

Функция, имеющая float или double среди аргументов, получает эти значения через стек. Если функция возвращает float или double, она оставляет значение в регистре  $ST(0)$  — то есть, на вершине FPU-стека.

#### 2.12.1 Простой пример

Рассмотрим простой пример:

```
double f (double a, double b)
\mathcal{L}return a/3.14 + b*4.1;
\};
```
Компилим в MSVC 2010:

```
CONST
         SEGMENT
_{-}real@40106666666666666 DQ 040106666666666666r
                                                    : 4.1CONST
         ENDS
CONST
         SEGMENT
__real@40091eb851eb851f DQ 040091eb851eb851fr
                                                   ; 3.14CONST
         ENDS
_TEXT
         SEGMENT
                ; size = 8a$ = 8
-b$ = 16
                ; size = 8-f PROC
    push
           ebp
    m \circ vebp, esp
           QWORD PTR _a$[ebp]
    f1d; состояние стека сейчас: ST(0) = _a
    f \circ hQWORD PTR __real@40091eb851eb851f
; состояние стека сейчас: ST(0) = результат деления _a на 3.13
```
 $^{24}$ http://en.wikipedia.org/wiki/Double-precision\_floating-point\_format  $^{25}$ http://en.wikipedia.org/wiki/Extended\_precision

 $^{19}$  http://en.wikipedia.org/wiki/Stack\_machine

 $^{20}$ http://en.wikipedia.org/wiki/Forth\_(programming\_language)

 $^{21}$ http://en.wikipedia.org/wiki/IEEE\_754-2008

 $^{22}$ http://en.wikipedia.org/wiki/Single-precision\_floating-point\_format

<sup>&</sup>lt;sup>23</sup>Формат представления float-чисел затрагивается в разделе *Работа с типом float как со структурой* 2.15.6.

 $26$  significand или fraction в анлоязчной литературе

```
fld
           QWORD PTR _b$[ebp]
; состояние стека сейчас: ST(0) = b; ST(1) = pезультат деления _а на 3.13
           QWORD PTR __ real@40106666666666666
    fmul
; состояние стека сейчас: ST(0) = результат _b * 4.1; ST(1) = результат деления _a на 3.13
    faddp ST(1), ST(0); состояние стека сейчас: ST(0) = результат сложения
           ebp
    pop
           \Omegaret
   ENDP
f
```
FLD берет 8 байт из стека и загружает из в регистр ST(0), автоматически конвертируя во внутренний 80-битный формат (extended precision).

FDIV делит содержимое регистра  $ST(0)$  на число лежащее по адресу \_real@40091eb851eb851f  $$ там закодировано значение 3.14. Синтаксис ассемблера не поддерживает подобные числа, так что то что мы там видим, это шестандцатиричное представление числа 3.14 в формате IEEE 754.

После выполнения FDIV, в ST(0) остается результат деления.

Кстати, есть еще инструкция FDIVP, которая делит ST(1) на ST(0), выталкивает эти числа из стека и заталкивает результат. Если вы знаете язык Forth<sup>27</sup>, то это как раз оно и есть – стековая машина<sup>28</sup>. Следующая FLD заталкивает в стек значение b.

После этого, в  $ST(1)$  перемещается результат деления, а в  $ST(0)$  теперь будет b.

Следующий FMUL умножает b из ST(0) на значение \_rea1@40106666666666666 - там лежит число 4.1, и оставляет результат в  $ST(0)$ .

Самая последняя инструкция FADDP складывает два значения из вершины стека, в ST(1) и затем выталкивает значение лежащее в ST(0), таким образом результат сложения остается на вершине стека  $B ST(0)$ .

Функция должна вернуть результат в ST(0), так что больше ничего здесь не производится, кроме эпилога функции.

GCC 4.4.1 (с опцией -03) генерирует похожий код, хотя и с некоторой разницей:

```
public f
\mathbf fproc near
arg_0= qword ptr 8
                = qword ptr 10harg_8push
                         ebp
                         ds:dbl_8048608; 3.14
                fld
; состояние стека сейчас: ST(0) = 3.13m \Omega vebp, esp
                fdivr
                         [ebp+arg_0]; состояние стека сейчас: ST(0) = результат деления
                f1dds: db1_8048610 ; 4.1; состояние стека сейчас: ST(0) = 4.1, ST(1) = результат деления
                fmul
                         [ebp+arg_8]; состояние стека сейчас: ST(0) = результат умножения, ST(1) = результат деления
```
<sup>&</sup>lt;sup>27</sup>http://en.wikipedia.org/wiki/Forth\_(programming\_language)

 $^{28}$ http://en.wikipedia.org/wiki/Stack\_machine

```
popebp
                  faddp
                           st(1), st
; состояние стека сейчас: ST(0) = результат сложения
                  retn
\mathbf fendp
```
Разница в том, что в стек сначала заталкивается 3.14 (в ST(0)), а затем значение из агд\_0 делится на то что лежит в регистре ST(0).

FDIVR означает Reverse Divide — делить поменяв делитель и делимое местами. Точно такой же инструкции для умножения нет, потому она была бы бессмыслена (ведь умножение – операция коммутативная), так что там остается только FMUL без соответсвующей ей -R инструкции.

FADDP не только складывает два значения, но также и выталкивает из стека одно значение. После этого, в ST(0) остается только результат сложения.

Этот кусок кода получен при помощи IDA 6, которая регистр  $ST(0)$  называет для краткости просто ST.

### 2.12.2 Передача чисел с плавающей запятой в аргументах

```
int main ()\overline{f}printf ("32.01 \t 1.54 = %1f\n", pow (32.01,1.54));return 0;
\mathcal{F}
```
Посмотрим что у нас вышло (MSVC 2010):

```
CONST
         SEGMENT
_{-}real@40400147ae147ae1 DQ 040400147ae147ae1r
                                                    ; 32.01\frac{1}{2}real@3ff8a3d70a3d70a4 DQ 03ff8a3d70a3d70a4r
                                                     ; 1.54CONST
         ENDS
         PROC
main
    push
           ebp
    m \Omega Vebp, esp
           еѕр, 8 ; выделить место для первой переменной
    sub
           QWORD PTR __real@3ff8a3d70a3d70a4
    fld
    fstp
           QWORD PTR [esp]
    subesp, 8 ; выделить место для второй переменной
           QWORD PTR __real@40400147ae147ae1
    f1dQWORD PTR [esp]
    fstp
    ca11-pow
    add
           esp, 8 ; "вернуть" место от одной переменной.
; в локальном стеке сейчас все еще зарезервировано 8 байт для нас.
; результат сейчас в ST(0)
    fstp
           QWORD PTR [esp] ; перегрузить результат из ST(0) в локальный стек для printf()
           OFFSET $SG2651
    push
           {\tt printf}cal1esp, 12hhe
           eax, eax
    xor
    pop
           ebp
           \Omegaret
         ENDP
main
```
FLD и FSTP перемешают переменные из/в сегмента данных в FPU-стек. pow()<sup>29</sup> достает оба значения из FPU-стека и возвращает результат в ST(0). printf() берет 8 байт из стека и трактует их как переменную типа double.

 $^{29}$ стандартная функция Си, возводящая число в степень

### 2.12.3 Пример с сравнением

Попробуем теперь вот это:

```
double d_max (double a, double b)
\mathcal{L}_{\mathcal{L}}if (a>b)return a;
           return b;
\};
```
Несмотря на кажущуюся простоту этой функции, понять как она работает будет чуть сложнее. Вот что выдал MSVC 2010:

```
PUBLIC
          -d-max
_TEXT
         SEGMENT
a$ = 8
                    : size = 8-b$ = 16
                    ; size = 8PROC
_d_max
   push
           ebp
   movebp, esp
           QWORD PTR _b$[ebp]
    f1d; состояние стека сейчас: ST(0) = b; сравниваем _b (в ST(0)) и _a, затем выталкиваем значение из стека
    fcomp QWORD PTR _a$[ebp]
; стек теперь пустой
    fnstsw ax
    test
           ah, 5
           SHORT $LN1@d_max
    ip
; we are here if a>b
           QWORD PTR _a$[ebp]
    fld
           SHORT $LN2@d_max
    jmp
$LN1@d_max:QWORD PTR _b$[ebp]
    f1d$LN2@d_max:ebp
    pop
    ret
           \Omegad max
           ENDP
```
Итак, FLD загружает  $_b$  в регистр  $ST(0)$ .

FCOMP сравнивает содержимое ST(0) с тем что лежит в \_a и выставляет биты C3/C2/C0 в регистре статуса FPU. Это 16-битный регистр отражающий текущее состояние FPU.

Итак, биты  $C3/C2/C0$  выставлены, но, к сожалению, у процессоров до Intel P6<sup>30</sup> нет инструкций условного перехода, проверяющих эти биты. Возможно это исторически так сложилось (вспомните о том что FPU когда-то был вообще отдельным чипом). А у Intel P6 появились инструкции  $FCOMI/FCOMIP/FUCOMI/FUCOMIP$  — делающие тоже самое, только напрямую модифицирующие флаги  $ZF/PF/CF.$ 

После этого, инструкция FCOMP выдергивает одно значение из стека. Это отличает её от FCOM, которая просто сравнивает значения, оставляя стек в таком же состоянии.

FNSTSW копирует содержимое регистра статуса в АХ. Биты C3/C2/C0 занимают позиции, соответственно, 14, 10, 8, в этих позициях они и остаются в регистре АХ, и все они расположены в старшей части регистра  $-$  AH.

• Если b>a в нашем случае, то биты  $C3/C2/C0$  должны быть выставлены так: 0, 0, 0.

<sup>&</sup>lt;sup>30</sup>Intel P6 это Pentium Pro, Pentium II, и далее

- Если  $a > b$ , то биты будут выставлены: 0, 0, 1.
- Если a=b, то биты будут выставлены так: 1, 0, 0.

После исполнения test ah, 5, бит C3 и C1 сбросится в ноль, на позициях 0 и 2 (внутри регистра АН) останутся соответственно СО и С2.

Теперь немного о *parity flaq*<sup>31</sup>. Еще один замечательный рудимент:

One common reason to test the parity flag actually has nothing to do with parity. The FPU has four condition flags (C0 to C3), but they can not be tested directly, and must instead be first copied to the flags register. When this happens, C0 is placed in the carry flag, C2 in the parity flag and C3 in the zero flag. The C2 flag is set when e.g. incomparable floating point values (NaN or unsupported format) are compared with the FUCOM instructions.<sup>32</sup>

Этот флаг выставляется в 1 если количество едениц в последнем результате — четно. И в ноль если — нечетно.

Таким образом, что мы имеем, флаг РГ будет выставлен в еденицу, если СО и С2 оба нули или оба единицы. И тогда сработает последующий JP (jump if  $PF = 1$ ). Если мы вернемся чуть назад и посмотрим значения C3/C2/C0 для разных вариантов, то увидим, что условный переход JP сработает в двух случаях: если b>a или если a==b (ведь бит C3 уже *вылетел* после исполнения test ah, 5).

Дальше все просто. Если условный переход сработал, то FLD загрузит значение \_b в ST(0), а если не сработал, то загрузится \_a и произойдет выход из функции.

Но это еще не все!

А теперь скомпилим все это в MSVC 2010 с опцией /0х

```
a$ = 8
                   ; size = 8-b$ = 16
                    ; size = 8d max
            PROC
    f1dQWORD PTR _b$[esp-4]
    f1dQWORD PTR _a$[esp-4]
; состояне стека сейчас: ST(0) = a, ST(1) = bST(1) ; сравнить _a и ST(1) = (\_b)fcom
    fnstsw
            axah, 65
                                        : 00000041H
    test
            SHORT $LN5@d_max
    ine
; копировать содержимое ST(0) в ST(1) и вытолкнуть значение из стека,
оставив _а на вершине
            ST(1)fstp
; состояние стека сейчас: ST(0) = _aret
            \Omega$LNS@d_max:; копировать содержимое ST(0) в ST(0) и вытолкнуть значение из стека,
; оставив _b на вершине
           ST(0)fstp
; состояние стека сейчас: ST(0) = bret
            \mathbf 0ENDP
-d max
```
 $31$ флаг четности

FCOM отличается от FCOMP тем что просто сравнивает значения и оставляет стек в том же состоянии. В отличие от предыдущего примера, операнды здесь в другом порядке. Поэтому и результат сравнения в СЗ/С2/С0 будет другим чем раньше:

- Если  $a > b$  в нашем случае, то биты  $C3/C2/C0$  должны быть выставлены так: 0, 0, 0.
- Если b>a, то биты будут выставлены: 0, 0, 1.
- Если a=b, то биты будут выставлены так: 1, 0, 0.

Инструкция test ah, 65 как бы оставляет только два бита - СЗ и СО. Они оба будут нулями, если  $a$ >b: в таком случае переход JNE не сработает. Далее имеется инструкция FSTP ST(1) — эта инструкция копирует значение ST(0) в указанный операнд и выдергивает одно значение из стека. В данном случае, она копирует ST(0) (где сейчас лежит \_a) в ST(1). После этого на вершине стека два раза лежат \_a. Затем одно значение выдергивается. После этого в ST(0) остается \_а и функция завершается.

Условный переход JNE сработает в двух других случаях: если b>a или a==b. ST(0) скопируется в ST(0), что как бы холостая операция, затем одно значение из стека вылетит и на вершине стека останется то что до этого лежало в  $ST(1)$  (то есть, b). И функция завершится. Эта инструкция используется здесь видимо потому что в FPU нет инструкции которая просто выдергивает значение из стека и больше ничего.

Но и это еще не все.

# GCC 4.4.1

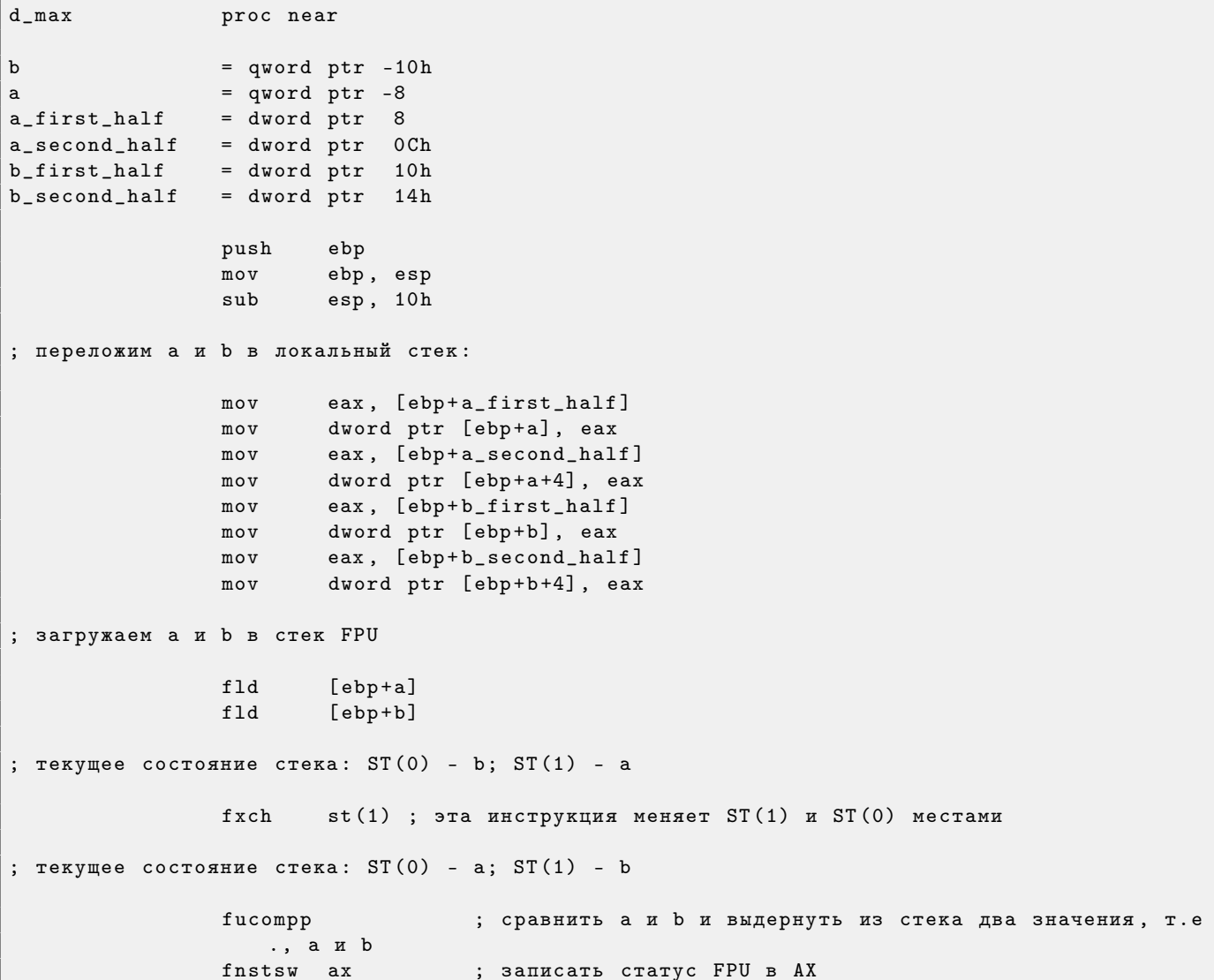

```
sahf
                                       ; загрузить состояние флагов SF, ZF, AF, PF, и CF из AH
                                               ; записать еденицу в AL если CF=0 и ZF=0
                 setnbe
                          a1; AL == 0 ?
                 test
                           al, al
                           short loc_8048453; да
                 jzfld
                           [ebp+a]short locret_8048456
                 jmp
loc_8048453:
                 fld
                           [ebp + b]locret_8048456:
                 leave
                 retn
d<sub>max</sub>
                 endp
```
 $FUCOMPP$  - это почти то же что и FCOM, только выкидывает из стека оба значения после сравнения, а также несколько иначе реагирует на "не-числа".

Немного о не-числах::

FPU умеет работать со специальными переменными, которые числами не являются и называются "не числа"или NaN<sup>33</sup>. Это бесконечность, результат деления на ноль, и так далее. Нечисла бывают "тихие"и "сигнализирующие". С первыми можно продолжать работать и далее, а вот если вы попытаетесь совершить какую-то операцию с сигнализирующим нечислом, то сработает исключение.

Так вот, FCOM вызовет исключение если любой из операндов – какое-либо нечисло. FUCOM же вызовет исключение только если один из операндов именно "сигнализирующее нечисло".

Далее мы видим SAHF — это довольно редкая инструкция в коде не использущим FPU. 8 бит из АН перекладываются в младшие 8 бит регистра статуса процессора в таком порядке: SF: ZF: -: AF: -: PF: -: CF  $<-AH$ .

Вспомним, что FNSTSW перегружает интересующие нас биты  $C3/C2/C0$  в AH, и соответственно они будут в позициях 6, 2, 0 в регистре АН.

Иными словами, пара инструкций fnstsw ax / sahf перекладывает биты C3/C2/C0 в флаги ZF, PF, CF.

Теперь снова вспомним, какие значения бит C3/C2/C0 будут при каких результатах сравнения:

- Если а больше b в нашем случае, то биты  $C3/C2/C0$  должны быть выставлены так: 0, 0, 0.
- Если а меньше b, то биты будут выставлены: 0, 0, 1.
- Если a=b, то биты будут выставлены так: 1, 0, 0.

Иными словами, после инструкций FUCOMPP/FNSTSW/SAHF, мы получим такое состояние флагов:

- Если  $a > b$  в нашем случае, то флаги будут выставлены так: ZF=0, PF=0, CF=0.
- Если  $a< b$ , то флаги будут выставлены: ZF=0, PF=0, CF=1.
- Если  $a=b$ , то флаги будут выставлены так: ZF=1, PF=0, CF=0.

Инструкция SETNBE выставит в AL единицу или ноль, в зависимости от флагов и условий. Это почти аналог JNBE, за тем лишь исключением, что SETcc<sup>34</sup> выставляет 1 или 0 в AL, а Jcc делает переход или нет. SETNBE запишет 1 если только CF=0 и ZF=0. Если это не так, то запишет 0 в AL.

**CF** булет 0 и ZF булет 0 одновременно только в одном случае: если a>b.

Тогда в AL будет записана единица, последующий условный переход JZ взят не будет, и функция вернет \_а. В остальных случаях, функция вернет \_b.

Но и это еще не конец.

 $^{33}{\rm http://ru.wikipedia.org/wiki/NaN}$ 

 $34$  cc  $310$  condition code

GCC 4.4.1 с оптимизацией -03

```
public d_max
d_max
                proc near
                = qword ptr
                             8
arg_0= qword ptr
arg_810hpush
                        ebpm \Omega Vebp, esp
                fld
                        [ebp+arg_0]; a[ebp+arg_8]; _b
                fld
; состояние стека сейчас: ST(0) = _b, ST(1) = _a
                f x chst(1); состояние стека сейчас: ST(0) = a, ST(1) = bfucom
                        st(1); сравнить _a n _b
                fnstsw ax
                sahfia
                        short loc_8048448
                        st ; записать ST(0) в ST(0) (холостая операция), выкинуть значение
                fstp
                     лежащее на вершине стека, оставить _b
                        short loc_804844A
                jmp
loc_8048448:st(1); записать _a в ST(0), выкинуть значение лежащее на вершине
                fstp
                    стека, оставить _а на вершине стека
loc_804844A:
                        ebp
                pop
                retn
d_max
                endp
```
Почти все что здесь есть уже описано мною, кроме одного: использование JA после SAHF. Действительно, инструкции условных переходов "больше "меньше "равно"для сравнения беззнаковых чисел (JA, JAE, JBE, JBE, JE/JZ, JNA, JNAE, JNB, JNBE, JNE/JNZ) проверяют только флаги СF и ZF. И биты СЗ/С2/С0 после сравнения перекладываются в эти флаги аккурат так, чтобы перечисленные инструкции переходов могли работать. ЈА сработает если СF и ZF обнулены.

Таким образом, перечисленные инструкции условного перехода можно использовать после инструкций FNSTSW/SAHF.

Вполне возможно что биты статуса FPU C3/C2/C0 преднамерено были размещены таким образом, чтобы переноситься на базовые флаги процессора без перестановок.

# 2.13 Массивы

Массив это просто набор переменных в памяти, обязательно лежащих рядом, и обязательно одного типа.

```
#include <stdio.h>
int \text{ main}()\mathcal{L}int a[20];
        int i;
         for (i=0; i<20; i++)a[i]=i*2;for (i=0; i<20; i++)printf ("a[%d]=%d\n", i, a[i]);return 0;
\};
```
Компилируем:

```
ITEXTSEGMENT
-i$ = -84<br>
-a$ = -80
                                 ; size = 4; size = 80_{max}PROC
   push
          ebp
   m \circ vebp, esp
                        ; 00000054H
   subesp, 84
          DWORD PTR _i$[ebp], 0
   \texttt{mov}SHORT $LN6@main
   jmp
$LN5@main:eax, DWORD PTR _i$[ebp]
   movadd
         eax, 1
         DWORD PTR _i$[ebp], eax
   m \circ v$LNG@main:cmp DWORD PTR _i$[ebp], 20 ; 00000014H
        SHORT $LN4@main
   jge
         ecx, DWORD PTR _i$[ebp]
   m \circ vshl ecx, 1
         edx, DWORD PTR _i$[ebp]
   m \circ vDWORD PTR _a$[ebp+edx*4], ecx
   movSHORT $LN5@main
   jmp
$LN4@main:DWORD PTR _i$[ebp], 0
   m \circ vSHORT $LN3@main
   jmp
$LN2@main:eax, DWORD PTR _i$[ebp]
   m \circ vadd
           eax, 1DWORD PTR _i$[ebp], eax
   m \circ v$LN3@main:DWORD PTR _i$[ebp], 20 ; 00000014H
   \texttt{cmp}SHORT $LN1@main
    jge
          ecx, DWORD PTR _i$[ebp]
   m \Omega Vedx, DWORD PTR _a$[ebp+ecx*4]
   movpush edx
   m \circ veax, DWORD PTR _i$[ebp]
   push eax
          OFFSET $SG2463
   push
   call-printf
                          ; 0000000cH
   add
          esp, 12
          SHORT $LN2@main
   jmp
$LN1@main:xor
          eax, eax
          esp, ebp
   movpop ebp
```
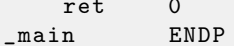

Однако, ничего особенного, просто два цикла, один заполняет цикл, второй печатает его содержимое. Команда sh1 ecx, 1 используется для умножения ECX на 2, об этом ниже 2.14.3.

Под массив выделено в стеке 80 байт, это 20 элементов по 4 байта.

То что делает GCC 4.4.1:

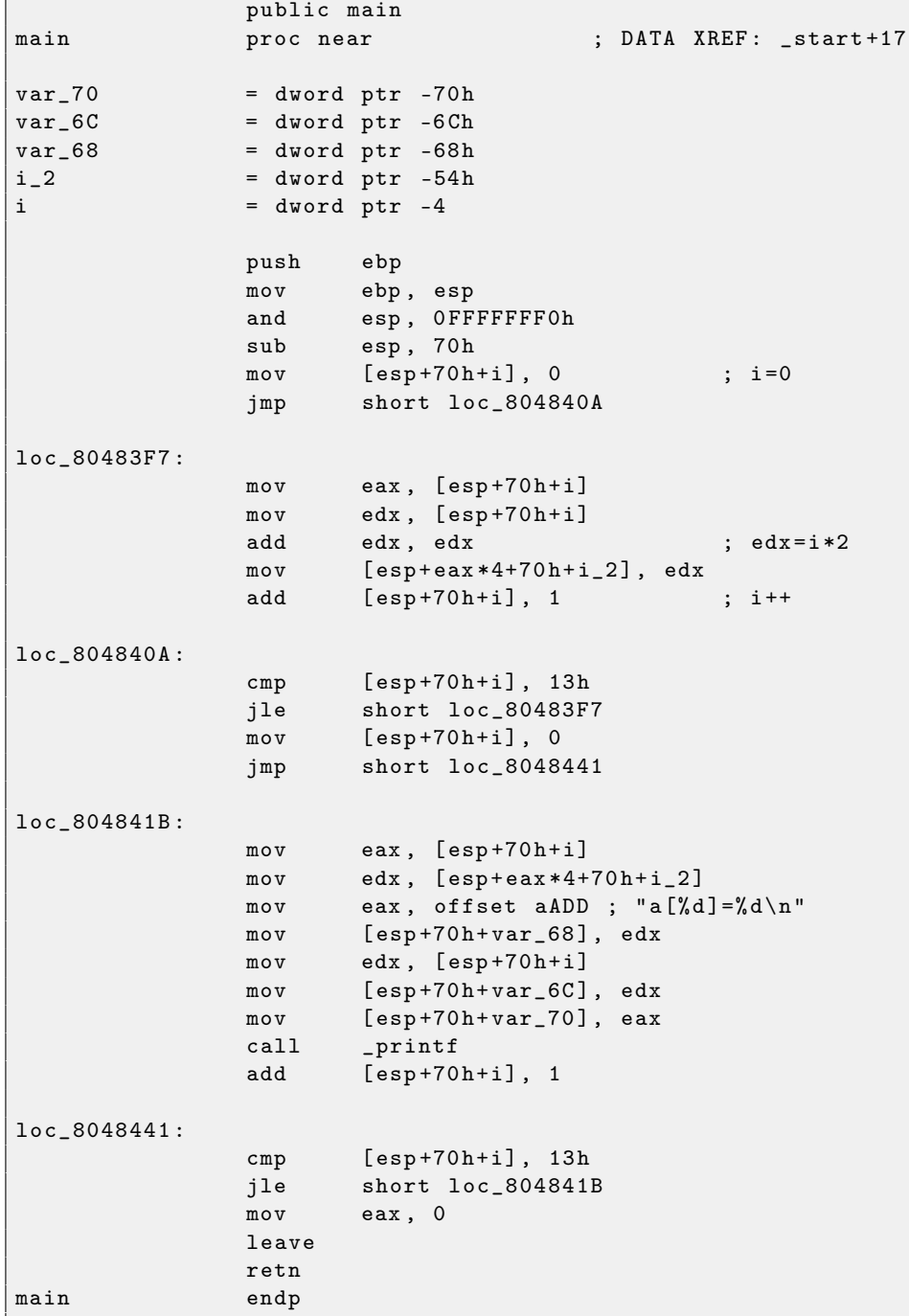

# Переполнение буфера 2.13.1

Итак, индексация массива это просто массив/индекс/. Если вы присмотритесь к коду, в цикле печати значений массива через printf() вы не увидите проверок индекса, меньше ли он двадцати? А что будет если он будет больше двадцати? Эта одна из особенностей  $Cu/Cu++$ , за которую их, собственно, и ругают.

Вот код который и компилится и работает:

```
#include <stdio.h>
int main ()
\mathcal{L}int a[20];
         int i;
         for (i=0; i<20; i++)a[i]=i*2;printf ("a[100]=%d\nu", a[100]);
         return 0;
\};
```
Вот в это (MSVC 2010):

```
_TEXT
          SEGMENT
-i$ = -84<br>
-a$ = -80
                                        ; size = 4; size = 80maxPROC
             _{\rm ebp}push
    \texttt{mov}ebp, esp
                                   : 00000054Hsubesp, 84
             DWORD PTR _i$[ebp], 0
    m \Omega VSHORT $LN3@main
    jmp
$LN2@main:eax, DWORD PTR _i$[ebp]
    m \Omega Vadd
             eax, 1DWORD PTR _i$[ebp], eax
    m \circ v$LN3@main:DWORD PTR _i$[ebp], 20 ; 00000014H
    cmpSHORT $LN1@main
    jge
             ecx, DWORD PTR _i$[ebp]
    \mathtt{mov}sh1exc, 1
             edx, DWORD PTR _i$[ebp]
    m \Omega VDWORD PTR _a$[ebp+edx*4], ecx
    m \Omega VSHORT $LN2@main
    jmp
$LN1@main:\texttt{mov}eax, DWORD PTR _a$[ebp+400]
    push
             eax
             OFFSET $SG2460
    push
    cal1\_printadd
             esp, 8
    xor
             eax, eax
    m \Omega Vesp, ebp
             ebp
    pop
             \Omegaret
             ENDP
main
```
У меня оно при запуске выдало вот это:

a [100] = 760826203

Это просто что-то, что волею случая лежало в стеке рядом с массивом, через 400 байт от его первого элемента.

Действительно, а как могло бы быть иначе? Компилятор мог бы встроить какой-то код, каждый раз проверяющий индекс на соответствие пределам массива, как в языках программирования более высокого уровня<sup>35</sup>, что делало бы запускаемый код медленнее.

Итак, мы прочитали какое-то число из стека явно нелегально, а что если мы запишем? Вот что мы пишем:

#include <stdio.h>

 $^{35}\mathrm{Java},$  Python, итд

```
int main ()
\mathcal{L}_{\mathcal{L}}int a[20];
           int i;
           for (i=0; i<30; i++)a[i]=i;return 0;
\};
```
И вот что имеем на ассемблере:

```
_TEXT
         SEGMENT
-i$ = -84; size = 4a$ = -80; size = 80PROC
_{m}ain
    push
           ebp
           ebp, esp
    movesp, 84
                                         ; 00000054H
    sub
           DWORD PTR _i$[ebp], 0
    m \Omega vSHORT $LN3@main
    jmp
$LN2@main:eax, DWORD PTR _i$[ebp]
    movadd
           eax, 1DWORD PTR _i$[ebp], eax
    m \cap V$LN3@main:DWORD PTR _i$[ebp], 30
                                                ; 0000001eH
    cmpSHORT $LN1@main
    jge
           ecx, DWORD PTR _i$[ebp]
    movedx, DWORD PTR _i$[ebp]
                                            ; явный промах компилятора. эта инструкция лишняя
    movDWORD PTR _a$[ebp+ecx*4], edx ; а здесь в качестве второго операнда подошел бы
    movFCX.
           SHORT $LN2@main
    jmp
$LN1@main:eax, eax
    xor
    m \Omega Vesp, ebp
           ebp
    pop
           \Omegaret
           ENDP
main
```
Запускаете скомпилированную программу, и она падает. Немудрено. Но давайте теперь узнаем, где именно

Отладчик я уже давно не использую, так как надоело для всяких мелких задач вроде подсмотреть состояние регистров, запускать что-то, двигать мышью, итд. Поэтому я написал очень минималистическую утилиту для себя, *tracer* 6.0.1, коей обхожусь.

Помимо всего прочего, я могу использовать мою утилиту просто чтобы посмотреть где и какое исключение произошло. Итак, пробую:

```
generic tracer 0.4 (WIN32), http://conus.info/gt
New process: C:\PRJ\backslash...\backslash1. exe, PID=7988
EXCEPTION_ACCESS_VIOLATION: 0x15 (<symbol (0x15) is in unknown module>),
    ExceptionInformation[0] = 8EAX = 0 x00000000 EBX = 0 x7 EFDEO00 ECX = 0 x0000001D EDX = 0 x0000001DEST = 0x00000000 EDI = 0x00000000 EBP = 0x00000014 ESP = 0x0018FF48EIP=0x00000015
FLAGS=PF ZF IF RF
PID=7988 | Process exit, return code -1073740791
```
Итак, следите внимательно за регистрами.

Исключение произошло по адресу 0x15. Это явно нелегальный адрес для кода — по крайней мере, win32-кода! Мы там как-то очутились, причем, сами того не хотели. Интересен также тот факт что в EBP хранится 0x14, а в ECX и EDX  $-$  0x1D.

И еще немного изучим разметку стека.

После того как управление передалось в \_main, в стек было сохранено значение EBP. Затем, для массива + переменной *i* было выделено 84 байта. Это (20+1)\*sizeof(int). ESP сейчас указывает на переменную \_i в локальном стеке и при исполнении следующего PUSH что-либо, что-либо появится рядом с \_i.

Вот так выглядит разметка стека пока управление находится внутри \_main:

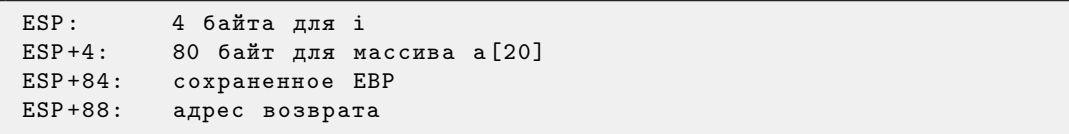

Команда a[19]=чего\_нибудь записывает последний *int* в пределах массива (пока что!)

Команда a[20]=чего\_нибудь записывает чего нибудь на место где сохранено значение EBP.

Обратите внимание на состояние регистров на момент падения процесса. В нашем случае, в 20-й элемент записалось значение 20. И вот все дело в том, что заканчиваясь, эпилог функции восстанавливал значение EBP. (20 в десятичной системе это как раз 0x14 в шестнадцетиричной). Далее выполнилась инструкция RET, которая на самом деле эквивалентна POP EIP.

Инструкция RET вытащила из стека адрес возврата (это адрес в какой-то CRT<sup>[36](#page-0-0)</sup>-функции, которая вызвала \_main), а там было записано 21 в десятичной системе, то есть 0x15 в шестнадцетиричной. И вот процессор оказался по адресу 0x15, но исполняемого кода там нет, так что случилось исключение. Добро пожаловать! Это называется  $\mathit{buffer}\ \mathit{overflow}^{37}.$  $\mathit{buffer}\ \mathit{overflow}^{37}.$  $\mathit{buffer}\ \mathit{overflow}^{37}.$ 

Замените массив *int* на строку (массив *char*), нарочно создайте слишком длинную строку, просуньте её в ту программу, в ту функцию, которая не проверяя длину строки скопирует её в слишком короткий буфер, и вы сможете указать программе, по какому именно адресу перейти. Не все так просто в реальности, конечно, но началось все с этого<sup>[38](#page-0-0)</sup>.

В наше время пытаются бороться с этой напастью, не взирая на халатность программистов на  $Cu/Cu++$ . В MSVC есть опции вроде<sup>[39](#page-0-0)</sup>:

# /RTCs Stack Frame runtime checking /GZ Enable stack checks (/RTCs)

Один из методов, это в прологе функции вставлять в область локальных переменных некоторое случайное значение и в эпилоге функции, перед выходом, это число проверять. И если проверка не прошла, то не выполнять инструкцию RET а остановиться (или зависнуть). Процесс зависнет, но это лучше чем удаленная атака на ваш хост.

Попробуем то же самое в GCC 4.4.1. У нас выходит такое:

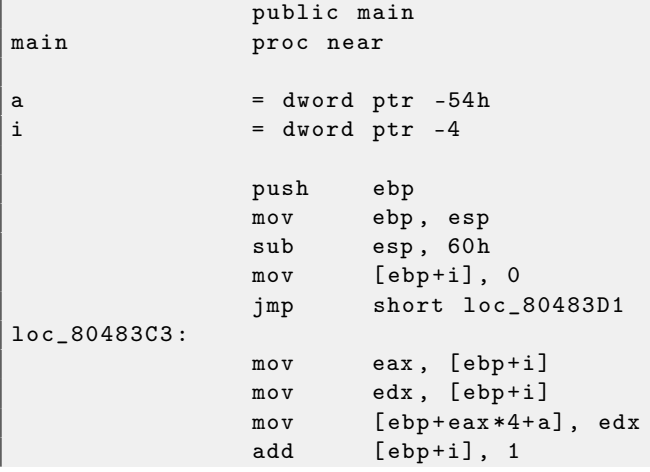

<sup>36</sup>C Run-Time

<sup>37</sup>[http://en.wikipedia.org/wiki/Stack\\_buffer\\_overflow](http://en.wikipedia.org/wiki/Stack_buffer_overflow)

<sup>38</sup>Классическая статья об этом: [Smashing The Stack For Fun And Profit](http://www.phrack.com/issues.html?issue=49&id=14)

<sup>39</sup>[Wikipedia: описания защит, которые компилятор может вставлять в код](http://en.wikipedia.org/wiki/Buffer_overflow_protection)

```
loc_80483D1:
                           [ebp+i], 1Dhcmpshort loc_80483C3
                  jle
                  m \circ veax, 0leave
                  retn
main
                  endp
```
Запуск этого в Linux выдаст: Segmentation fault. Если запустить полученное в отладчике GDB, получим:

```
(gdb) r
Starting program: /home/dennis/RE/1
Program received signal SIGSEGV, Segmentation fault.
0x00000016 in ?? ()
(gdb) info registers
eax
                  0 \times 0\circexc0xd2f96388
                                        -755407992edx0x1d29
                  0x26eff4 2551796
ebxesp
                  0xbffff4b0
                                        0xbffff4b0
                             0 \times 15ebp
                  0 \times 15\Omega0 \times 0e s i0 \times 0\Omegaedi
                  0x160x16eipeflags
                  0x10202[IFRF]0x73115
\mathsf{cs}123
SS
                  0x7b123
ds0x7bes
                  0x7b123
\mathbf fs 
                  0 \times 0\Omega0x3351gs(gdb)
```
Значения регистров немного другие чем в примере win32, это потому что разметка стека чуть другая.

### 2.13.2 Еще немного о массивах

Теперь понятно, почему нельзя написать в исходном коде на  $Cu/Cu++$  что-то вроде:  $40$ 

```
void f(int size)\overline{f}int a[size];
\cdots\};
```
Все просто потому, чтобы выделять место под массив в локальном стеке или же сегменте данных (если массив глобальный), компилятору нужно знать его размер, чего он, на стадии компиляции, разумеется знать не может.

Если вам нужен массив произвольной длины, то выделите столько, сколько нужно, через malloc(), затем обращайтесь к выделенному блоку байт как к массиву того типа, который вам нужен.

#### 2.13.3 Многомерные массивы

Многомерный массив выглядит внутри так же как и линейный.

Попробуем:

```
#include <stdio.h>
int a [10] [20] [30];
```
<sup>&</sup>lt;sup>40</sup>GCC способен это сделать выделяя место под массив динамически в стеке (как alloca()), но это расширение не является частью станларта

```
void insert (int x, int y, int z, int value)
\mathcal{L}a[x][y][z] = value;
\} ;
```
B итоге (MSVC 2010):

```
DATA
          SEGMENT
COMM
          a:DWORD:01770HDATAENDS
PUBLIC
          _{\texttt{-}}insert
_TEXT
          SEGMENT
-x$ = 8
                          ; size = 4-y$ = 12
                          ; size = 4-z$ = 16
                          ; size = 4_vvalue = 20
                          ; size = 4_insert
           PROC
           ebp
   push
    m \circ vebp, esp
   m \circ veax, DWORD PTR _x$[ebp]
   imul
           eax, 2400
                                       ; 00000960H
   m \circ vecx, DWORD PTR _y$[ebp]
   imul
           ecx, 120
                                      ; 00000078H
   lea
           edx, DWORD PTR _a[eax+ecx]
           eax, DWORD PTR _z$[ebp]
    m \circ vecx, DWORD PTR _value$ [ebp]
    m \Omega VDWORD PTR [edx+eax*4], ecx
    movpopebp\circret.
_insert
            ENDP
_TEXT
            ENDS
```
В принципе, ничего удивительного. В insert() для индексирования нужного элемента массива, три входных аргумента перемножаются так, чтобы представить массив трехмерным.

GCC 4.4.1:

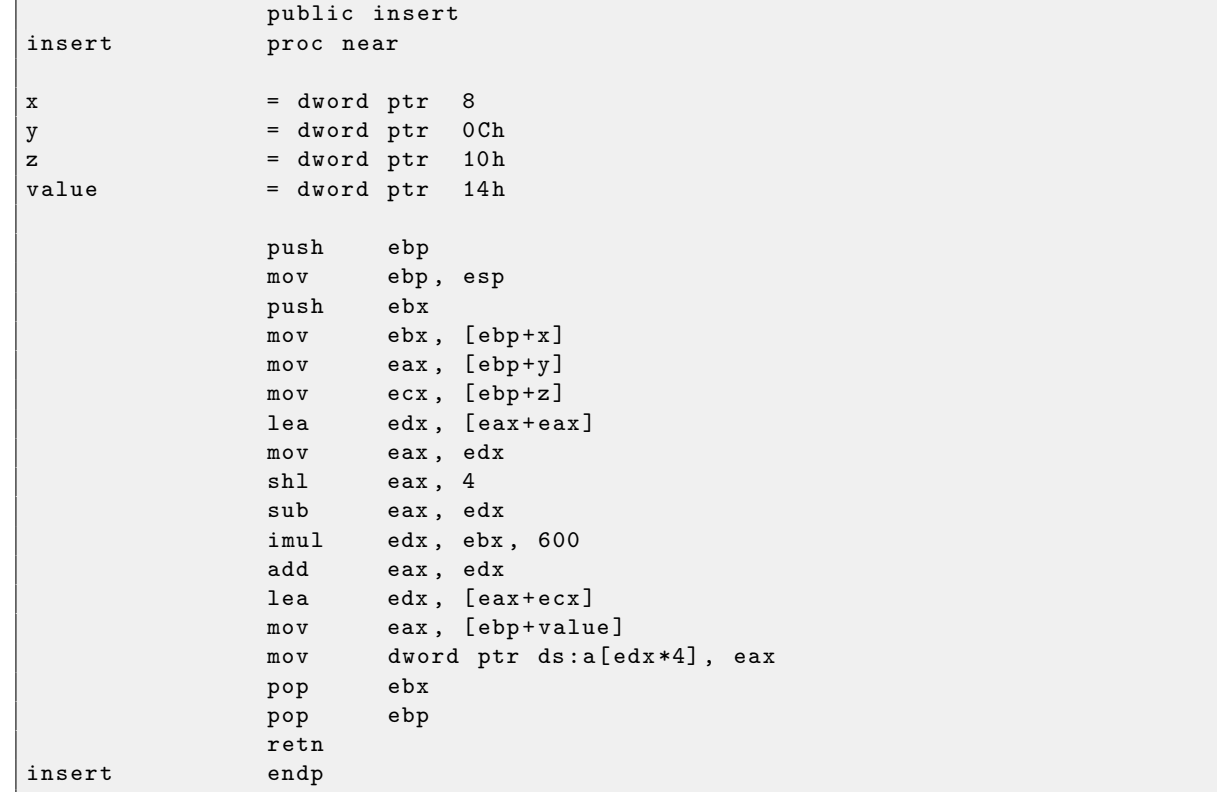

## 2.14 Битовые поля

Немало функций задают различные флаги в аргументах при помощи битовых полей<sup>41</sup>. Наверное, вместо этого, можно было бы использовать набор переменных типа bool, но это было бы не очень экономно.

## 2.14.1 Проверка какого-либо бита

Например в Win32 API:

```
HANDLE fh;
```

```
fh=CreateFile ("file", GENERIC_WRITE | GENERIC_READ, FILE_SHARE_READ, NULL,
   OPEN_ALWAYS, FILE_ATTRIBUTE_NORMAL, NULL);
```
Получаем (MSVC 2010):

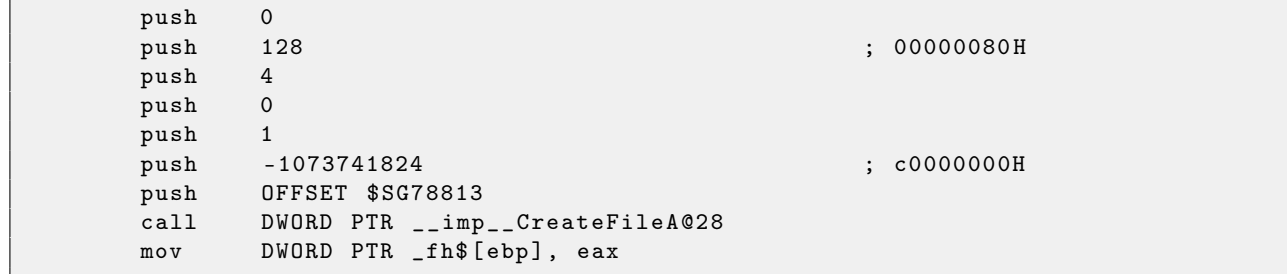

Заглянем в файл WinNT.h:

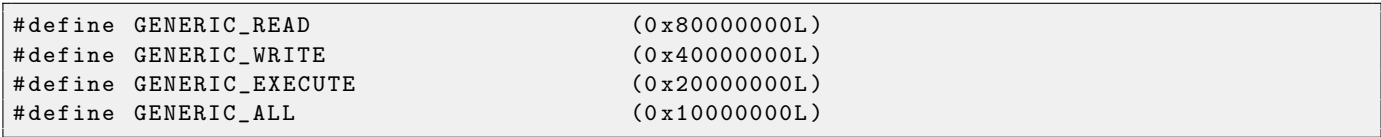

Все ясно, GENERIC\_READ | GENERIC\_WRITE = 0x80000000 | 0x40000000 = 0xС0000000, и это значение используется как второй аргумент для CreateFile()<sup>42</sup> function.

Как CreateFile() будет проверять флаги?

Заглянем в KERNEL32.DLL от Windows XP SP3 x86 и найдем в функции CreateFileW() в том числе и такой кусок кода:

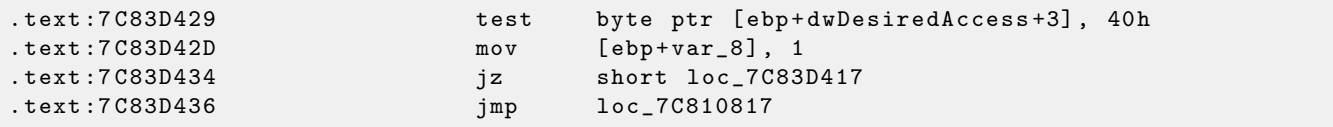

Здесь мы видим инструкцию ТЕЅТ, впрочем, она берет не весь второй аргумент функции, но только его самый старший байт (ebp+dwDesiredAccess+3) и проверяет его на флаг 0x40 (имеется ввиду флаг GENERIC\_WRITE).

TEST это то же что и AND, только без сохранения результата (вспомните что CMP это то же что и SUB, только без сохранения результатов 2.4.2).

Логика данного куска кода примерно такая:

```
if ((dwDesiredAccess&0x40000000) == 0) goto loc_7C83D417
```
Если после операции AND останется этот бит, то флаг ZF не будет поднят и условный переход JZ не сработает. Переход возможен только если в переменной dwDesiredAccess отсутствует бит 0x40000000 — тогда результат AND будет 0, флаг ZF будет поднят и переход сработает.

Попробуем GCC 4.4.1 и Linux:

```
#include <stdio.h>
#include <fcntl.h>
```
 $41$ bit fields в анлоязычной литературе

 $^{42}\rm{MSDN}\colon$  CreateFile function

```
void \text{ main}()\overline{\mathbf{f}}int handle;
            handle=open ("file", O_RDWR | O_CREAT);
\};
```
Получим:

```
public main
main
                 proc near
var 20
                 = dword ptr -20h= dword ptr -1Ch
var_1Cvar_4= dword ptr -4ebp
                 push
                          ebp, esp
                 movand
                          esp, OFFFFFFF0h
                          esp, 20hsub
                 m \Omega v[esp+20h+var_1C], 42h
                          [esp+20h+var_20], offset aFile ; "file"
                 movcal1_open
                 m \Omega V[esp+20h+var_4], eaxleave
                 retn
main
                 endp
```
Заглянем в реализацию функции open() в библиотеке libc.so.6, но обнаружим что там только вызов сисколла:

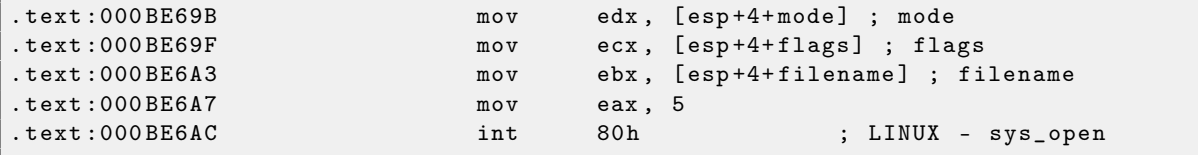

Значит, битовые поля флагов open () вероятно проверяются где-то в ядре Linux.

Разумеется, и стандартные библиотеки Linux и ядро Linux можно получить в виде исходников, но нам интересно попробовать разобраться без них.

Итак, при вызове сисколла sys\_open, управление в конечном итоге передается в do\_sys\_open в ядре Linux 2.6. Оттуда — в do\_filp\_open() (эта функция находится в исходниках ядра в файле fs/namei.c).

Важное отступление. Помимо передачи параметров функции через стек, существует также возможность передавать некоторые из них через регистры. Это называется в том числе fastcall 3.5.3. Это работает немного быстрее, так как процессору не нужно обращаться к стеку лежащему в памяти для чтения аргументов. В GCC есть опция *reqparm*<sup>43</sup>, и с её помощью можно задать, сколько аргументов можно передать через регистры.

Ядро Linux 2.6 собирается с опцией-теврагт=3<sup>4445</sup>.

И для нас это означает, что первые три аргумента функции будут передаваться через регистры EAX, EDX и ECX, а остальные через стек. Разумеется, если аргументов у функции меньше трех, то будет задействована только часть регистров.

Итак, качаем ядро 2.6.31, собираем его в Ubuntu: make vmlinux, открываем в IDA 6, находим функцию do\_filp\_open(). В начале мы увидим подобное (комментарии мои):

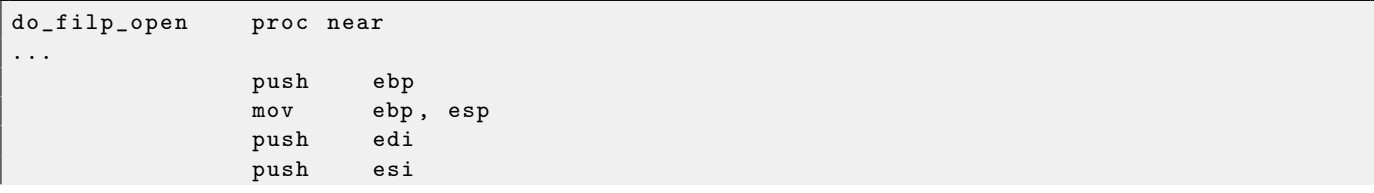

 $^{\rm 43} \texttt{http://ohse.de/wwe/articles/gcc-attributes.html#func-regparm}$ 

 $44$ http://kernelnewbies.org/Linux\_2\_6\_20#head-042c62f290834eb1fe0a1942bbf5bb9a4accbc8f

 $^{45}$ См. также файл arch\x86\include\asm\calling.h в исходниках ядра

```
ebxpush
m \circ vebx, ecx
add
        ebx, 1
subesp, 98h
        esi, [ebp+arg_4] ; acc_mode (пятый аргумент)
m \circ vb1, 3test
         [ebp+var_80], eax ; dfd (первый аргумент)
mov[ebp+var_7C], edx ; pathname (второй аргумент)
mov[ebp+var_78], ecx ; open_flag (третий аргумент)
m \Omega Vshort loc_CO1EF684
jnz
                          ; EBX <- open_flag
        ebx, ecx
mov
```
GCC сохраняет значения первых трех аргументов в локальном стеке. Иначе, если эти три регистра не трогать вообще, то функции компилятора, распределяющей переменные по регистрам (так называемый register allocator), будет очень тесно...

Далее находим примерно такой кусок:

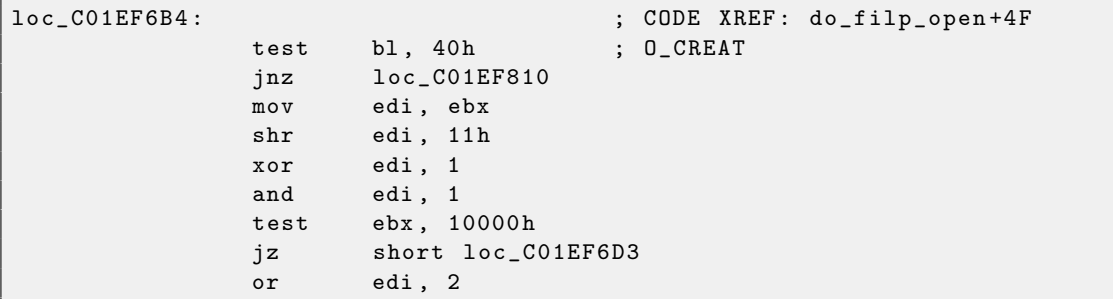

 $0x40 - 970$  то чему равен макрос  $0$ \_CREAT. open\_flag проверяется на наличие бита 0x40 и если бит равен 1, то выполняется следующие за JNZ инструкции.

#### 2.14.2 Установка/сброс отдельного бита

Например:

```
#define IS_SET(flag, bit)
                                      ((flag) & (bit))#define SET_BIT(var, bit)
                                      ((var) |= (bit))#define REMOVE_BIT(var, bit)
                                      ((var) &=(bit))int f(int a)
\mathcal{L}_{\mathcal{L}}int rt=a;
    SET<sub>-BIT</sub> (rt, 0x4000);
    REMOVE_BIT (rt, 0x200);
    return rt;
\};
```
Имеем в итоге (MSVC 2010):

```
-rt$ = -4; size = 4a$ = 8
                    ; size = 4-f PROC
    push
            ebp
            ebp, esp
    m \circ vpush
            excmoveax, DWORD PTR _a$[ebp]
            DWORD PTR _rt$[ebp], eax
    m \Omega Vm \circ vecx, DWORD PTR _rt$[ebp]
                                         ; 00004000H
    \circr
            ecx, 16384
            DWORD PTR _rt$[ebp], ecx
    m \Omega Vedx, DWORD PTR _rt$[ebp]
    m \Omega V; fffffdffH
            edx, -513and
           DWORD PTR _rt$[ebp], edx
    moveax, DWORD PTR _rt$[ebp]
    mov
```

```
esp, ebp
      mov
      pop
                  ebp
      ret
                  \mathbf 0\mathbf{f}ENDP
```
Инструкция ОR здесь добавляет в переменную еще один бит, игнорируя остальные.

A AND сбрасывает некий бит. Можно также сказать, что AND здесь копирует все биты, кроме одного. Действительно, во втором операнде AND выставлены в еденицу те биты, которые нужно сохранить, кроме одного, копировать который мы не хотим (и который 0 в битовой маске). Так проще понять и запомнить.

Если скомпилировать в MSVC с оптимизацией (/0x), то код будет еще короче:

```
a$
   = 8size = 4PROC
\mathbf feax, DWORD PTR _a$[esp-4]
    m \Omega V; fffffdffH
             eax, -513
    and
             eax, 16384
                                     : 00004000H\alpha rret
             \OmegaENDP
\_f
```
Попробуем GCC 4.4.1 без оптимизации:

```
public f
\mathbf fproc near
var_4= dword ptr -4= dword ptr 8
arg_0push
                            ebp
                            ebp, esp
                  movesp, 10hsub
                  m \Omega veax, [ebp+arg_0]
                  mov[ebp+var_4], eax
                  or
                            [ebp+var_4], 4000h[ebp+var_4], OFFFFFDFFh
                  and
                            eax, [ebp+var_4]
                  movlave
                  retn\mathbf fendp
```
Также избыточный код, хотя короче чем у MSVC без оптимизации. Попробуем теперь ССС с оптимизацией -03:

```
public f
\mathbf fproc near
                    = dword ptr
arg_0- 8
                              ebp
                    push
                              ebp, esp
                    moveax, [ebp+arg_0]movpop
                              ebp
                              ah, 40h
                    or
                              ah, OFDh
                    and
                    retn
\mathbf{f}endp
```
Уже короче. Важно отметить что через регистр АН, компилятор работает с частью регистра ЕАХ, эта его часть от 8-го до 15-го бита включительно.

Важное отступление: в 16-битном процессоре 8086 аккумулятор имел название АХ и состоял из двух 8-битных половин — AL (младшая часть) и AH (старшая). В 80386 регистры были расширены до 32бит, аккумулятор стал называться ЕАХ, но в целях совместимости, к его более старым частям все еще можно обращаться как к AX/AH/AL.

Из-за того что все х86 процессоры — наследники 16-битного 8086, эти старые 16-битные опкоды короче нежели более новые 32-битные. Поэтому, инструкция **or ah, 40h** занимает только 3 байта. Было бы логичнее сгенерировать здесь **от еах**, 04000h, но это уже 5 байт, или даже 6 (если регистр в первом операнде не ЕАХ).

Если мы скомпилируем этот же пример не только с включенной оптимизацией -03, но еще и с опцией гедрагт=3, о которой я писал немного выше, то получится еще короче:

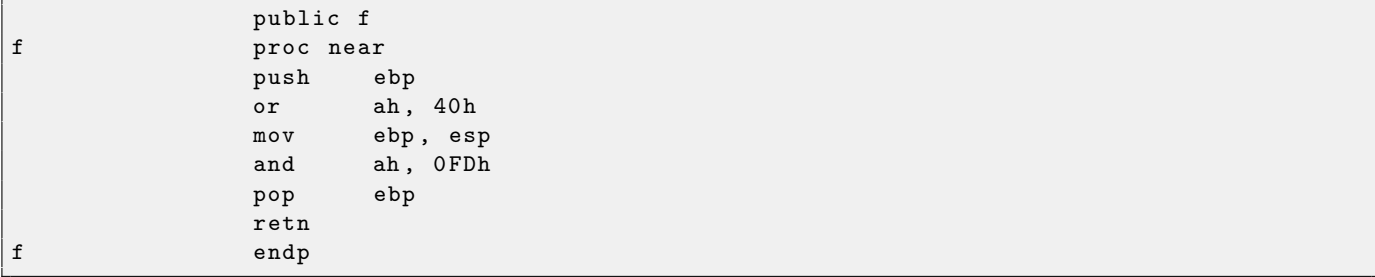

Действительно — первый аргумент уже загружен в EAX, и прямо здесь можно начинать с ним работать. Интересно, что и пролог функции (push ebp / mov ebp, esp) и эпилог (pop ebp) функции можно смело выкинуть за ненадобностью, но возможно GCC еще не так хорош для подобных оптимизаций по размеру кода. Впрочем, в реальной жизни, подобные короткие функции лучше всего автоматически делать в виде *inline-финкций*<sup>46</sup>.

## 2.14.3 Сдвиги

Битовые сдвиги в  $Cu/Cu++$  реализованы при помощи операторов « и ».

Вот этот несложный пример иллюстрирует функцию, считающую количество бит-единиц во входной переменной:

```
#define IS_SET(flag, bit)
                                       ((flag) & (bit))int f(unsigned int a)
\mathcal{L}_{\mathcal{L}}int i;
    int rt=0;
     for (i=0; i<32; i++)if (IS\_SET (a, 1<<i))rt++:
     return rt;
\};
```
В этом цикле, счетчик итераций *і* считает от 0 до 31, а 1«і будет от 1 до 0х80000000. Описывая это словами, можно сказать сдвинуть единицу на п бит влево. Т.е., в некотором смысле, выражение 1 кі последовательно выдаст все возможные позиции бит в 32-битном числе. Кстати, освободившийся бит справа всегда обнуляется. Макрос IS\_SET проверяет наличие этого бита в а.

Макрос IS SET на самом деле это операция логического  $H(AND)$  и она возвращает ноль если бита там нет, либо эту же битовую маску, если бит там есть. В  $Cu/Cu++$ , конструкция **if ()** срабатывает, если выражение внутри её не ноль, пусть хоть 123, поэтому все будет работать.

Компилируем (MSVC 2010):

```
-rt$ = -8; size = 4- i$ = -4; size = 4a$ = 8
                           ; size = 4-f PROC
     push
              ebp
              ebp, espm \Omega Vesp, 8
     subDWORD PTR _rt$[ebp], 0<br>DWORD PTR _i$[ebp], 0
     movm \Omega vSHORT $LN40f
     jmp
$LN3@f:
```
 $46$ http://en.wikipedia.org/wiki/Inline\_function

```
mov eax, DWORD PTR _i$ [ebp] ; increment of 1
   add eax, 1
   mov DWORD PTR _i$ [ebp], eax
$LN4@f :
   cmp DWORD PTR _i$ [ ebp ] , 32 ; 00000020 H
   jge SHORT $LN2@f ; loop finished?
   mov edx , 1
   mov ecx , DWORD PTR _i$ [ ebp ]
   shl edx, cl ; EDX=EDX << CL
   and edx, DWORD PTR _a$ [ebp]<br>je SHORT $LN1@f
   je SHORT $LN1@f ; result of AND instruction was 0?
                                  ; then skip next instructions<br>; no, not zero
   mov eax, DWORD PTR _rt$ [ebp]
   add eax, 1 ; increment rt
   mov DWORD PTR _rt$ [ebp], eax
$LN1@f :
   jmp SHORT $LN3@f
$LN2@f :
   mov eax , DWORD PTR _rt$ [ ebp ]
   mov esp , ebp
   pop ebp
   ret 0
_f ENDP
```
Вот так работает SHL (SHift Left). Скомпилим то же и в GCC 4.4.1:

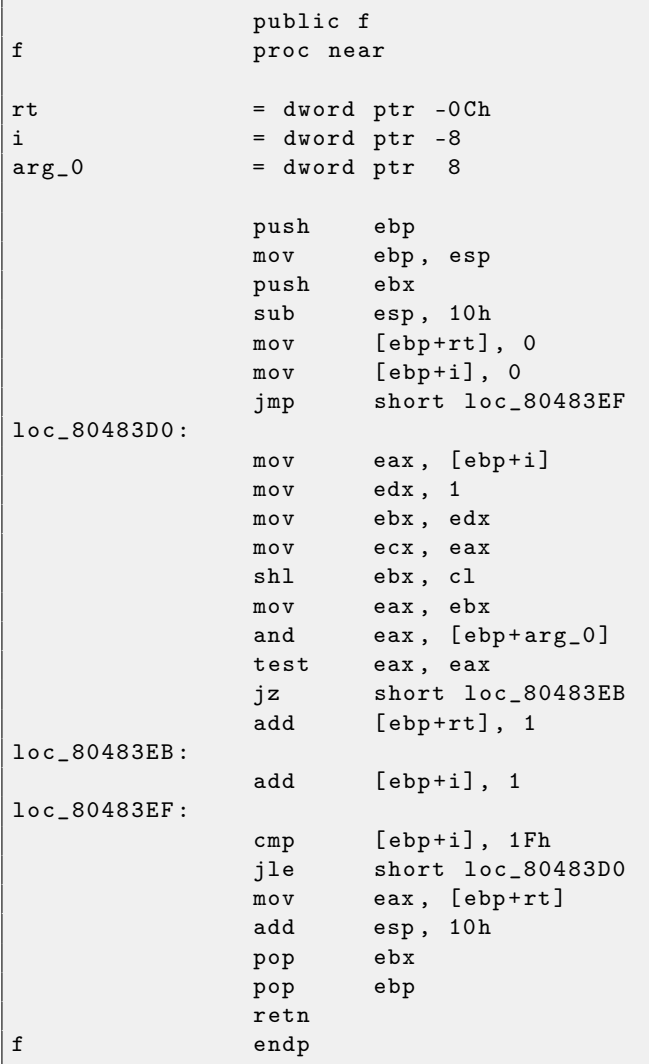

Инструкции сдвига также активно применяются при делении или умножении на числа-степени двойки (1, 2, 4, 8, итд).

Например:

```
unsigned int f (unsigned int a)
\mathcal{L}_{\mathcal{L}}return a/4;
};
```
Имеем в итоге (MSVC 2010):

```
a$ = 8
          PROC
-feax, DWORD PTR _a$[esp-4]
          movshreax, 2
          r \cdot t\OmegaENDP
\mathbf{f}
```
<span id="page-58-0"></span>Инструкция SHR (SHift Right) сдвигает число на 2 бита вправо. При этом освободившиеся два бита слева (т.е., самые старшие разряды) выставляются в нули. А самые младшие 2 бита выкидываются. Фактически, эти два выкинутых бита - остаток от деления.

;  $size = 4$ 

Для того, чтобы это проще понять, представьте себе десятичную систему счисления и число 23. 23 можно разделить на 10 просто выкинув последний разряд (3, это остаток от деления). После этой операции останется 2 как частное  $47$ .

Так и с умножением. Умножить на 4 это просто сдвинуть число на 2 бита влево, вставив 2 нулевых бита справа (как два самых младших бита).

### 2.14.4 Пример вычисления CRC32

Это распространенный табличный способ вычисления хеша алгоритмом CRC32<sup>48</sup>.

```
/* By Bob Jenkins, (c) 2006, Public Domain */
#include <stdio.h>
#include <stddef.h>
#include <string.h>
typedef
        unsigned long
                       ub4:typedef
        unsigned char
                        ub1:static const ub4 crctab [256] = \{0x00000000, 0x77073096, 0xee0e612c, 0x990951ba, 0x076dc419, 0x706af48f,
 0xe963a535, 0x9e6495a3, 0x0edb8832, 0x79dcb8a4, 0xe0d5e91e, 0x97d2d988,
 0x09b64c2b, 0x7eb17cbd, 0xe7b82d07, 0x90bf1d91, 0x1db71064, 0x6ab020f2,
 0xf3b97148, 0x84be41de, 0x1adad47d, 0x6ddde4eb, 0xf4d4b551, 0x83d385c7,
 0x136c9856, 0x646ba8c0, 0xfd62f97a, 0x8a65c9ec, 0x14015c4f, 0x63066cd9,
 0xfa0f3d63, 0x8d080df5, 0x3b6e20c8, 0x4c69105e, 0xd56041e4, 0xa2677172,
 0x3c03e4d1, 0x4b04d447, 0xd20d85fd, 0xa50ab56b, 0x35b5a8fa, 0x42b2986c,
 Oxdbbbc9d6, Oxacbcf940, Ox32d86ce3, Ox45df5c75, Oxdcd60dcf, Oxabd13d59,
 0x26d930ac, 0x51de003a, 0xc8d75180, 0xbfd06116, 0x21b4f4b5, 0x56b3c423,
 0xcfba9599, 0xb8bda50f, 0x2802b89e, 0x5f058808, 0xc60cd9b2, 0xb10be924,
 0x2f6f7c87, 0x58684c11, 0xc1611dab, 0xb6662d3d, 0x76dc4190, 0x01db7106,
 0x98d220bc, 0xefd5102a, 0x71b18589, 0x06b6b51f, 0x9fbfe4a5, 0xe8b8d433,
 0x7807c9a2, 0x0f00f934, 0x9609a88e, 0xe10e9818, 0x7f6a0dbb, 0x086d3d2d,
 0x91646c97, 0xe6635c01, 0x6b6b51f4, 0x1c6c6162, 0x856530d8, 0xf262004e,
 0x6c0695ed, 0x1b01a57b, 0x8208f4c1, 0xf50fc457, 0x65b0d9c6, 0x12b7e950,
 0x8bbeb8ea, 0xfcb9887c, 0x62dd1ddf, 0x15da2d49, 0x8cd37cf3, 0xfbd44c65,<br>0x4db26158, 0x3ab551ce, 0xa3bc0074, 0xd4bb30e2, 0x4adfa541, 0x3dd895d7,
 Oxa4d1c46d, Oxd3d6f4fb, Ox4369e96a, Ox346ed9fc, Oxad678846, Oxda60b8d0,
 0x44042d73, 0x33031de5, 0xaa0a4c5f, 0xdd0d7cc9, 0x5005713c, 0x270241aa,
 0xbe0b1010, 0xc90c2086, 0x5768b525, 0x206f85b3, 0xb966d409, 0xce61e49f,
 0x5edef90e, 0x29d9c998, 0xb0d09822, 0xc7d7a8b4, 0x59b33d17, 0x2eb40d81,
 0xb7bd5c3b, 0xc0ba6cad, 0xedb88320, 0x9abfb3b6, 0x03b6e20c, 0x74b1d29a,
 0xead54739, 0x9dd277af, 0x04db2615, 0x73dc1683, 0xe3630b12, 0x94643b84,
```
 $^{47}\!$ результат деления

<sup>48</sup>Исходник взят тут: http://burtleburtle.net/bob/c/crc.c

```
0x0d6d6a3e, 0x7a6a5aa8, 0xe40ecf0b, 0x9309ff9d, 0x0a00ae27, 0x7d079eb1,
  0xf00f9344, 0x8708a3d2, 0x1e01f268, 0x6906c2fe, 0xf762575d, 0x806567cb,
  0 x196c3671 , 0 x6e6b06e7 , 0 xfed41b76 , 0 x89d32be0 , 0 x10da7a5a , 0 x67dd4acc ,
  0 xf9b9df6f , 0 x8ebeeff9 , 0 x17b7be43 , 0 x60b08ed5 , 0 xd6d6a3e8 , 0 xa1d1937e ,
  0x38d8c2c4, 0x4fdff252, 0xd1bb67f1, 0xa6bc5767, 0x3fb506dd, 0x48b2364b,
  0xd80d2bda, 0xaf0a1b4c, 0x36034af6, 0x41047a60, 0xdf60efc3, 0xa867df55,
  0 x316e8eef , 0 x4669be79 , 0 xcb61b38c , 0 xbc66831a , 0 x256fd2a0 , 0 x5268e236 ,
  0xcc0c7795, 0xbb0b4703, 0x220216b9, 0x5505262f, 0xc5ba3bbe, 0xb2bd0b28,
  0x2bb45a92, 0x5cb36a04, 0xc2d7ffa7, 0xb5d0cf31, 0x2cd99e8b, 0x5bdeae1d,
  0x9b64c2b0, 0xec63f226, 0x756aa39c, 0x026d930a, 0x9c0906a9, 0xeb0e363f,
  0x72076785, 0x05005713, 0x95bf4a82, 0xe2b87a14, 0x7bb12bae, 0x0cb61b38,
  0x92d28e9b, 0xe5d5be0d, 0x7cdcefb7, 0x0bdbdf21, 0x86d3d2d4, 0xf1d4e242,
  0x68ddb3f8, 0x1fda836e, 0x81be16cd, 0xf6b9265b, 0x6fb077e1, 0x18b74777,
  0x88085ae6, 0xff0f6a70, 0x66063bca, 0x11010b5c, 0x8f659eff, 0xf862ae69,
  0 x616bffd3 , 0 x166ccf45 , 0 xa00ae278 , 0 xd70dd2ee , 0 x4e048354 , 0 x3903b3c2 ,
  0 xa7672661, 0 xd06016f7, 0 x4969474d, 0 x3e6e77db, 0 xaed16a4a, 0 xd9d65adc,
  0x40df0b66, 0x37d83bf0, 0xa9bcae53, 0xdebb9ec5, 0x47b2cf7f, 0x30b5ffe9,
  0xbdbdf21c, 0xcabac28a, 0x53b39330, 0x24b4a3a6, 0xbad03605, 0xcdd70693,
  0x54de5729, 0x23d967bf, 0xb3667a2e, 0xc4614ab8, 0x5d681b02, 0x2a6f2b94,
  0xb40bbe37, 0xc30c8ea1, 0x5a05df1b, 0x2d02ef8d,
};
/* how to derive the values in crctab [] from polynomial 0 xedb88320 */
void build_table ()
{
  ub4 i, j;
  for (i=0; i<256; ++i) {
    j = i;j = (j \rightarrow 1) ((jk1) ? 0 xedb88320 : 0);
    j = (j \rightarrow 1) (((k1) ? 0 xedb88320 : 0);
    j = (j \rightarrow 1) ((jk1) ? 0 xedb88320 : 0);
    j = (j >> 1) ((jk1) ? 0 xedb88320 : 0);
    j = (j \rightarrow 1) ((jk1) ? 0 xedb88320 : 0);
    j = (j \rightarrow 1) ((jk1) ? 0 xedb88320 : 0);
    j = (j \rightarrow 1) ((jk1) ? 0 xedb88320 : 0);
    j = (j \rightarrow 1) ((jk1) ? 0 xedb88320 : 0);
    printf ("0 x", 81x, ", j);
    if (i\%6 == 5) printf ("n");
  }
}
/* the hash function */
ub4 crc (const void *key, ub4 len, ub4 hash)
{
  ub4 i;
  const ub1 *k = key;for (hash=len, i=0; i<len; +i)
    hash = (hash \gg 8) \hat{c} crctab [(hash & 0xff) \hat{c} k [i];
  return hash ;
}
/* To use, try "gcc -0 crc.c -o crc: crc < crc.c" */int main ()
{
  char s [1000];
  while (gets(s)) printf ("%.81x\n", circ(s, strlen(s), 0));
  return 0;
}
```
Нас интересует функция crc(). Кстати, обратите внимание, автор указал два инициализатора в выражении  $for()$ : hash=len, i=0. Стандарт  $Cu/Cu++$ , конечно, допускает это. А в итоговом коде, вместо одной операции инициализации цикла, будет две.

Компилируем в MSVC с оптимизацией (/Ox). Для краткости, я приведу только функцию crc(), с некоторыми комментариями.

```
\texttt{key$} = 8
                         ; size = 4-len$ = 12; size = 4hash$ = 16
                         ; size = 4PROC
\_crc
          edx, DWORD PTR _len$[esp-4]
   mov; i will be stored in ECX
          ecx, ecx
   x \circ rm \Omega Veax, edx
   test
          edx, edx
          SHORT $LN1@crc
   jbe
   push
          ebx
   push
          esi
   m \Omega Vesi, DWORD PTR _key$[esp+4] ; ESI = key
   push
          edi$LL3@crc:; work with bytes using only 32-bit registers. byte from address key+i we store into EDI
   movzx edi, BYTE PTR [ecx+esi]
          ebx, eax ; EBX = (hash = len)movand
          ebx, 255
                      ; EBX = hash & Oxff; XOR EDI, EBX (EDI=EDI^EBX) - this operation uses all 32 bits of each register
; but other bits (8-31) are cleared all time, so it's OK
; these are cleared because, as for EDI, it was done by MOVZX instruction above
; high bits of EBX was cleared by AND EBX, 255 instruction above (255 = 0xff)
   xor
          edi, ebx
          eax, 8
                                          ; EAX=EAX>>8; bits 24-31 taken "from nowhere"
   shrwill be cleared
          eax, DWORD PTR _crctab[edi*4] ; EAX=EAX^crctab[EDI*4] - choose EDI-th element
   \sqrt{x}from crctab [] table
                                          ; i++inc
          ecx
          ecx, edx
                                          ; i<len ?
   cmpSHORT $LL3@crc
   jb
                                          ; yes
          edi
   pop
   pop
          esi
   pop
          ebx
$LN1@crc:
          \Omegaret
\_crc
      ENDP
```
Попробуем то же самое в GCC 4.4.1 с опцией -03:

```
public crc
crcproc near
                 = dword ptr 8
key
                 = dword ptr 0Ch
hash
                         ebp
                 push
                         edx, edx
                 x_0rebp, esp
                 movpush
                         esi
                 m \circ vesi, [ebp+key]
                 push
                         ebx\texttt{mov}ebx, [ebp+hash]
                 test
                         ebx, ebx
                 moveax, ebx
                         short loc_80484D3
                 jz; padding
                 nop
                 lea
                         esi, [esi+0]
                                         ; padding; ESI doesn't changing here
loc_80484B8:
                                          ; save previous state of hash to ecx
                 \mathtt{mov}ecx, eax
                         al, [esi+edx]
                 xor
                                          ; al=*(key+i)
                 add
                         edx, 1
                                    ; i++
```

```
exc, 8; ecx = hash \n>8_{\rm{shr}}eax, al
                      movzx; eax = *(key + i)eax, dword ptr ds: crctab [eax*4] ; eax=crctab [eax]
                      m \circ v\overline{\text{eax}}, \overline{\text{ecx}}; hash=eax^ecx
                      xor
                                 ebx, edx
                      cmpshort loc_80484B8
                      ja
loc_80484D3:
                                 ebx\tt popesi\tt pop_{\rm ebp}\tt popretn
crcendp
\backslash
```
GCC немного выровнял начало тела цикла по 8-байтной границе, для этого добавил NOP и lea esi, [esi+0] (что тоже холостая операция). Подробнее об этом смотрите в разделе о npad 3.3.

# 2.15 Структуры

В принципе, структура в Си/Си++ это, с некоторыми допущениями, просто всегда лежащий рядом, и в той же последовательности, набор переменных, не обязательно одного типа.

## **Пример SYSTEMTIME** 2.15.1

Возьмем, к примеру, структуру SYSTEMTIME<sup>49</sup>из win32 описывающую время.

Она объявлена так:

```
typedef struct _SYSTEMTIME {
  .<br>WORD wYear;
  WORD wMonth;
  WORD wDayOfWeek;
  WORD wDay;
  WORD wHour;
  WORD wMinute;
  WORD wSecond;
  WORD wMilliseconds;
} SYSTEMTIME, *PSYSTEMTIME;
```
Пишем на Си функцию для получения текущего системного времени:

```
#include <windows.h>
#include <stdio.h>
void main ()
\mathfrak{t}SYSTEMTIME t;
    GetSystemTime (&t);
    printf ("%04d-%02d-%02d %02d:%02d:%02d\n",
         t.wYear, t.wMonth, t.wDay,
         t.wHour, t.wMinute, t.wSecond);
    return:
\};
```
Что в итоге (MSVC 2010):

```
-t$ = -16; size = 16PROC
_main
   push
           ebp
          ebp, esp
   m \Omega Vesp, 16
                       ; 00000010H
   sub
          eax, DWORD PTR _t$[ebp]
   lea
   push
          eax
          DWORD PTR __imp__GetSystemTime@4
   callmovzx ecx, WORD PTR _t$[ebp+12] ; wSecond
   push
          ecxmovzx edx, WORD PTR _t$[ebp+10] ; wMinute
   push
         _{\rm{edx}}movzx eax, WORD PTR _t$[ebp+8] ; wHour
   push
          eax
   movzx ecx, WORD PTR _t$[ebp+6] ; wDay
   push
          ecxmovzx edx, WORD PTR _t$[ebp+2] ; wMonth
   push
          edx
          eax, WORD PTR _t$[ebp] ; wYear
   movzxpush
           eax
          OFFSET $SG78811; '%04d-%02d-%02d %02d:%02d:%02d', 0aH, 00H
   push
   cal1-printf
           \mathtt{esp} , 28
                        ; 0000001cH
    add
   xor
          eax, eax
```
<sup>49</sup>MSDN: SYSTEMTIME structure

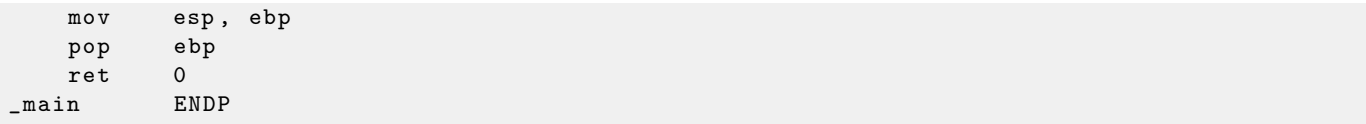

Под структуру в стеке выделено 16 байт — именно столько будет sizeof (WORD) \*8 (в структуре 8 переменных с типом WORD).

Обратите внимание: структура начинается с поля wYear. Можно сказать что в качестве аргумента для GetSystemTime()<sup>50</sup>передается указатель на структуру SYSTEMTIME, но можно также сказать, что передается указатель на поле wYear, что одно и тоже! GetSystemTime() пишет текущий год в тот WORD на который указывает переданный указатель, затем сдвигается на 2 байта вправо, пишет текущий месяц, итд, итд.

### 2.15.2 Выделяем место для структуры через malloc()

Олнако, бывает и так, что проше хранить структуры не в стеке а в куче<sup>51</sup>;

```
#include <windows.h>
#include <stdio.h>
void main ()
\mathcal{L}SYSTEMTIME *t;
      t=(SYSTEMTIME *)malloc (sizeof (SYSTEMTIME));
     GetSystemTime (t);
     printf (\sqrt[6]{04d} - \sqrt[6]{02d} - \sqrt[6]{02d} \sqrt[6]{02d} : \sqrt[6]{02d} : \sqrt[6]{02d} \sqrt{n},t - \frac{1}{2}wYear, t - \frac{1}{2}wMonth, t - \frac{1}{2}wDay,
           t->wHour, t->wMinute, t->wSecond);
      free (t);
      return:
\} ;
```
Скомпилируем на этот раз с оптимизацией (/0х) чтобы было проще увидеть то, что нам нужно.

```
maxPROC
   push
           esi; 00000010H
   push
           16ca11<sub>m</sub>alloc</sub>
           esp, 4add
           esi, eax
   m \Omega Vpush
           eScal1DWORD PTR __imp__GetSystemTime@4
   movzx eax, WORD PTR [esi+12] ; wSecond
   movzx ecx, WORD PTR [esi+10] ; wMinute
   movzx edx, WORD PTR [esi+8] ; wHour
   push
          eaxmovzx eax, WORD PTR [esi+6] ; wDay
   push
           excmovzx ecx, WORD PTR [esi+2] ; wMonth
   push
           \text{ed } xmovzx edx, WORD PTR [esi] ; wYear
   push
          eax
   push
           ACXedxpush
           OFFSET $SG78833
   push
   call-printf
   push
           esi
```
 $^{51}\mathrm{heap}$ 

<sup>&</sup>lt;sup>50</sup>MSDN: GetSystemTime function

```
cal1_{free}add
            esp, 32
                                             ; 00000020H
    xor
            eax, eax
            e s ipop
            \Omegaret
            ENDP
max
```
Итак, sizeof (SYSTEMTIME) = 16, именно столько байт выделяется при помощи malloc(). Она возвращает указатель на только что выделенный блок памяти в EAX, который копируется в ESI. Win32 функция GetSystemTime() обязуется сохранить состояние ESI, поэтому здесь оно нигде не сохраняется и продолжает использоваться после вызова GetSystemTime().

Новая инструкция - MOVZX (Move with Zero eXtent). Она нужна почти там же где и MOVSX 2.10, только всегда очищает остальные биты в 0. Дело в том что printf () требует 32-битный тип *int*, а в структуре лежит WORD - это 16-битный беззнаковый тип. Поэтому копируя значение из WORD в *int*, нужно очистить биты от 16 до 31, иначе там будет просто случайный мусор, оставшийся от предыдущих действий с регистрами.

## 2.15.3 Linux

В Линуксе, для примера, возьем структуру tm из time.h:

```
#include <stdio.h>
#include <time.h>
void \text{ main}()\left\{ \right.struct tm t:
    time_t unix_time;
    unix time=time (NULL) :
    localtime_r (&unix_time, &t);
    printf ("Year: \lambda d \nightharpoonup", t.tm_year+1900);
    printf ("Month: \lambda d \nightharpoonup", t.tm_mon);
    print f ("Day: %d\n", t.tm_mday);
     printf ("Hour: %d\n", t.tm_hour);
    printf ("Minutes: %d\n", t.tm_min);
    printf ("Seconds: %d\n", t.tm_sec);
\};
```
Компилируем при помощи GCC 4.4.1:

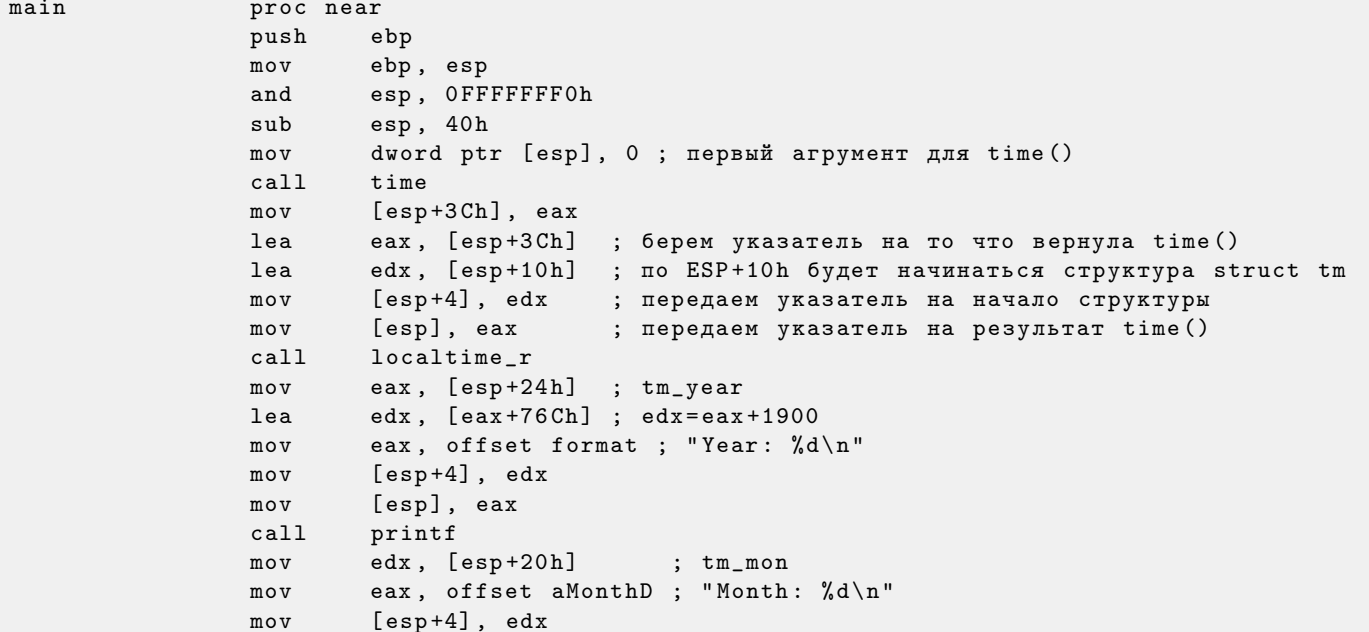

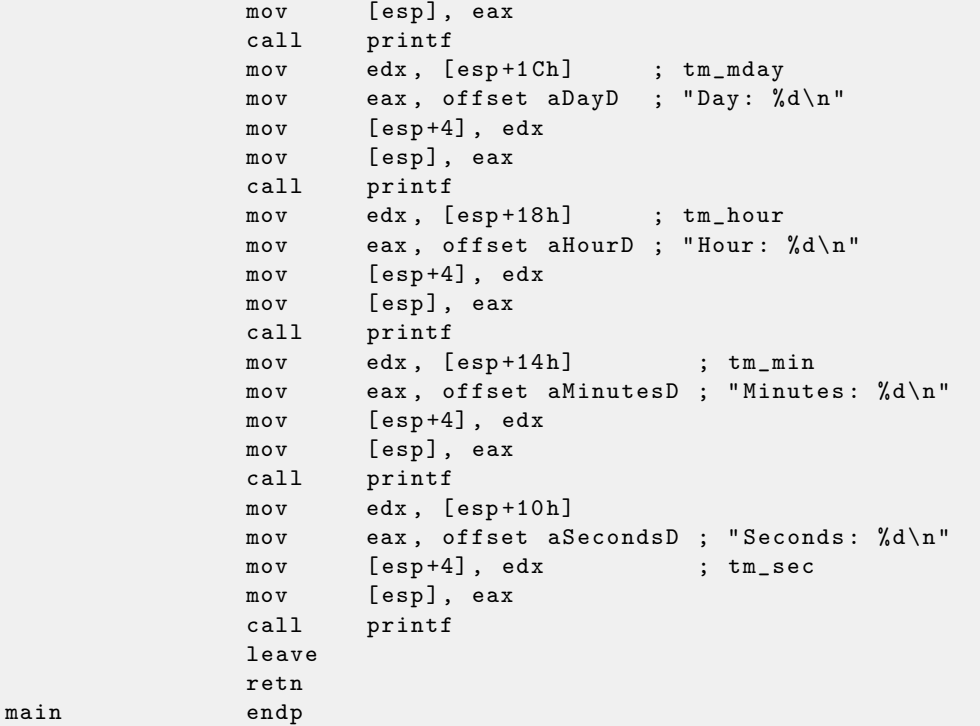

К сожалению, по какой-то причине, IDA [6](#page-131-0) не сформировала названия локальных переменных в стеке. Но так как мы уже опытные реверсеры :-) то можем обойтись и без этого в таком простом примере.

Обратите внимание на lea edx, [eax+76Ch] — эта инструкция прибавляет  $0x76C$  к EAX, но не модифицирует флаги. См. также соответствующий раздел об инструкции LEA [3.1.](#page-101-0)

# 2.15.4 Упаковка полей в структуре

Достаточно немаловажный момент, это упаковка полей в структурах $^{52}.$  $^{52}.$  $^{52}.$ 

Возьмем простой пример:

```
#include <stdio.h>
struct s
{
    char a;
    int b;
    char c;
    int d;
};
void f (struct s s)
{
    printf ("a=%d; b=%d; c=%d; d=%d\n", s.a, s.b, s.c, s.d);
};
```
Как видно, мы имеем два поля *char* (занимающий один байт) и еще два  $- int$  (по 4 байта). Компилируется это все в:

```
_s$ = 8 ; size = 16
?f@@YAXUs@@@Z PROC
   push ebp
   mov ebp , esp
   mov eax , DWORD PTR _s$ [ ebp +12]
   push eax
   movsx ecx , BYTE PTR _s$ [ ebp +8]
   push ecx
```
<sup>52</sup>См.также: [Data structure alignment](http://en.wikipedia.org/wiki/Data_structure_alignment)

```
edx, DWORD PTR _s$ [ebp+4]
    m \circ vpush
            edxeax, BYTE PTR _s$[ebp]
    movs xpush
            eax
            OFFSET $SG3842
    push
    cal1_esp, 20
                        : 00000014Hadd
    pop
            ebp
            \Omegaret.
?f@@YAXUs@@@Z ENDP
                        : f_TEXT
         ENDS
```
Мы вилим злесь что алрес кажлого поля в структуре выравнивается по 4-байтной границе. Так что каждый *char* здесь занимает те же 4 байта что и *int*. Зачем? Затем что процессору удобнее обращаться по таким адресам и кешировать данные из памяти.

Но это не экономично по размеру данных.

Попробуем скомпилировать тот же исходник с опцией  $(72p1)(72p/n)$  pack structs on n-byte boundary).

```
_TEXT
          SEGMENT
-s$ = 8; size = 10?f@@YAXUs@@@Z PROC
                        ; fpush
            ebp
    m \Omega Vebp, esp
            eax, DWORD PTR _s$[ebp+6]
    m \Omega Vpush
            eax
           ecx, BYTE PTR _s$[ebp+5]
    movsxpush
            excmovedx, DWORD PTR _s$[ebp+1]
    push
            ext{dx}eax, BYTE PTR _s$[ebp]
    movsxpush
            eax
            OFFSET $SG3842
    push
    ca11\_printhha
            esp, 20
                         ; 00000014H
    \tt popebp
    ret
            \Omega?f@@YAXUs@@@Z ENDP
                         ; f
```
Теперь структура занимает 10 байт и все *char* занимают по байту. Что это дает? Экономию места. Недостаток — процессор будет обращаться к этим полям не так эффективно по скорости как мог бы.

Как нетрудно догадаться, если структура используется много в каких исходниках и объектных файлах, все они должны быть откомпилированы с одним и тем же соглашением об упаковке структур.

Помимо ключа MSVC /Zp, указывающего, по какой границе упаковывать поля структур, есть также опция компилятора #pragma pack, её можно указывать прямо в исходнике. Это справедливо и для  $MSVC<sup>53</sup>$ <sub>H</sub> GCC<sup>54</sup>.

Давайте теперь вернемся к SYSTEMTIME, которая состоит из 16-битных полей. Откуда наш компилятор знает что их надо паковать по однобайтной границе?

В файле WinNT.h попадается такое:

```
#include "pshpack1.h"
```

```
И такое:
```
#include "pshpack4.h"

// 4 byte packing is the default

Сам файл PshPack1.h выглядит так:

```
#if ! (defined(lint) || defined(RC_INVOKED))
#if ( _MSC_VER >= 800 && !defined(_M_I86)) || defined(_PUSHPOP_SUPPORTED)
#pragma warning (disable: 4103)
#if !(defined( MIDL_PASS )) || defined( __midl )
#pragma pack(push, 1)
```
<sup>53</sup>MSDN: Working with Packing Structures

<sup>54</sup>Structure-Packing Pragmas

```
#else
#pragma pack(1)
#endif
#else
#pragma pack(1)
#endif
#endif /* ! (defined(lint) || defined(RC_INVOKED)) */
```
Собственно, так и задается компилятору, как паковать объявленные после #pragma pack структуры.

### 2.15.5 Вложенные структуры

Теперь, как насчет ситуаций, когда одна структура определяет внутри себя еще одну структуру?

```
#include <stdio.h>
struct inner_struct
\overline{f}int a;
    int b;
\};
struct outer_struct
\mathcal{L}char a;
    int b;
    struct inner_struct c;
    char d;
    int e;
\};
void f(struct outer struct s)
\mathcal{L}printf ("a=%d; b=%d; c.a=%d; c.b=%d; d=%d; e=%d\n",
         s.a, s.b, s.c.a, s.c.b, s.d, s.e);
\};
```
... в этом случае, оба поля inner\_struct просто будут располагаться между полями a,b и d,e в outer\_struct.

Компилируем (MSVC 2010):

```
_s = 8
                      ; size = 24\mathbf{f}PROC
   push
           ebp
   m \circ vebp, esp
           eax, DWORD PTR _s$[ebp+20] ; e
   movpush
           _{\tt{ex}}movsx ecx, BYTE PTR _s$[ebp+16] ; d
   push
           excedx, DWORD PTR _s$[ebp+12] ; c.b
   movedxpush
           eax, DWORD PTR _s$[ebp+8] ; c.a
   movpush
         eax
           ecx, DWORD PTR _s$[ebp+4] ; b
   m \circ vpush
          ecx
   movsx edx, BYTE PTR _s$[ebp] ;a
   push
           edxOFFSET $SG2466
   push
    cal1-printf
    add
           esp, 28
                     \;; 0000001 cH
           ebp
    pop
   ret
           \circENDP
\mathbf{f}
```
Очень любопытный момент в том, что глядя на этот код на ассемблере, мы даже не видим, что была использована какая-то еще другая структура внутри этой! Так что, пожалуй, можно сказать, что все вложенные структуры в итоге разворачиваются в одну, линейную или одномерную структуру.

Конечно, если заменить объявление struct inner\_struct c; на struct inner\_struct \*c; (объявляя таким образом указатель), ситауция будет совсем иная.

## 2.15.6 Работа с битовыми полями в структуре

# Пример CPUID

Язык Си/Си++ позволяет укзывать, сколько именно бит отвести для каждого поля структуры. Это удобно если нужно экономить место в памяти. К примеру, для переменной типа bool достаточно одного бита. Но, это не очень удобно, если нужна скорость.

Рассмотрим пример с инструкцией CPUID<sup>55</sup>. Эта инструкция возвращает информацию о том, какой процессор имеется в наличии и какие фичи он имеет.

Если перед исполнением инструкции в EAX будет 1, то CPUID вернет упакованную в EAX такую информацию о процессоре:

 $3:0$ Stepping  $7:4$ Model  $11:8$ Family  $13:12$  Processor Type 19:16 | Extended Model  $27:20$  Extended Family

MSVC 2010 имеет макрос для CPUID, а GCC 4.4.1 – нет. Поэтому для GCC сделаем эту функцию сами, используя его встроенный ассемблер<sup>56</sup>.

```
#include <stdio.h>
#ifdef GNUC
static inline void cpuid(int code, int *a, int *b, int *c, int *d) {
  asm volatile ("cpuid":"=a"(*a),"=b"(*b),"=c"(*c),"=d"(*d):"a"(code));
ิ่ง
#endif
#ifdef _MSC_VER
#include <intrin.h>
#endifstruct CPUID_1_EAX
\sqrt{ }unsigned int stepping:4;
    unsigned int model:4;
    unsigned int family_id:4;
    unsigned int processor_type:2;
    unsigned int reserved1:2;
    unsigned int extended_model_id:4;
    unsigned int extended_family_id:8;
    unsigned int reserved2:4;
\};
int main ()
\left\{ \right.struct CPUID_1_EAX *tmp;
    int b[4];#ifdef _MSC_VER
    \text{\_}cpuid (b, 1);
#endif
```
 $^{55}\mathrm{http://en.wikipedia.org/wiki/CPUID}$ 

 ${}^{56}{\rm Ho}$ дробнее о встроенном ассемблере GCC

```
#ifdef _C_GNUC_
    cpuid (1, &b[0], &b[1], &b[2], &b[3]);
#endif
    tmp=(struct CPUID_1_EAX *) & b [0];
   printf ("stepping=\%d\n", tmp->stepping);printf ("model=%d\\n", tmp->model);printf ("family_id=%d\n", tmp->family_id);
   printf ("processor_type=%d\n", tmp->processor_type);
   printf ("extended_model_id=%d\n", tmp->extended_model_id);
   printf ("extended_family_id=%d\n", tmp->extended_family_id);
   return 0;
\};
```
После того как CPUID заполнит EAX/EBX/ECX/EDX, у нас они отразятся в массиве b[]. Затем, мы имеем указатель на структуру CPUID\_1\_EAX, и мы указываем его на значение EAX из массива b[].

Иными словами, мы трактуем 32-битный *int* как структуру.

Затем мы читаем из структуры.

Компилируем в MSVC 2008 с опцией /0х:

```
-b$ = -16; size = 16maxPROC
                                       ; 00000010H
   \sin besp, 16
   push
           ebx
   xor
           ecx, ecx
           eax, 1movcpuid
   push
           esi
           esi, DWORD PTR _b$[esp+24]
   lea
   movDWORD PTR [esi], eax
   movDWORD PTR [esi+4], ebx
   movDWORD PTR [esi+8], ecx
          DWORD PTR [esi+12], edx
   movesi, DWORD PTR _b$[esp+24]
   movm \circ veax, esi
                                       ; 0000000fH
   andeax, 15
   push
          eax
          OFFSET $SG15435 ; 'stepping=%d', OaH, OOH
   push
   cal1_printf
   movecx, esi
   shrexc, 4
   and
          ecx, 15
                                       ; 0000000fH
   push
           excOFFSET $SG15436 ; 'model=%d', OaH, OOH
   push
   cal1-printf
          edx, esi
   m \Omega Vedx, 8
   shrand
          edx, 15
                                       : 0000000fH
   push
          edxOFFSET $SG15437 ; 'family_id=%d', OaH, OOH
   push
   cal1\_printm \Omega Veax, esi
   shreax, 12
                                       ; 0000000cH
   andeax, 3
   push
          eax
          OFFSET $SG15438 ; 'processor_type=%d', OaH, OOH
   push
          -printf
   cal1ecx, esi
   m \circ v
```

```
_{\rm{shr}}ecx, 16
                                      : 00000010H
   and
          ecx, 15
                                      ; 0000000fH
   pushexcOFFSET $SG15439 ; 'extended_model_id=%d', OaH, OOH
   push
   cal1-printf
                                      : 00000014Hesi, 20
   shresi, 255
                                   ; 000000ffH
   and
   push
          e s iOFFSET $SG15440 ; 'extended_family_id=%d', OaH, OOH
   push
   cal1\_printadd
          esp, 48
                                      : 00000030H
          esi
   popxor
          eax, eax
          ebxpop; 00000010H
   add
          esp, 16
   ret
          \circENDP
max
```
Инструкция SHR сдвигает значение из EAX на то количество бит, которое нужно пропустить, то есть, мы игнорируем некоторые биты справа.

А инструкция AND очищает биты слева которые нам не нужны, или же, говоря иначе, она оставляет по маске только те биты в ЕАХ, которые нам сейчас нужны.

Попробуем GCC 4.4.1 с опцией -03.

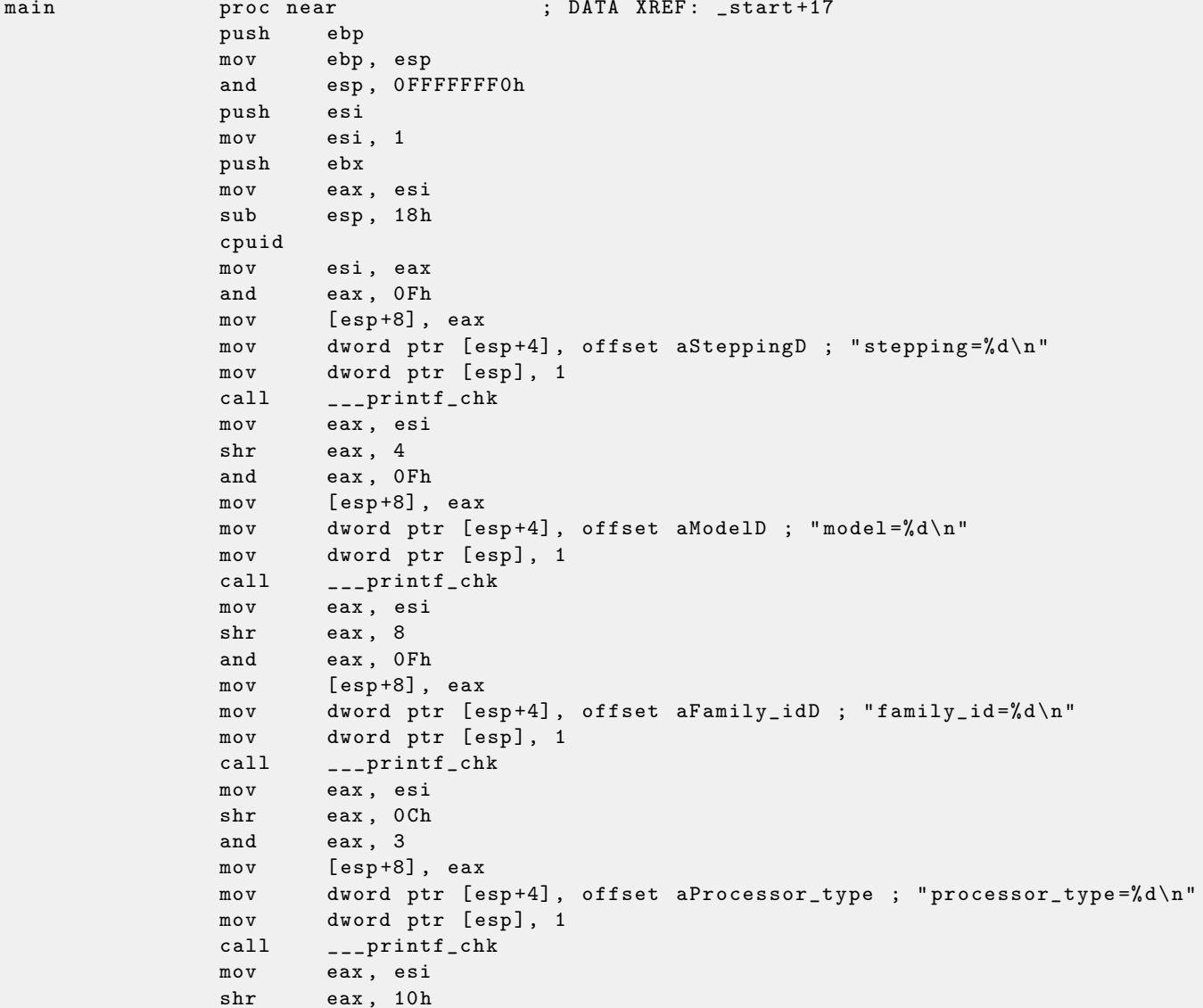

```
esi, 14h
                 shreax, OFh
                 and
                          esi, OFFh
                 andm \circ v[esp+8], eax
                          dword ptr [esp+4], offset aExtended_model ; "extended_model_id=%d\
                 m \circ vn"
                          dword ptr [esp], 1
                 mov---printf_chk
                 cal1[esp+8], esi
                 m \Omega Vdword ptr [esp+4], offset unk_80486D0
                 movdword ptr [esp], 1
                 mov___printf_chk
                 cal1add
                          esp, 18h
                          eax, eax
                 xor
                          ebx
                 pop
                          esipop
                 \texttt{mov}esp, ebp
                 pop
                          ebp
                 retn
                 endp
main
```
Практически, то же самое. Единственное что стоит отметить это то, что GCC решил зачем-то объеденить вычисление extended\_model\_id и extended\_family\_id в один блок, вместо того чтобы вычислять их перед соответствующим вызовом printf().

# <span id="page-71-0"></span>Работа с типом float как со структурой

Как уже раннее указывалось в секции о FPU 2.12, и float и double содержат в себе знак, мантиссу и экспоненту. Однако, можем ли мы работать с этими полями напрямую? Попробуем с float.

| sign exponent (8 bits) |  |  |  |  |      | fraction (23 bits) |  |  |  |  |  |  |  |  |  |  |  |  |  |  |  |  |  |  |  |  |  |                                                                                                    |  |
|------------------------|--|--|--|--|------|--------------------|--|--|--|--|--|--|--|--|--|--|--|--|--|--|--|--|--|--|--|--|--|----------------------------------------------------------------------------------------------------|--|
|                        |  |  |  |  |      |                    |  |  |  |  |  |  |  |  |  |  |  |  |  |  |  |  |  |  |  |  |  | $\log$ 0 $\log$ 0 $\log$ 0 $\log$ 0 $\log$ 0 $\log$ 0 $\log$ 0 $\log$ 0 $\log$ 0 $\log$ 0 $\log$ 0 $\log$ |  |
| 31.30                  |  |  |  |  | つつつつ | (bit index)        |  |  |  |  |  |  |  |  |  |  |  |  |  |  |  |  |  |  |  |  |  |                                                                                                    |  |

Рис. 2.1: Формат значения float (иллюстрация взята из wikipedia)

```
#include <stdio.h>
#include <assert.h>
#include <stdlib.h>
#include <memory.h>
struct float_as_struct
\mathcal{L}_{\mathcal{L}}unsigned int fraction : 23; // fractional part
    unsigned int exponent : 8; // exponent + 0x3FFunsigned int sign : 1;
                                 // sign bit
\}:
float f(float _in)
\{float f = \text{in};struct float_as_struct t;
    assert (sizeof (struct float_as_struct) == sizeof (float));
    memcpy (&t, &f, sizeof (float));
    t.sign=1; // set negative sign
    t.exponent=t.exponent+2; // multiple d by 2^n (n here is 2)
    memcpy (&f, &t, sizeof (float));
    return f;
```
```
\}:
int main ()
\mathcal{L}printf ("%f\n', f(1.234));\};
```
Структура float\_as\_struct занимает в памяти столько же места сколько и float, то есть 4 байта или 32 бита.

Далее мы выставляем во входящем значении отрицательный знак, а также прибавляя двойку к экспоненте, мы тем самым умножаем всё значение на  $2^2$ , то есть на 4.

Компилируем в MSVC 2008 без оптимизации:

```
; size = 4-t$ = -8-f$ = -4
                 ; size = 4; size = 4ins = 8?f@@YAMM@Z PROC ; f
    push
          ebp
    movebp, esp
    subesp, 8
    fld
          DWORD PTR __in$[ebp]
    fstp
          DWORD PTR _f$[ebp]
    push
           \overline{4}eax, DWORD PTR _f$[ebp]
    lea
    push
          eaxecx, DWORD PTR _t$[ebp]
    1eapush
           exccal1_memcpy
    add
           esp, 12
                            \,; 0000000cH
           edx, DWORD PTR _t$[ebp]
    movedx, -2147483648 ; 80000000Н - выставляем знак минус
    \circr
          DWORD PTR _t$[ebp], edx
    m \Omega Veax, DWORD PTR _t$[ebp]
    m \Omega Veax, 23
                            ; 00000017Н - выкидываем мантиссу
    shrand
          eax, 255
                            ; 000000ffH - оставляем здесь только экспоненту
    add
          eax, 2; прибавляем к ней два
         eax, 255
                            ; 000000ffH
    and
    sh1eax, 23
                             ; 00000017H - пододвигаем результат на место бит 30:23
          ecx, DWORD PTR _t$[ebp]
    movесх, -2139095041 ; 807fffffH - выкидываем экспоненту
    and
    ; складываем оригинальное значение без экспоненты с новой только что вычисленной
       экспонентой
    \alphar
          ecx, eax
    movDWORD PTR _t$[ebp], ecx
           \overline{4}push
           edx, DWORD PTR _t$[ebp]
    lea
    push
           edxeax, DWORD PTR _f$[ebp]
    lea
    push
          eaxcall_memcpy
    add
          esp, 12
                             ; 0000000cH
    fld
           DWORD PTR _f$[ebp]
    m \Omega Vesp, ebp
    pop
           ebp
    ret
           \Omega? f@@YAMM@Z ENDP
                            ; f
```
Слекга избыточно. В версии скомпиленной с флагом /0х нет вызовов тетсру(), там работа происходит сразу с переменной f. Но по неоптимизированной версии будет проще понять.

```
А что сделает GCC 4.4.1 с опцией -03?
```

```
; f(float)
                public _Z1ff
Z1ffproc near
var_4= dword ptr -4arg_0= dword ptr 8
                push
                        ebp
                        ebp, esp
                m \cap Vesp, 4subeax, [ebp+arg_0]
                m \Omega Veax, 80000000h ; set minus sign
                or
                movedx, eax
                        eax, 807FFFFFh ; leave only significand and exponent in EAX
                and
                shredx, 23
                                        ; prepare exponent
                add
                        edx, 2
                                        ; add 2
                                        ; clear all bits except 7:0 in EAX
                movzxedx, d1edx, 23
                                        ; shift new calculated exponent to its place
                sh1; add newe exponent and original value without
                or
                        eax, edx
                   exponent
                       [ebp+var_4], eax
                m \cap V[ebp+var_4]fld
                leave
                retn
Z1ffendp
                public main
                                         ; DATA XREF: _ start+17
\tt{main}proc near
                push
                        ebp
                        ebp, esp
                m \cap Vesp, OFFFFFFFOh
                andesp, 10h
                \sin bds: dvord 8048614 : -4.936f1dfstp
                       qword ptr [esp+8]
                        dword ptr [esp+4], offset asc_8048610 ; "%f\n"
                movdword ptr [esp], 1
                movcal1___printf_chk
                xor
                        eax, eax
                leave
                retn
m \geq 1 nendp
```
Да, функция  $f()$  в целом понятна. Однако, что интересно, еще при компиляции, не взирая на мешанину с полями структуры, GCC умудрился вычислить результат функции f(1.234) и сразу подставить его в аргумент для printf()!

### 2.16 Классы в Си++

Я преднамеренно расположил описание классов здесь сразу за структурами, потому что внутреннее представление классов в  $Cu++$  почти такое же как и представление структур.

Давайте попробуем простой пример с парой переменных, парой конструкторов и одним методом:

```
#include <stdio.h>
class c
\mathcal{L}private:
     int v1;
     int v2;
public:
     c() // ctor\left\{ \right.v1 = 667;v2 = 999;\};
     c(int a, int b) // ctor\mathcal{L}v1 = a;v2 = b;\cdotvoid dump()
     \mathcal{L}printf (\sqrt[n]{d}; \sqrt[n]{d} \in \mathbb{V}, v1, v2);
     \};
\} ;
int main ()
\{class c c1;
     class c c2(5, 6);c1. dump();
     c2.dump();
     return 0;
\};
```
Вот как выглядит main() на ассемблере:

```
-c2$ = -16
                  ; size = 8-c1$ = -8; size = 8maxPROC
   push
           ebp
   m \circ vebp, esp
                                ; 00000010H
   subesp, 16
          ecx, DWORD PTR _c1$[ebp]
   lea
          ??Oc@@QAE@XZ
   cal1; c::c6
   push
   push
          5\overline{5}ecx, DWORD PTR _c2$[ebp]
   lea
                              ; c::ccall ??Oc@@QAE@HH@Z
         ecx, DWORD PTR _c1$[ebp]
   lea
   cal1?dump@c@@QAEXXZ
                              ; c::dumplea
          ecx, DWORD PTR _c2$[ebp]
          ?dump@c@@QAEXXZ
   cal1; c::dumpxor
          eax, eax
          esp, ebp
   mov_{\rm ebp}pop
          \Omegaret.
         ENDP
main
```
Вот что происходит. Под каждый экземпляр класса с выделяется по 8 байт, столько же, сколько нужно для хранения двух переменных.

Для  $c1$  вызывается конструктор по умолчанию без аргументов ?? Ос СОДАЕ СХZ. Для  $c2$  вызывается другой конструктор ?? 0с CQAE CHHOZ и передаются два числа в качестве аргументов.

А указатель на объект (*this* в терминологии  $Cu++$ ) передается в регистре **ЕСХ**. Это называется thiscall  $3.5.4$  — метод передачи указателя на объект.

В данном случае. MSVC делает это через ECX. Необходимо помнить, что это не стандартизированный метод, и другие компиляторы могут делать это иначе, например через первый аргумент функции  $(kaK GCC).$ 

Почему у имен функций такие странные имена? Это *name mangling*<sup>57</sup>.

В Си++, у класса, может иметься несколько методов с одинаковыми именами но аргументами разных типов — это полиморфизм. Ну и конечно, у разных классов могут быть методы с одинаковыми именами.

Name manalina позволяет заколировать имя класса + имя метола + типы всех аргументов метола в одной ASCII-строке, которая затем используется как внутреннее имя функции. Это все потому что ни линкер, ни загрузчик DLL операционной системы (мангленные имена могут быть среди экспортов/импортов в DLL), ничего не знают о  $Cu++$  или ООП.

Далее вызывается два раза dump().

Теперь смотрим на код в конструкторах:

```
-th is \$ = -4; size = 4??Oc@@QAE@XZ PROC
                          ; c::c, COMDAT; _this$ = ecxpush
           ebp
    movebp, esp
    push
           excDWORD PTR _this$[ebp], ecx
    moveax, DWORD PTR _this$ [ebp]
    movDWORD PTR [eax], 667
                                        ; 0000029bH
    m \circ vecx, DWORD PTR _this$[ebp]
    m \Omega VDWORD PTR [ecx+4], 999
    mov; 000003e7H
           eax, DWORD PTR _this$[ebp]
    movmovesp, ebp
    pop
           ebp
    ret.
           \Omega??Oc@@QAE@XZ ENDP
                                      : c :: c_this$ = -4; size = 4a$ = 8
                                      ; size = 4-b$ = 12
                                      ; size = 4; c:: c, COMDAT
??Oc@@QAE@HH@Z PROC
; -this \frac{1}{2} = ecx
    push
           ebp
    movebp, esp
    push
           ecx
           DWORD PTR _this$[ebp], ecx
    moveax, DWORD PTR _this$[ebp]
    movecx, DWORD PTR _a$[ebp]
    movDWORD PTR [eax], ecx
    movedx, DWORD PTR _this$[ebp]
    moveax, DWORD PTR _b$[ebp]
    movDWORD PTR [edx+4], eax
    moveax, DWORD PTR _this$[ebp]
    m \Omega Vesp, ebp
    movebp
    pop
    ret.
           \mathbf{8}??Oc@@QAE@HH@Z ENDP
                                      ; c::c
```
Конструкторы это просто функции, они используют указатель на структуру в ECX, переклалывают его себе в локальную переменную, хотя это и не обязательно.

<sup>&</sup>lt;sup>57</sup>Wikipedia: Name mangling

 $M$  еще метод  $dump$  ():

```
this$ = -4; size = 4; c:: dump, COMDAT
?dump@c@@QAEXXZ PROC
; _this$ = ecxpush
           ebp
    movebp, esp
    push
           excDWORD PTR _this$[ebp], ecx
    movmoveax, DWORD PTR _this$ [ebp]
           ex, DWORD PTR [ear+4]movpush
           excedx, DWORD PTR _this$[ebp]
    m \circ veax, DWORD PTR [edx]
    m \Omega Vpush
           A^2OFFSET ?? _CO_O7NJBDCIECO?$CFd?$DL?5?$CFd?6?$AA@
    push
           -printf
    calladd
           esp, 12
                        : 0000000cHm \Omega Vesp, ebp
           ebp
    pop
    ret
           \mathbf{0}?dump@c@@QAEXXZ ENDP
                       ; c::dump
```
Все очень просто, dump() берет указатель на структуру состоящую из двух *int* через **ECX**, выдергивает оттуда две переменные и передает их в printf().

А если скомпилировать с оптимизацией (/0x), то будет намного меньше всего:

```
??Oc@@QAE@XZ PROC
                                   ; c::c, COMDAT; _this$ = ecxm \circ veax, ecx
            DWORD PTR [eax], 667 ; 0000029bH
    m \circ vDWORD PTR [eax+4], 999 ; 000003e7H
    m \Omega Vret
           \Omega??Oc@@OAE@XZ ENDP
                                      : c : ca$ = 8
                                      ; size = 4-b$ = 12
                                      ; size = 4??Oc@@QAE@HH@Z PROC
                                      ; c:: c, COMDAT
; _this$ = ecxedx, DWORD PTR _b$[esp-4]
    movmoveax, ecx
            ecx, DWORD PTR _a$[esp-4]
    movDWORD PTR [eax], ecx
    m \Omega VDWORD PTR [eax+4], edx
    movret.
           \overline{R}??Oc@@QAE@HH@Z ENDP
                                      \therefore c: \therefore c
?dump@c@@QAEXXZ PROC
                                      ; c:: dump, COMDAT
; -this = ecxeax, DWORD PTR [ecx+4]
    m \Omega Vecx, DWORD PTR [ecx]
    m \circ vpush
          eax
    push
           ecx
           OFFSET ?? _C@_07NJBDCIEC@?$CFd?$DL?5?$CFd?6?$AA@
    push
            - printf
    call
    add
                                      : 0000000cHesp, 12
    ret
            \Omega?dump@c@@QAEXXZ ENDP
                                      ; c::dump
```
Вот и все. Единственное о чем еще нужно сказать, это о том что в функции main(), когда вызывался второй конструктор с двумя аргументами, за ним не корректировался стек при помощи add esp,  $X$ . В то же время, в конце у конструктора вместо RET имеется RET 8.

Это потому что здесь используется thiscall 3.5.4, который, вместе с stdcall 3.5.2 (все это – методы передачи аргументов через стек), предлагает вызываемой функции корректировать стек. Инструкция ret X сначала прибавляет X к ESP, затем передает управление вызывающей функции.

См. также в соответствующем разделе о способах передачи аргументов через стек 3.5.

Еще, кстати, нужно отметить, что именно компилятор решает, когда вызывать конструктор и деструктор — но это итак известно из основ языка  $Cu++$ .

# $2.16.1$  GCC

В ССС 4.4.1 все почти так же, за исключением некоторых различий.

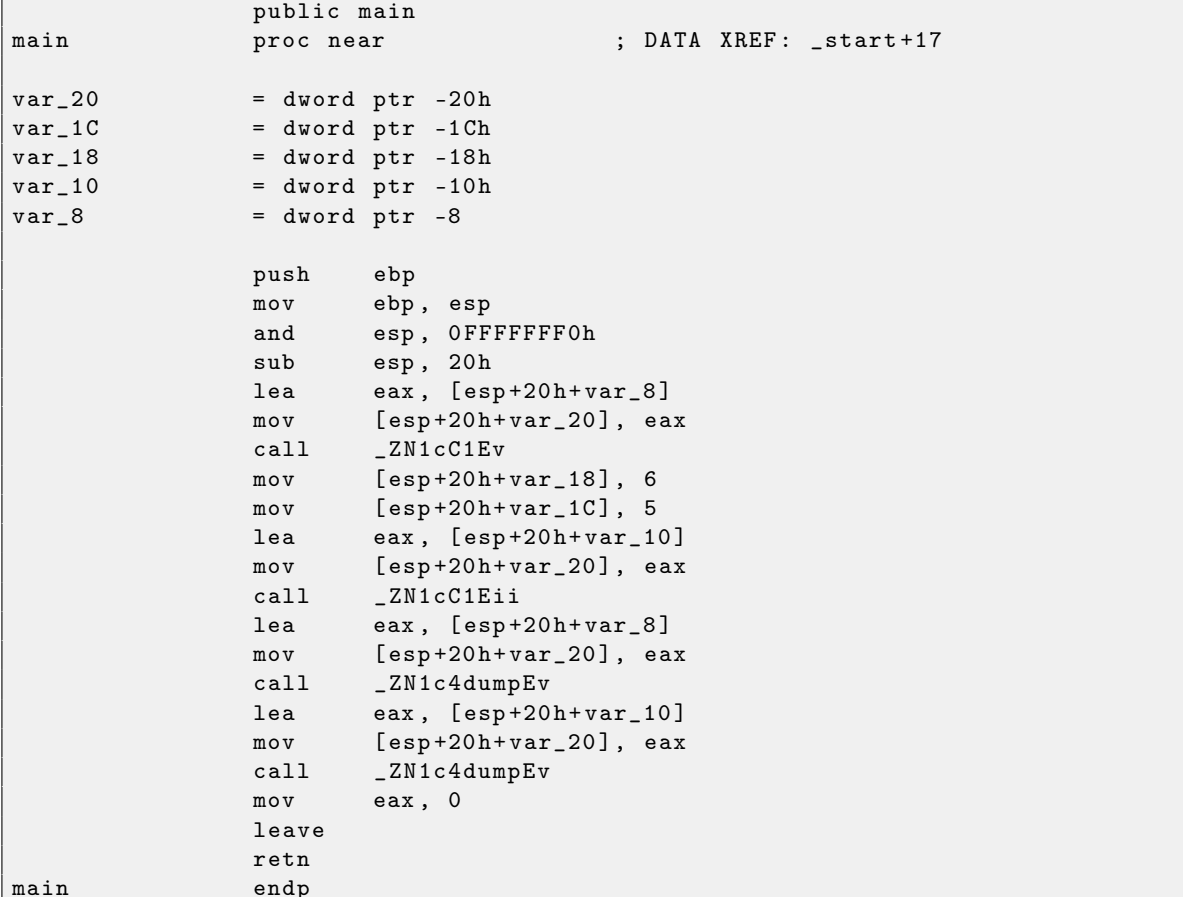

Здесь мы видим что применяется иной *name mangling* характерный для стандартов GNU<sup>58</sup>. Вовторых, указатель на экземпляр передается как первый аргумент функции – конечно же, скрыто от программиста.

Это первый конструктор:

```
public _ZN1cC1Ev ; weak
ZN1cC1Evproc near
                                               : CODE XREF: main+10
arg_0= dword ptr 8
                            ebp
                   push
                   \mathtt{mov}ebp, esp
                            eax, [ebp+arg_0]
                   m \circ vdword ptr [eax], 667
                   m \Omega Veax, [ebp+arg_0]
                   m \Omega Vdword ptr [ear+4], 999
                   m \Omega Vebp
                  pop
                  retn
ZN1cC1Ev
                   endp
```
Он просто записывает два числа по указателю переданному в первом (и единственном) аргументе. Второй конструктор:

<sup>&</sup>lt;sup>58</sup> Еще о name mangling разных компиляторов: http://www.agner.org/optimize/calling\_conventions.pdf

```
public _ZN1cC1Eii
_ZN1cC1Eii
                  proc near
arg_0= dword ptr
                                8
                                0 Ch
arg_4= dword ptr
                  = dword ptr
                                 10harg_8push
                           ebp
                           ebp, esp
                  movm \circ veax, [ebp+arg_0]
                  m \circ vedx, [ebp+arg_4]m \circ v[eax], edx
                  m \circ veax, [ebp+arg_0]
                           edx, [ebp+arg_8]
                  m \circ v[eax+4], edx
                  movpop
                           ebpretn
_ZN1cC1Eii
                  endp
```
Эта функция, аналог которой мог бы выглядеть так:

```
void ZN1cC1Eii (int *obj, int a, int b)
€
  *obj=a;
  * (obj+1) = b;
\};
```
... что, в общем, предсказуемо.

И функция dump():

```
public _ZN1c4dumpEv
_ZN1c4dumpEv
                 proc near
                 = dword ptr -18hvar 18
var_114
                 = dword ptr -14hvar_10= dword ptr -10harg_0= dword ptr 8
                           ebp
                  push
                           ebp, esp
                  \texttt{mov}sub
                           esp, 18h
                           eax, [ebp+arg_0]
                  m \circ vedx, [ear+4]m \circ veax, [ebp+arg_0]
                  m \circ veax, [eax]
                 mov[esp+18h+var_10], edx
                  mov[esp+18h+var_14], eax
                 m \Omega V[esp+18h+var_18], offset aDD ; "%d; %d\n"
                 movcal1\_printleave
                  retn
_ZN1c4dumpEv
                  endp
```
Эта функция во внутреннем представлении имеет один аргумент, через который передается указатель на объект<sup>59</sup> (*this*).

Таким образом, если брать в учет только эти простые примеры, разница между MSVC и GCC в способе кодирования имен функций (name mangling) и передаче указателя на экземпляр класса (через ЕСХ или через первый аргумент).

 $\overline{^{59}}$ экземпляр класса

### 2.17 Указатели на функции

Указатель на функцию, в целом, как и любой другой указатель, просто адрес указывающий на начало функции в сегменте кода.

Это применяется часто в т.н. callback-ах 60. Известные примеры:

- qsort  $( )^{61}$ , atexit  $( )^{62}$  из стандартной библиотеки Си;
- сигналы в \*NIX ОС<sup>63</sup>;
- запуск тредов: CreateThread() (win32), pthread\_create() (POSIX);
- множество функций win32, например EnumChildWindows  $0^{64}$ .

Итак, функция qsort() это реализация алгоритма "быстрой сортировки". Функция может сортировать что угодно, любые типы данных, но при условии что вы имеете функцию сравнения двух элементов данных и **asort** () может вызывать её.

Эта функция сравнения может определяться так:

```
int (*compare)(const void *, const void *)
```
Воспользуемся немного модифицированным примером, который я нашел вот здесь:

```
/* ex3 Sorting ints with qsort */
#include <stdio.h>
#include <stdlib.h>
int comp(const void * _a, const void * _b)
€
  const int *a=(const int *)_a;
  const int *b=(const int *)_b;
  if (*a == * b)return 0;
  else
     if (*a < *b)return -1;6386return 1;
\mathcal{F}int main(int argc, char* argv[])
\mathbf{f}int numbers [10] = \{1892, 45, 200, -98, 4087, 5, -12345, 1087, 88, -100000\};
   int i;
  /* Sort the array */qsort(numbers, 10, sizeof(int), comp);
  for (i=0; i<9; i++)printf ("Number = \lambda d \nightharpoonup n, numbers [ i ]) ;
  return 0:
\mathbf{\}
```
Компилируем в MSVC 2010 (я убрал некоторые части для краткости) с опшией /0х:

 ${}^{60}$ http://en.wikipedia.org/wiki/Callback\_(computer\_science)

 ${}^{61}$ http://en.wikipedia.org/wiki/Qsort\_(C\_standard\_library)

 $^{62}$ http://www.opengroup.org/onlinepubs/009695399/functions/atexit.html

 $^{63}$ http://en.wikipedia.org/wiki/Signal.h

 $^{64}$ http://msdn.microsoft.com/en-us/library/ms633494(VS.85).aspx

```
_{--}a$ = 8 ; size = 4
- -b \frac{6}{3} = 12 ; size = 4
_comp PROC
   mov eax , DWORD PTR __a$ [ esp -4]
   mov ecx , DWORD PTR __b$ [ esp -4]
   mov eax, DWORD PTR [eax]
   mov ecx, DWORD PTR [ecx]
   cmp eax , ecx
    jne SHORT $LN4@comp
   xor eax , eax
    ret 0
$LN4@comp :
   xor edx , edx
    cmp eax , ecx
    setge dl
   lea eax, DWORD PTR [edx+edx-1]
   ret 0
_comp ENDP
...
{\tt _numbers\$ = -44} ; size = 40
-i$ = -4 ; size = 4
\begin{array}{rcl} \texttt{args$ & = & 8 & \texttt{; size = 4} \\ \texttt{args$ & = & 12 & \texttt{: size = 4} \end{array}_{2}argv$ = 12
_main PROC
   push ebp
   mov ebp , esp
   sub esp, 44 ; 0000002 cH<br>mov DWORD PTR _numbers$[ebp], 1892 ; 00000764H
   mov DWORD PTR _numbers$ [ebp], 1892
   mov DWORD PTR _numbers$ [ ebp +4] , 45 ; 0000002 dH
   mov DWORD PTR _numbers$ [ebp+8], 200 ; 000000 c8H
   mov DWORD PTR _numbers$ [ebp+12], -98 ; ffffff9eH
   mov DWORD PTR _numbers$ [ ebp +16] , 4087 ; 00000 ff7H
   mov DWORD PTR _numbers$ [ ebp +20] , 5
   mov DWORD PTR _numbers$ [ebp+24], -12345 ; ffffcfc7H<br>mov DWORD PTR _numbers$ [ebp+28], 1087 ; 0000043fH
   mov DWORD PTR _numbers$ [ebp+28], 1087 ; 0000043fH<br>mov DWORD PTR _numbers$ [ebp+32], 88 ; 00000058H
   mov DWORD PTR _numbers$ [ebp+32], 88
   mov DWORD PTR _numbers$ [ ebp +36] , -100000 ; fffe7960H
   push OFFSET _comp
   push 4
   push 10 ; 0000000aH
   lea eax, DWORD PTR _numbers$ [ebp]
   push eax
   call _qsort<br>add esp. 16
           esp, 16 ; 00000010H
...
```
Ничего особо удивительного здесь мы не видим. В качестве четвертого аргумента, в qsort () просто передается адрес метки \_comp, где собственно и располагается функция comp().

Как qsort() вызывает её?

Посмотрим в MSVCR80.DLL (эта DLL куда в MSVC вынесены функции из стандартных библиотек Си):

```
. text :7816 CBF0 ; void __cdecl qsort ( void *, unsigned int , unsigned int , int ( __cdecl *) (
    const void *, const void *))
.text:7816CBF0 public _qsort
.text:7816CBF0 _qsort proc near
. text :7816 CBF0
. \texttt{text}:7816 \text{CBF0} lo = \text{dword} ptr -104h
. text:7816 CBF0 hi = dword ptr -100h<br>. text:7816 CBF0 var_FC = dword ptr -0FCh
.text:7816CBF0 var_FC = dword ptr -0FCh<br>.text:7816CBF0 stkptr = dword ptr -0F8h
.text:7816CBF0 stkptr
. \texttt{text}:7816 \text{CBF0} lostk = dword ptr -0 F4h
```
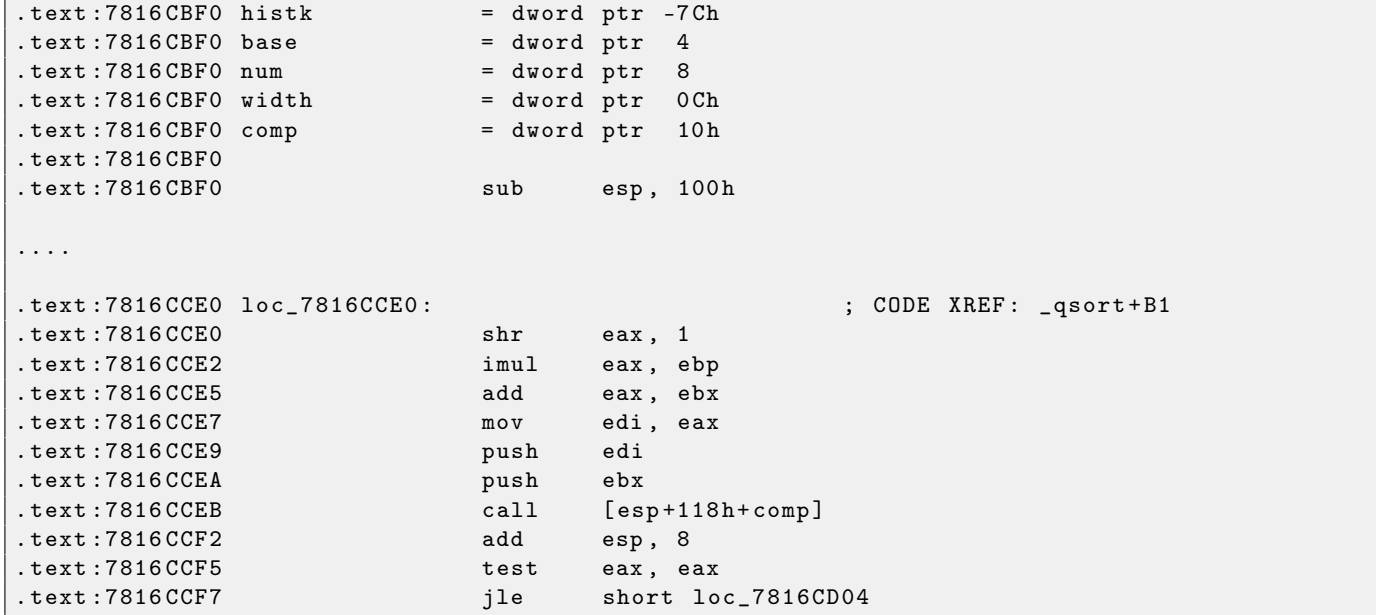

 $comp - 3$ то четвертый аргумент функции. Здесь просто передается управление по адресу указанному в сотр. Перед этим подготавливается два аргумента для функции сотр(). Далее, проверяется результат её выполнения.

Вот почему использование указателей на функции  $-$  это опасно. Во-первых, если вызвать qsort () с неправильным указателем на функцию, то qsort (), дойдя до этого вызова, может передать управление неизвестно куда, процесс упадет, и эту ошибку можно будет найти не сразу.

Во-вторых, типизация callback-функции должна строго соблюдаться, вызов не той функции с не теми аргументами не того типа, может привести к плачевным результатам, хотя падение процесса это и не проблема – а проблема это найти ошибку – ведь компилятор на стадии компиляции может вас и не предупредить о потенциальных неприятностях.

# 2.17.1 GCC

Не слишком большая разница:

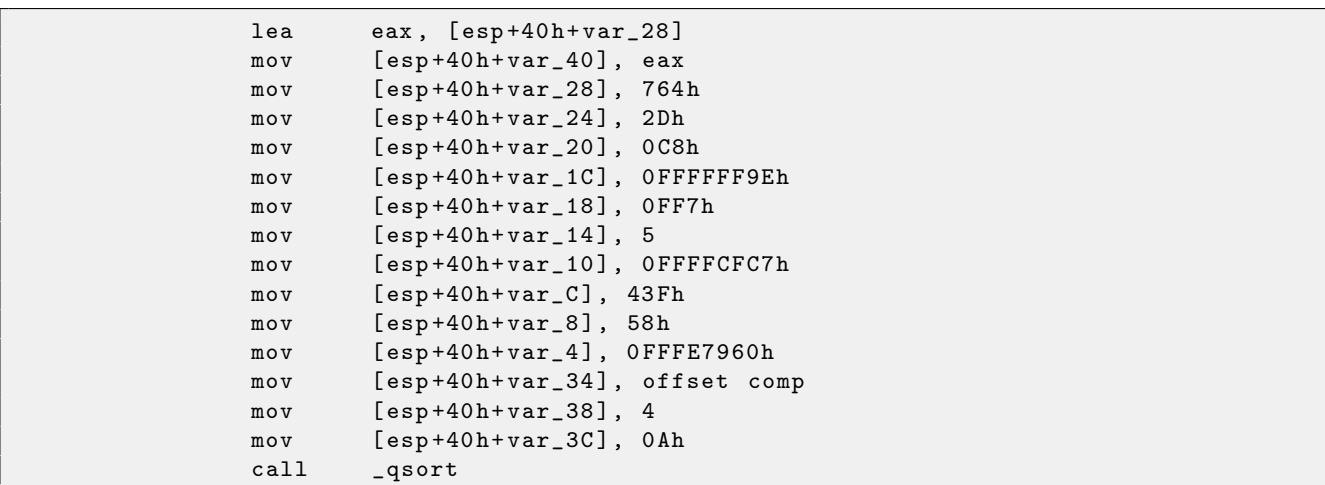

Функция сотр():

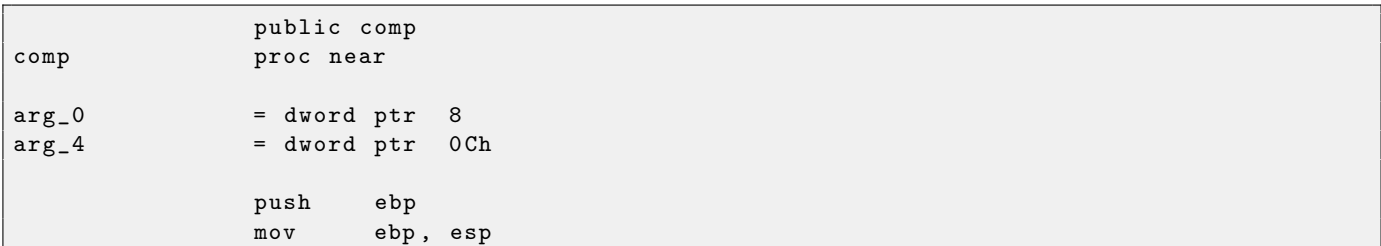

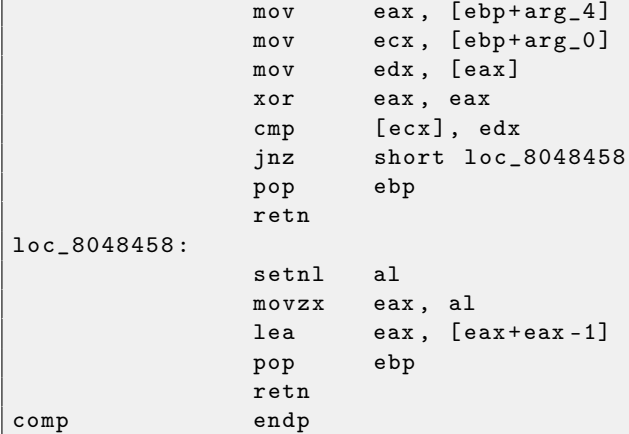

Реализация  $qsort()$  находится в libc.so.6, и представляет собой просто враппер для  $qsort_r()$ . Она, в свою очередь, вызывает quicksort(), где есть вызовы определенной нами функции через переданный указатель:

(файл libc.so.6, версия glibc  $-2.10.1$ )

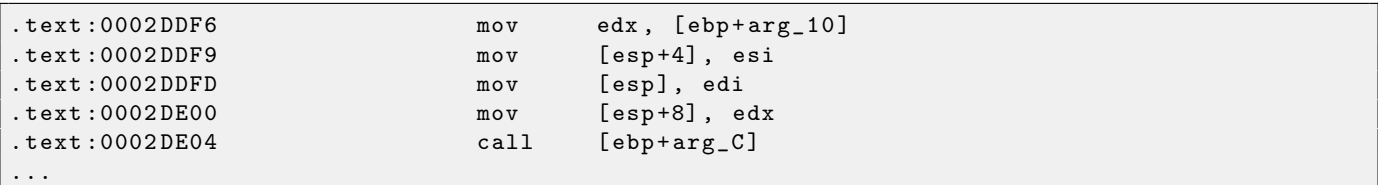

### <span id="page-83-0"></span>2.18 **SIMD**

SIMD это акроним: *Single Instruction*, *Multiple Data*.

Как можно судить по названию, это обработка множества данных исполняя только одну инструкцию.

Как и FPU, эта подсистема процессора выглядит также отдельным процессором внутри х86.

SIMD в x86 начался с ММХ. Появилось 8 64-битных регистров ММ0-ММ7.

Каждый ММХ-регистр может содержать 2 32-битных значения, 4 16-битных или же 8 байт. Например, складывая значения двух ММХ-регистров, можно складывать одновременно 8 8-битных значений.

Простой пример, это некий графический редактор, который хранит открытое изображение как двумерный массив. Когда пользователь меняет яркость изображения, редактору нужно, например, прибавить некий коэффициент ко всем пикселям, или отнять. Для простоты можно представить, что изображение у нас бело-серо-черное и каждый пиксель занимает один байт, то с помощью ММХ можно менять яркость сразу у восьми пикселей.

Когда ММХ только появилось, эти регистры на самом деле распологались в FPU-регистрах. Можно было использовать либо FPU либо MMX в одно и то же время. Можно подумать что Intel решило немного сэкономить на транзисторах, но на самом деле причина такого симбиоза проще — более старая операционная система не знающая о дополнительных регистрах процессора не будет сохранять их во время переключения задач, а вот регистры FPU сохранять будет. Таким образом, процессор с  $MMX + c$ тарая операционная система + задача использующая  $MMX =$  все это может работать вместе.

 $SSE$  – это расширение регистров до 128 бит, теперь уже отдельно от FPU.

 $A\text{VX}$  — расширение регистров до 256 бит.

Немного о практическом применении.

Конечно же, копирование блоков в памяти (memcpy), сравнение (memcmp), и подобное.

Еще пример: имеется алгоритм шифрования DES, который берет 64-битный блок, 56-битный ключ, шифрует блок с ключем и образуется 64-битный результат. Алгоритм DES можно легко представить в виде очень большой электронной цифровой схемы, с проводами, элементами И, ИЛИ, НЕ.

Идея bitslice DES<sup>65</sup> — это обработка сразу группы блоков и ключей одновременно. Скажем, на х86 перменная типа unsigned int вмещает в себе 32 бита, так что там можно хранить промежуточные результаты сразу для 32-х блоков-ключей, используя  $64+56$  переменных типа unsigned int.

Я написал утилиту для перебора паролей/хешей Oracle RDBMS (которые основаны на алгоритме DES), переделав алгоритм bitslice DES для SSE2 и AVX — и теперь возможно шифровать одновременно 128 или 256 блоков-ключей:

http://conus.info/utils/ops\_SIMD/

#### 2.18.1 Векторизация

Векторизация<sup>66</sup> это когда у вас есть цикл, который берет на вход несколько массивов и выдает, например, один массив данных. Тело цикла берет некоторые элементы из входных массивов, что-то делает с ними и кладет в выходной. Важно что операция применяемая ко всем элементам одна и та же. Векторизация - это обрабатывать несколько элементов одновременно.

/IFRUHaпример:For example:

```
(i = 0; i < 1024; i++)for
\overline{\mathcal{L}}C[i] = A[i]*B[i];\,
```
Этот кусок кода берет элементы из А и В, перемножает и сохраняет результат в С.

Если представить что каждый элемент массива – это 32-битный *int*, то их можно загружать сразу по 4 из А в 128-битный XMM-регистр, из В в другой XMM-регистр и выполнив инстукцию PMULLD (Multiply Packed Signed Dword Integers and Store Low Result) a PMULHW (Multiply Packed Signed Integers and Store High Result), можно получить 4 64-битных произведения<sup>67</sup> сразу.

 $\overline{^{65}{\rm http://www.darkside.com.au/bitslice/}}$ 

 $66$ Wikipedia: vectorization

<sup>&</sup>lt;sup>67</sup> результат умножения

Таким образом, тело цикла исполняется  $1024/4$  раза вместо 1024, что в 4 раза меньше, и, конечно, быстрее.

Некоторые компиляторы умеют делать автоматическую векторизацию в простых случаях, напри-Mep Intel C $++^{68}$ .

Я написал очень простую функцию:

```
int f (int sz, int *ar1, int *ar2, int *ar3)
\mathcal{L}_{\mathcal{L}}for (int i=0; i< sz; i++)ar3[i] = ar1[i] + ar2[i];return 0;
\} ;
```
Intel  $C++$ 

Компилирую при помощи Intel  $C_{++}$  11.1.051 win32:

icl intel.cpp /QaxSSE2 /Faintel.asm /Ox

Имеем такое (в IDA 6):

```
; int __cdecl f(int, int *, int *, int *)public ?f@@YAHHPAH00@Z
?f@@YAHHPAHOO@Z proc near
                 = dword ptr -10hvar 10
                 = dword ptr 4
SZar1= dword ptr
                               8
ar2= dword ptr
                               0<sub>Ch</sub>ar3= dword ptr
                                10hpush
                          edi
                 push
                          esipush
                          ebx
                 push
                          e s iedx, [esp+10h+sz]m \Omega Vedx, edx
                 test
                          loc_15Bjle
                          eax, [esp+10h+ar3]
                 movedx, 6cm<sub>D</sub>loc_143jle
                          eax, [esp+10h+ar2]cmpshort loc_36
                 jbe
                          esi, [esp+10h+ar2]
                 m \circ vsubesi, eax
                 lea
                          exc, ds:0[edx*4]neg
                          e s icmpecx, esi
                 jbe
                          short loc 55
loc_36:; CODE XREF: f(int, int *, int *, int *)+21
                          eax, [esp+10h+ar2]cmploc_143jnb
                          esi, [esp+10h+ar2]
                 m \circ vsubesi, eax
                          exc, ds:0[edx*4]1e<sub>a</sub>esi, ecx
                 cmpjb
                          loc_143; CODE XREF: f(int, int *, int *, int *), 34loc_55:eax, [esp+10h+ar1]
                 cm<sub>D</sub>
```
 ${}^{68}$ Еще о том как Intel C++ умеет автоматически векторизировать циклы: Excerpt: Effective Automatic Vectorization

jbe short loc\_67 mov esi, [esp+10h+ar1] sub esi, eax neg esi cmp ecx , esi jbe short loc\_7F loc\_67: <br>  $\qquad \qquad ; \qquad \text{CODE RREF: } f(int, int *, int *, int *)+59$  $cmp$  eax,  $[esp+10h+ar1]$ jnb loc\_143 mov esi, [esp+10h+ar1] sub esi, eax cmp esi , ecx jb loc\_143 loc\_7F:  $\qquad \qquad ; \qquad \text{CODE XREF: } f(int, int *, int *, int *)+65$ mov edi, eax ; edi = ar1 and edi, OFh ; is ar1 16-byte aligned?<br>jz short loc\_9A ; yes jz short loc\_9A test edi, 3 jnz loc\_162 neg edi add edi, 10h shr edi, 2 loc\_9A: ; CODE XREF: f(int, int \*, int \*, int \*)+84 lea ecx, [edi+4] cmp edx , ecx jl loc\_162 mov ecx , edx sub ecx, edi and ecx. 3 neg ecx add ecx , edx test edi, edi jbe short loc\_D6 mov ebx, [esp+10h+ar2]  $mov$   $[esp+10h+var_110]$ ,  $ecx$  $mov$   $ecx$ ,  $[esp+10h+ar1]$ xor esi , esi loc\_C1: ; CODE XREF: f(int, int \*, int \*, int \*)+CD mov edx, [ecx+esi\*4] add edx, [ebx+esi\*4] mov [eax+esi\*4], edx inc esi cmp esi, edi jb short loc\_C1  $mov$  ecx,  $[esp+10h+var_110]$ mov edx, [esp+10h+sz] loc\_D6 :  $\qquad \qquad ; \qquad \text{CODE } \text{RREF: } f \text{ (int , int *, int *, int *)} + B2$ mov esi, [esp+10h+ar2] lea esi, [esi+edi\*4] ; is ar2+i\*4 16-byte aligned? test esi, OFh jz short loc\_109 ; yes ! mov ebx, [esp+10h+ar1] mov esi, [esp+10h+ar2] loc\_ED: ; CODE XREF: f(int, int \*, int \*, int \*)+105 movdqu xmm1 , xmmword ptr [ ebx + edi \*4] movdqu xmm0, xmmword ptr [esi+edi\*4] ; ar2+i\*4 is not 16-byte aligned, so load it to xmm0 paddd xmm1 , xmm0 movdqa xmmword ptr [ eax + edi \*4] , xmm1 add edi, 4

cmp edi , ecx jb short loc\_ED jmp short loc\_127 ; ---- ---- ---- ---- --- ---- ---- ---- ---- ---- ---- ---- ---- ---- --- ---- ---- ---- ---- loc\_109: <br> ; CODE XREF: f(int, int \*, int \*, int \*)+E3 mov ebx, [esp+10h+ar1] mov esi, [esp+10h+ar2]  $\texttt{loc\_111}:$  ; CODE XREF:  $\texttt{f(int, int *, int *, int *)} + 125$ movdqu xmm0, xmmword ptr [ebx+edi\*4] paddd xmm0, xmmword ptr [esi+edi\*4] movdqa xmmword ptr [ eax + edi \*4] , xmm0 add edi, 4 cmp edi, ecx jb short loc\_111 loc\_127 : ; CODE XREF : f ( int , int \* , int \* , int \*) +107 ; f ( int , int \* , int \* , int \*) +164 cmp ecx , edx jnb short loc\_15B mov esi, [esp+10h+ar1] mov edi, [esp+10h+ar2] loc\_133: ; CODE XREF: f(int, int \*, int \*, int \*)+13F mov ebx, [esi+ecx\*4]  $add$  ebx,  $[edit+ecx*4]$ mov [ eax + ecx \*4] , ebx inc ecx cmp ecx , edx jb short loc\_133 jmp short loc\_15B ; ---- ---- ---- ---- --- ---- ---- ---- ---- ---- ---- ---- ---- ---- --- ---- ---- ---- ---- loc\_143: <br> ; CODE XREF: f(int, int \*, int \*, int \*)+17 ;  $f(int, int *, int *, int *),$ mov esi, [esp+10h+ar1] mov edi, [esp+10h+ar2] xor ecx , ecx loc\_14D: <br> ; CODE XREF: f(int, int \*, int \*, int \*)+159 mov ebx, [esi+ecx\*4]  $add$  ebx,  $[edit+ecx*4]$ mov [ eax + ecx \*4] , ebx inc ecx cmp ecx , edx jb short loc\_14D  $\texttt{loc}_15B$  :  $\texttt{loc}_215B$  :  $\texttt{CODE}$   $\texttt{RREF}$  :  $\texttt{f(int, int *, int *, int *)+A}$ ;  $f(int, int *, int *, int *), 129 ...$ xor eax , eax pop ecx pop ebx pop esi pop edi retn ; ---- ---- ---- ---- --- ---- ---- ---- ---- ---- ---- ---- ---- ---- --- ---- ---- ---- ---- loc\_162 : ; CODE XREF : f ( int , int \* , int \* , int \*) +8 C ;  $f(int, int *, int *, int +) +9F$ xor ecx , ecx jmp short loc\_127 ? f@@YAHHPAH00@Z endp

Инструкции имеющие отношение к SSE2 это:

MOVDQU (Move Unaligned Double Quadword) — она просто загружает 16 байт из памяти в XMM-

регистр.

**PADDD** (Add Packed Integers) — складывает сразу 4 пары чисел и оставляет в первом операнде результат. Кстати, если произойдет переполнение, то исключения не произойдет и никакие флаги не установятся, запишутся просто младшие 32 бита результата. Если один из операндов PADDD - адрес значения в памяти, то требуется чтобы адрес был выровнен по 16-байтной границе. Если он не выровнен. произойдет исключение 69.

**MOVDQA** (*Move Aligned Double Quadword*) — тоже что и MOVDQU, только подразумевает что адрес в памяти выровнен по 16-байтной границе. Если он не выровнен, произойдет исключение. MOVDQA работает быстрее чем MOVDQU, но требует вышеозначенного.

Итак, эти SSE2-инструкции исполнятся только в том случае если еще осталось просуммировать 4 пары переменных типа *int* плюс если указатель ат<sup>3</sup> выровнен по 16-байтной границе.

Более того, если еще и ат2 выровнен по 16-байтной границе, то будет выполняться этот кусок:

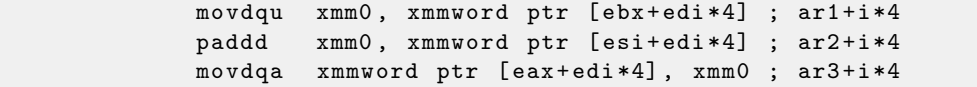

А иначе, значение из аг2 загрузится в XMMO используя инструкцию MOVDQU, которая не требует выровненного указателя, зато может работать чуть медленнее:

```
movdqu xmm1, xmmword ptr [ebx+edi*4] ; ar1+i*4
movdqu xmm0, xmmword ptr [esi+edi*4] ; ar2+i*4 is not 16-byte aligned, so
    load it to xmm0
paddd
       xmm1, xmm0
movdqa xmmword ptr [eax+edi*4], xmm1 ; ar3+i*4
```
А во всех остальных случаях, будет исполняться код, который был бы как если бы не была включена поддержка SSE2.

## $GCC$

Но и ССС умеет кое-что векторизировать<sup>70</sup>, если компилировать с опциями -03 и включить поддержку  $SSE2: -msse2.$ 

Вот что вышло (GCC 4.4.1):

```
; f(int, int *, int *, int *)public _Z1fiPiS_S_
Z1fiPiS S
                proc near
var_18= dword ptr -18h
var_14= dword ptr -14hvar_10= dword ptr -10h= dword ptr 8arg_0= dword ptr 0Ch
arg_410<sub>h</sub>arg_8= dword ptr
                 = dword ptr
                               14h
arg_Cpush
                          ebp
                 movebp, esp
                 push
                          edi
                 push
                          esi
                 push
                          ebx
                          esp, OCh
                 sub
                          exc, [ebp+arg_0]m \Omega Vesi, [ebp+arg_4]m \Omega Vedi, [ebp+arg_8]m \cap Vebx, [ebp + arg_C]m \Omega Vecx, ecx
                 test
                          short loc_80484D8
                 jle
                 cmpexc, 6
```
 $69$ О выравнивании данных см. также: Wikipedia: data structure alignment

<sup>70</sup>Подробнее о векторизации в GCC: http://gcc.gnu.org/projects/tree-ssa/vectorization.html

 $lea$  eax,  $[ebx+10h]$ ja short loc\_80484E8 loc\_80484C1: <br> ; CODE XREF: f(int, int \*, int \*, int \*)+4B ;  $f(int, int *, int *, int *), f(1 ...$ xor eax , eax nop lea esi, [esi+0] loc\_80484C8 : ; CODE XREF : f( int , int \* , int \*, int \*) +36 mov edx, [edi+eax\*4]  $add$  edx,  $[esi+eax*4]$ mov [ ebx + eax \*4] , edx add eax, 1 cmp eax , ecx jnz short loc\_80484C8 loc\_80484D8: <br> ; CODE XREF: f(int, int \*, int \*, int \*)+17 ;  $f(int, int *, int *, int *),$ add esp, OCh xor eax , eax pop ebx pop esi pop edi pop ebp retn ; ---- ---- ---- ---- --- ---- ---- ---- ---- ---- ---- ---- ---- ---- --- ---- ---- ---- ---- align 8 loc\_80484E8 : ; CODE XREF : f( int , int \* , int \*, int \*) +1 F test bl, OFh jnz short loc\_80484C1 lea edx, [esi+10h] cmp ebx , edx jbe loc\_8048578 loc\_80484F8:  $\qquad \qquad ; \qquad \text{CODE} \qquad \text{RREF: } f(\text{int}, \text{int}^*), \text{int}^* \text{int}^*) + E0$ lea edx, [edi+10h] cmp ebx , edx ja short loc\_8048503 cmp edi, eax jbe short loc\_80484C1 loc\_8048503 : ; CODE XREF : f( int , int \* , int \*, int \*) +5 D mov eax , ecx shr eax, 2 mov [ebp+var\_14], eax shl eax, 2 test eax, eax mov [ebp+var\_10], eax jz short loc\_8048547 mov [ebp+var\_18], ecx mov ecx, [ebp+var\_14] xor eax , eax xor edx , edx nop loc\_8048520 : ; CODE XREF : f( int , int \* , int \*, int \*) +9 B movdqu xmm1, xmmword ptr [edi+eax] movdqu xmm0, xmmword ptr [esi+eax] add edx, 1<br>paddd xmm0, x xmm0, xmm1 movdqa xmmword ptr [ ebx + eax ] , xmm0 add eax, 10h cmp edx , ecx jb short loc\_8048520

```
mov ecx, [ebp+var_18]
              mov eax, [ebp+var_10]
              cmp ecx , eax
              jz short loc_80484D8
loc_8048547 : ; CODE XREF : f( int , int * , int *, int *) +73
              lea edx, ds:0[eax*4]add esi, edx
              add edi , edx
              add ebx, edx
              lea esi, [esi+0]
loc_8048558 : ; CODE XREF : f( int , int * , int *, int *) + CC
              mov edx, [edi]
              add eax, 1
              add edi, 4
              add edx, [esi]
              add esi, 4
              mov [ebx], edx
              add ebx, 4
              cmp ecx , eax
              jg short loc_8048558
              add esp, OCh
              xor eax , eax
              pop ebx
              pop esi
              pop edi
              pop ebp
              retn
 ; ---- ---- ---- ---- --- ---- ---- ---- ---- ---- ---- ---- ---- ---- --- ---- ---- ---- ---- -
loc 8048578 : ; CODE XREF : f( int , int *, int *) +52
              cmp eax , esi
              jnb loc_80484C1
              jmp loc_80484F8
_Z1fiPiS_S_ endp
```
Почти то же самое, хотя и не так дотошно как Intel C++.

## 2.18.2 Реализация strlen() () при помощи SIMD

Прежде всего, следует заметить, что SIMD-инструкции можно вставлять в  $Cu/Cu++$  код при помощи специальных макросов<sup>[71](#page-0-0)</sup>. В MSVC, часть находится в файле intrin.h.It should be noted that SIMDinstructions may be inserted into  $Cu/Cu++$  code via special macros<sup>[72](#page-0-0)</sup>. As of MSVC, some of them are located in intrin.h file.

Имеется возможность реализовать функцию strlen()<sup>[73](#page-0-0)</sup> при помощи SIMD-инструкций, работающий в 2-2.5 раза быстрее обычной реализации. Эта функция будет загружать в XMM-регистр сразу 16 байт и проверять каждый на ноль.

```
size_t strlen_sse2(const char *str)
{
    register size_t len = 0;
    const char *s=str;
    bool str_is_aligned =((( unsigned int ) str ) &0 xFFFFFFF0 ) == ( unsigned int ) str ;
    if ( str_is_aligned == false )
        return strlen (str);
    _{--}m128i xmm0 = _{mm\_setzero\_si128} ();
    _{--}m128i xmm1;
    int mask = 0;
```
<sup>71</sup>[MSDN: MMX, SSE, and SSE2 Intrinsics](http://msdn.microsoft.com/en-us/library/y0dh78ez(VS.80).aspx)

<sup>72</sup>[MSDN: MMX, SSE, and SSE2 Intrinsics](http://msdn.microsoft.com/en-us/library/y0dh78ez(VS.80).aspx)

 $73$ strlen() — стандартная функция Си для подсчета длины строки

```
for (;;)
     \mathcal{L}xmm1 = \text{mm\_load\_si128} ((\text{mm128i *})s);xmm1 = \texttt{mm\_cmpeq\_epi8} (xmm1, xmm0);if ((mask = _mm_movemask_epi8(xmm1)) != 0)\mathcal{L}unsigned long pos;
               _BitScanForward(&pos, mask);
               len += (size_t)pos;
              break;
          \mathcal{F}s += size of (\_m128i);
         len += sizeof (\_m128i);
     \};
    return len;
\mathcal{F}
```
(пример базируется на исходнике отсюда). Компилируем в MSVC 2010 с опцией /0х:

```
; size = 4_{p0s$75552 = -4
str$ = 8; size = 4?strlen_sse2@@YAIPBD@Z PROC ; strlen_sse2
   push
             ebp
             ebp, esp
   mov\texttt{esp}, -16; fffffff0H
   and
             eax, DWORD PTR _str$[ebp]
   m \Omega Vesp, 12
                                ; 0000000cH
   sub
            esi
   push
   m \circ vesi, eax
   and
            esi, -16
                                : fffffff0H
            edx, edx
   x_0rmovecx, eax
            esi, eax
   \texttt{cmp}SHORT $LN4@strlen sse
   je
           edx, DWORD PTR [ear+1]1eanpad
            3<sup>3</sup>$LL11@strlen_sse:
          cl, BYTE PTR [eax]
   m \circ vinc
             eaxtest
            cl, cl
            SHORT $LL11@strlen_sse
   jne
            eax, edx
   sub
            esi
   pop
   movesp, ebp
            ebp
   pop\overline{0}ret
$LN4@strlen sse:
   movdqa xmm1, XMMWORD PTR [eax]
           xmm0, xmm0
   pxor
   pcmpeqb xmm1, xmm0
   pmovmskb eax, xmm1
   test eax, eax
            SHORT $LN9@strlen_sse
    jne
$LL3@strlen_sse:
   movdqa xmm1, XMMWORD PTR [ecx+16]
                                        ; 00000010H
   add
            ecx, 16
   pcmpeqb xmm1, xmm0
            edx, 16
                                         : 00000010H
   add
   pmovmskb eax, xmm1
    test eax, eax
          SHORT $LL3@strlen_sse
   je
```
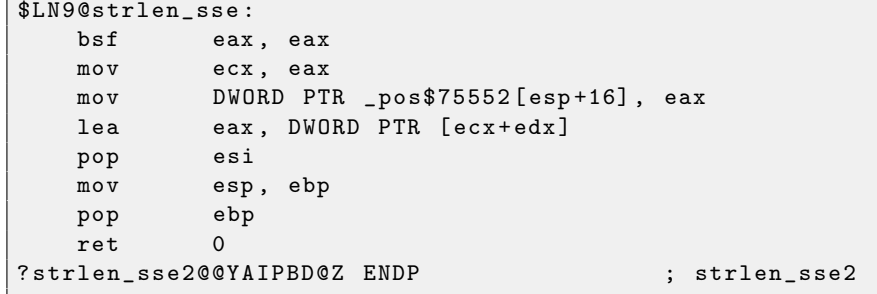

Итак, прежде всего, мы проверяем указатель str. выровнен ли он по 16-байтной границе. Если нет. то мы вызовем обычную реализацию strlen().

Далее мы загружаем по 16 байт в регистр XMM1 при помощи команды MOVDQA.

Наблюдательный читатель может спросить, почему в этом месте мы не можем использовать MOVDQU, которая может загружать откуда угодно не взирая на факт, выровнен ли указатель?

Да, можно было бы сделать вот как: если указатель выровнен, загружаем используя MOVDQA, иначе используем работающую чуть медленнее MOVDQU.

Однако здесь кроется не сразу заметная проблема, которая проявляется вот в чем:

В ОС линии Windows NT, и не только, память выделяется страницами по 4 КіВ (4096 байт). Каждый win32-процесс якобы имеет в наличии 4 GiB, но на самом деле, только некоторые части этого адресного пространства присоеденены к реальной физической памяти. Если процесс обратится к блоку памяти, которого не существует, сработает исключение. Так работает виртуальная память<sup>74</sup>

Так вот, функция, читающая сразу по 16 байт, имеет возможность нечаянно вылезти за гранину вылеленного блока памяти. Предположим, ОС вылелила программе 8192 (0x2000) байт по адресу 0x008c0000. Таким образом, блок занимает байты с адреса 0x008c0000 по 0x008c1fff включительно.

За этим блоком, то есть начиная с адреса 0x008c2000 нет вообще ничего, т.е., ОС не выделяла там память. Обращение к памяти начиная с этого адреса вызовет исключение.

И предположим, что программа хранит некую строку из, скажем, пяти символов почти в самом конце блока, что не является преступлением:

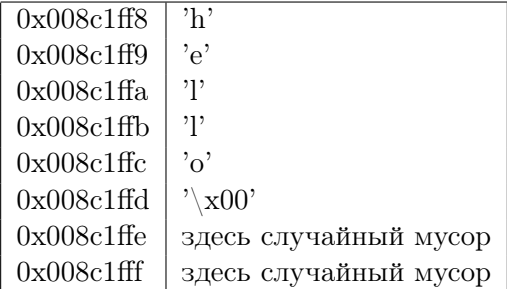

В обычных условиях, программа вызвает strlen() передав ей указатель на строку 'hello' лежащую по адресу 0x008c1ff8. strlen() будет читать по одному байту до 0x008c1ffd, где ноль, и здесь она закончит работу.

Теперь, если мы напишем свою реализацию strlen() читающую сразу по 16 байт, с любого адреса, будь он выровнен по 16-байтной границе или нет, MOVDQU попытается загрузить 16 байт с адреса 0x008c1ff8 по 0x008c2008, и произойдет исключение. Это ситуация которой, конечно, хочется избежать.

Поэтому мы будем работать только с адресами выровненными по 16 байт, что в сочетании со знанием что размер страницы также как правило выровнен по 16 байт, даст некоторую гарантию что наша функция не будет пытаться читать из мест в невыделенной памяти.

Вернемся к нашей функции.

 $\texttt{mm}\_\texttt{setzero}\_\texttt{sil28()}$  - это макрос, генерирующий рхот хто, хто - инструкция просто обнуляет регистр ХММО.

 $\text{\texttt{mm}\_load\_si128() -}$ это макрос для MOVDQA, он просто загружает 16 байт по адресу из указателя B XMM1.

 $^{74}\mathrm{http://en.wikipedia.org/wiki/Page}\xspace_$  (computer\_memory)

 $\text{mm}$  cmpeq epi8() - это макрос для PCMPEQB, это инструкция которая побайтово сравнивает значения из лвух XMM регистров.

И если какой-то из байт равен другому, то в результирующем значении будет выставлено на месте этого байта 0xff, либо 0, если байты не были равны.

Например.

## XMM1: 112233445566778800000000000000000 XMM0: 11ab34440078778811111111111111111

После исполнения рстрефь хтт1, хтт0, регистр XMM1 будет содержать:

## XMM1: ff0000ff0000ffff00000000000000000

Эта инструкция в нашем случае, сравнивает каждый 16-байтный блок с блоком состоящим из 16-и нулевых байт, выставленным в XMMO при помощи pxor xmmO, xmmO.

Следующий макрос \_mm\_movemask\_epi8() - это инструкция PMOVMSKB.

Она очень удобна как раз для использования в паре с РСМРЕОВ.

pmovmskb eax, xmm1

Эта инструкция выставит самый первый бит ЕАХ в еденицу, если старший бит первого байта в регистре XMM1 является единицей. Иными словами, если первый байт в регистре XMM1 является 0xff, то первый бит в ЕАХ булет также елиницей, иначе нулем.

Если второй байт в регистре XMM1 является 0xff, то второй бит в EAX также булет елиницей. Иными словами, инструкция отвечает на вопрос, какие из байт в XMM1 являются 0xff? В результате приготовит 16 бит и запишет в ЕАХ. Остальные биты в ЕАХ обнулятся.

Кстати, не забывайте также вот о какой особенности нашего алгоритма:

На вход может прийти 16 байт вроде hello\x00garbage\x00ab

Это строка 'hello', после нее терминирующий ноль, затем немного мусора в памяти.

Если мы загрузим эти 16 байт в XMM1 и сравним с нулевым XMM0, то в итоге получим такое (я использую здесь порядок с  $MSB^{75}$ до  $LSB^{76}$ ):

## XMM1: 0000ff00000000000000ff0000000000

Это означает что инструкция сравнения обнаружила два нулевых байта, что и не удивительно.

РМОVMSKВ в нашем случае подготовит EAX вот так (в двоичном представлении): 00100000001000000.

Совершенно очевидно что далее наша функция должна учитывать только первый встретившийся ноль и игнорировать все остальное.

Следующая инструкция - BSF (Bit Scan Forward). Это инструкция находит самый младший бит во втором операнде и записывает его позицию в первый операнд.

## EAX=0010000000100000b

После исполнения этой инструкции bsf eax, eax, в EAX будет 5, что означает, что единица найдена в пятой позиции (считая с нуля).

Лля использования этой инструкции, в MSVC также имеется макрос BitScanForward.

А дальше все просто. Если нулевой байт найден, его позиция прибавляется к тому что мы уже насчитали и возвращается результат.

Почти всё.

Кстати, следует также отметить, что компилятор MSVC сгенерировал два тела цикла сразу, для оптимизации.

Кстати, в SSE 4.2 (который появился в Intel Core i7) все эти манипуляции со строками могут быть еще проще:http://www.strchr.com/strcmp\_and\_strlen\_using\_sse\_4.2

 $^{75}$  most significant bit

 $^{76}$  least significant bit

# 2.19 x86-64

Это расширение x86-архитуктуры до 64 бит.

С точки зрения начинающего reverse engineer-а, наиболее важные отличия от 32-битного x86 это:

• Почти все регистры (кроме FPU и SIMD) расширены до 64-бит и получили префикс г-. И еще 8 регистров добавлено. В итоге имеются эти регистры общего пользования: rax, rbx, rcx, rdx, rbp, rsp, rsi, rdi, r8, r9, r10, r11, r12, r13, r14, r15.

К ним также можно обращаться так же как и прежде. Например, для доступа к младшим 32 битам RAX можно использовать EAX.

У новых регистров r8-r15 также имеются их младшие части: r8d-r15d (младшие 32-битные части), r8w-r15w (младшие 16-битные части), r8b-r15b (младшие 8-битные части).

Удвоено количество SIMD-регистров: с 8 до 16: XMM0-XMM15.

• В win64 передача всех параметров немного иная, это немного похоже на fastcall [3.5.3.](#page-106-2) Первые 4 аргумента записываются в регистры RCX, RDX, R8, R9, а остальные  $-$  в стек. Вызывающая функция также должна подготовить место из 32 байт чтобы вызываемая функция могла сохранить там первые 4 аргумента и использовать эти регистры по своему усмотрению. Короткие функции могут использовать аргументы прямо из регистров, но большие функции могут сохранять их значения на будущее.

См.также в соответствующем разделе о способах передачи аргументов через стек [3.5.](#page-106-1)

• Сишный *int* остается 32-битным для совместимости. Все указатели теперь 64-битные.

Из-за того что регистров общего пользования теперь вдвое больше, у компиляторов теперь больше свободного места для маневра называемого *register allocation*<sup>[77](#page-0-0)</sup>. Для нас это означает, что в итоговом коде будет меньше локальных переменных.

Для примера, функция вычисляющая первый S-бокс алгоритма шифрования DES, она обрабатывает сразу  $32/64/128/256$  значений, в зависимости от типа DES\_type (uint32, uint64, SSE2 или AVX), методом bitslice DES (больше об этом методе читайте здесь [2.18\)](#page-83-0):

```
/*
* Generated S - box files .
 *
* This software may be modified , redistributed , and used for any purpose ,
* so long as its origin is acknowledged .
 *
* Produced by Matthew Kwan - March 1998
*/
#ifdef _WIN64
#define DES_type unsigned __int64
# else
# define DES_type unsigned int
# endif
void
s1 (
   DES_type a1,
   DES_type a2 ,
   DES_type a3 ,
   DES_type a4,
   DES_type a5,
   DES_type a6 ,
    DES_type * out1,
    DES_type * out2,
   DES_type * out3 ,
    DES_type * out4
```
<sup>77</sup>распределение переменных по регистрам

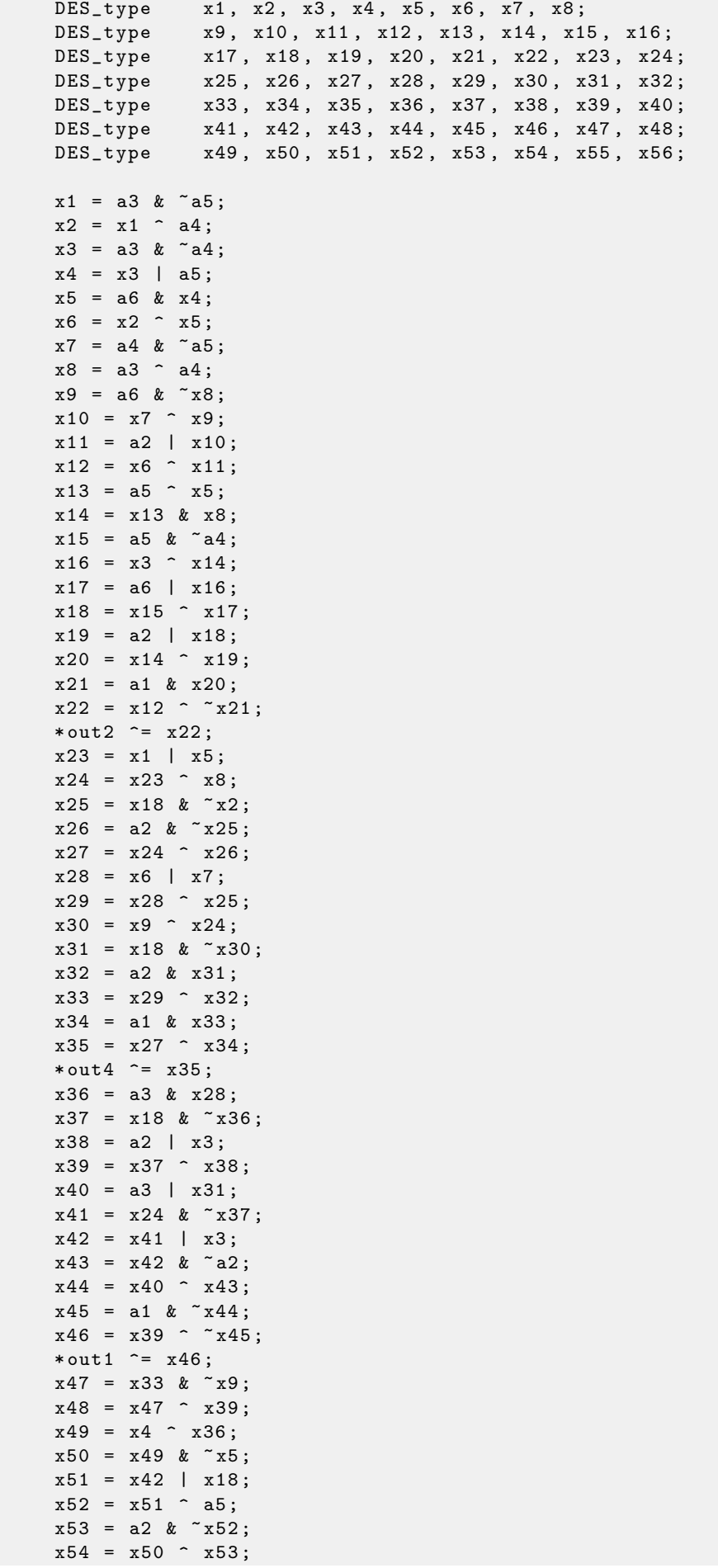

 $\vert$  ) {

```
x55 = a1 | x54;
x56 = x48 x55;*out3 \hat{=} x56;
```
 $\mathcal{F}$ 

Здесь много локальных переменных. Конечно, далеко не все они будут в локальном стеке. Компилируем обычным MSVC 2008 с опцией /0x:

```
PUBLIC
          \_s1; Function compile flags: /Ogtpy
_TEXT SEGMENT
-x6$ = -20
                    ; size = 4-x3$ = -16; size = 4-x1\ = -12
                    ; size = 4x8\ = -8
                    ; size = 4-x4\ = -4
                    ; size = 4-a1$ = 8; size = 4; size = 4a2$ = 12
a3\ = 16
                    ; size = 4-x33\ = 20
                   ; size = 4-x7\ = 20
                    ; size = 4; size = 4a4\ = 20
a5\ = 24
                    ; size = 4tv326 = 28; size = 4-x36$ = 28
                    ; size = 4-x28$ = 28
                    ; size = 4; size = 4a6$ = 28
out1$ = 32; size = 4-x24\ = 36
                    ; size = 4-out2$ = 36
                    ; size = 4out3$ = 40: size = 4_{\text{out4}} = 44
                    : size = 4\_s1 PROC
                                       ; 00000014H
    sub
           esp, 20
    m \circ vedx, DWORD PTR _a5$[esp+16]
   push
           ebxebx, DWORD PTR _a4$ [esp+20]
    movpush
           ebp
   push
           esi
           esi, DWORD PTR _a3$ [esp+28]
    movpush
           edi
           edi, ebx
    m \circ vedi
    not
    m \circ vebp, edi
           edi, DWORD PTR _a5$[esp+32]
    and
           ecx, edx
    \texttt{mov}not
           excebp, esi
    and
           eax, ecx
    moveax, esi
    and
           ecx, ebx
    and
           DWORD PTR _x1$[esp+36], eax
    movxor
          eax, ebx
          esi, ebp
    m \circ vesi, edx
    or
           DWORD PTR _x4$[esp+36], esi
    m \circ vesi, DWORD PTR _a6$[esp+32]
    and
           DWORD PTR _x7$ [esp+32], ecx
    movedx, esi
    m \Omega Vedx, eax
    X<sup>or</sup>
           DWORD PTR _x6$[esp+36], edx
    m \Omega Vedx, DWORD PTR _a3$[esp+32]
    m \Omega Vedx, ebx
    xor
    movebx, esi
           ebx, DWORD PTR a5 [esp+32]
    xor
         DWORD PTR _x8$[esp+36], edx
    mov
```
 $mov$ ecx, edx  $mov$ edx, ebx xor edx, ebp edx, DWORD PTR \_a6\$[esp+32] or not  $exc$ ecx, DWORD PTR \_a6\$[esp+32] and edx, edi xor edi, edx  $m \Omega V$ edi,  $DWORD$  PTR  $a2$ [esp+32]$  $\alpha$ r DWORD PTR \_x3\$ [esp+36], ebp  $m \circ v$  $ebp$ , DWORD PTR  $a2$[esp+32]$  $m \circ v$ edi, ebx xor edi, DWORD PTR \_a1\$[esp+32] and  $mov$ ebx, ecx ebx, DWORD PTR \_x7\$ [esp+32] xor  $edi$ not ebx, ebp or edi, ebx xor ebx, edi  $mov$ edi, DWORD PTR \_out2\$[esp+32]  $mov$ xor ebx, DWORD PTR [edi]  $not$ eax xor ebx, DWORD PTR \_x6\$ [esp+36] and eax, edx DWORD PTR [edi], ebx  $m \circ v$ ebx, DWORD PTR  $_x7$[esp+32]$  $m \Omega V$ ebx, DWORD PTR  $_x6$ \$ [esp+36] or edi, esi  $mov$ edi, DWORD PTR x1\$ [esp+36]  $or$ DWORD PTR \_x28\$ [esp+32], ebx  $mov$ edi, DWORD PTR x8\$ [esp+36] xor DWORD PTR \_x24\$ [esp+32], edi  $mov$ xor edi, ecx not edi and edi, edx  $m \circ v$ ebx, edi ebx, ebp and ebx, DWORD PTR \_x28\$ [esp+32] xor ebx, eax  $x_0r$  $eax$ not DWORD PTR \_x33\$ [esp+32], ebx  $mov$ ebx, DWORD PTR \_a1\$[esp+32] and eax, ebp and eax, ebx<br>ebx, DWORD PTR \_out4\$[esp+32] xor  $m \circ v$ eax, DWORD PTR [ebx] xor eax, DWORD PTR  $_x24\$  [esp+32]  $x_0r$ DWORD PTR [ebx], eax  $m \Omega V$ eax, DWORD PTR \_x28\$ [esp+32]  $m \Omega V$ eax, DWORD PTR \_a3\$[esp+32] and ebx, DWORD PTR \_x3\$ [esp+36]  $m \Omega V$ edi, DWORD PTR a3\$ [esp+32]  $\circ$ r DWORD PTR \_x36\$ [esp+32], eax  $m \circ v$ not eax and eax, edx or ebx, ebp xor ebx, eax  $not.$  $eax$ eax, DWORD PTR \_x24\$ [esp+32]  $and$  $not.$ ebp eax, DWORD PTR \_x3\$ [esp+36]  $\alpha r$ esi  $not.$ and ebp, eax or eax, edx xor eax, DWORD PTR \_a5\$ [esp+32]

and

ebx, edx

```
movedx, DWORD PTR _x36$ [esp+32]
           edx, DWORD PTR _x4$[esp+36]xor
           ebp, edi<br>edi, DWORD PTR _out1$[esp+32]
   xor
   movnot
           eax
           eax, DWORD PTR _a2$[esp+32]
   and
   not
           ebp
           ebp, DWORD PTR _a1$[esp+32]
   and
   and
          edx, esi
   xor
          eax, edx
           eax, DWORD PTR _a1$[esp+32]
   or
   not
          ebp
          ebp, DWORD PTR [edi]
   xor
   not
          excecx, DWORD PTR _x33$ [esp+32]
   and
   xor
         ebp, ebx
   not
          eax
          DWORD PTR [edi], ebp
   moveax, ecx
   xor
          ecx, DWORD PTR _out3$ [esp+32]
   moveax, DWORD PTR [ecx]
   xor
   p^{\circ}edi
   pop
          esi
   xor
          eax, ebx
   pop
           ebp
           DWORD PTR [ecx], eax
   movebx
   pop
           esp, 20
                                       : 00000014H
   add
           \Omegaret
     ENDP
\_s1
```
5 переменных компилятору пришлось разместить в локальном стеке. Теперь попробуем то же самое только в 64-битной версии MSVC 2008:

```
a1$ = 56a2\ = 64
a3\ = 72
a4$ = 80x36$1$ = 88a5\ = 88
a6$ = 96
out1$ = 104out2$ = 112out3$ = 120out4$ = 128PROC
s1$LN3:QWORD PTR [rsp+24], rbx
   movQWORD PTR [rsp+32], rbp
   movQWORD PTR [rsp+16], rdx
   movQWORD PTR [rsp+8], rcx
   movpush rsi
         rdi
   push
   push r12
   push
         r13push
         r14push r15
          r15, QWORD PTR a5$[rsp]
   movrcx, QWORD PTR a6$[rsp]
   m \Omega Vm \Omega Vrbp, r8
   m \Omega Vr10, r9m \Omega Vrax, r15
          rdx, rbp
   m \circ vnotrax
    xor
          rdx, r9not
          r10
```
mov r11 , rax and rax, r9 mov rsi, r10 mov QWORD PTR x36\$1\$ [rsp], rax and r11, r8 and rsi, r8 and r10, r15 mov r13 , rdx mov rbx , r11 xor rbx, r9 mov r9, QWORD PTR a2\$ [rsp] mov r12 , rsi or r12 , r15 not r13 and r13, rcx mov r14 , r12 and r14, rcx mov rax, r14 mov r8, r14 xor r8, rbx xor rax, r15 not rbx and rax, rdx mov rdi, rax xor rdi, rsi or rdi, rcx xor rdi, r10 and rbx, rdi mov rcx , rdi or rcx , r9 xor rcx , rax mov rax, r13 xor rax, QWORD PTR x36\$1\$ [rsp] and rcx, QWORD PTR a1\$ [rsp] or rax, r9 not rcx xor rcx, rax mov rax, QWORD PTR out2\$ [rsp] xor rcx, QWORD PTR [rax] xor rcx , r8 mov QWORD PTR [rax], rcx mov rax, QWORD PTR x36\$1\$ [rsp] mov rcx, r14 or rax, r8 or rcx , r11 mov r11 , r9 xor rcx , rdx mov QWORD PTR x36\$1\$ [rsp], rax mov r8, rsi mov rdx , rcx xor rdx , r13 not rdx and rdx, rdi mov r10 , rdx and r10, r9 xor r10, rax xor r10 , rbx not rbx and rbx, r9 mov rax , r10 and rax, QWORD PTR a1\$ [rsp] xor rbx, rax mov rax, QWORD PTR out4\$ [rsp] xor rbx, QWORD PTR [rax] xor rbx, rcx mov QWORD PTR [rax], rbx

mov rbx, QWORD PTR x36\$1\$ [rsp] and rbx, rbp mov r9 , rbx not r9 and r9 , rdi or r8 , r11 mov rax, QWORD PTR out1\$ [rsp] xor r8 , r9 not r9 and r9, rcx or rdx , rbp mov rbp, QWORD PTR [rsp+80] or r9 , rsi xor rbx, r12 mov rcx, r11 not rcx not r14 not r13 and rcx, r9 or r9 , rdi and rbx, r14 xor r9 , r15 xor rcx , rdx mov rdx, QWORD PTR a1\$ [rsp] not r9 not rcx and r13 , r10 and r9, r11 and rcx, rdx xor r9 , rbx mov rbx, QWORD PTR [rsp+72] not rcx xor rcx, QWORD PTR [rax] or r9 , rdx not r9 xor rcx , r8 mov QWORD PTR [rax], rcx mov rax, QWORD PTR out3\$ [rsp] xor r9 , r13 xor r9, QWORD PTR [rax] xor r9, r8 mov QWORD PTR [rax], r9 pop r15 pop r14 pop r13 pop r12 pop rdi pop rsi ret 0 s1 ENDP

Компилятор ничего не выделил в локальном стеке, а x36 это синоним для a5.

Кстати, видно что функция сохраняет регистры RCX, RDX в отведенных для этого вызываемой функцией местах, а R8 и R9 не сохраняет, а начинает использовать их сразу.

Кстати, существуют процессоры с еще большим количеством регистров общего использования, например, Itanium — 128 регистров.

 $\Gamma$ лава $3$ 

Еще кое-что

### Инструкция LEA 3.1

LEA (Load Effective Address) это инструкция которая задумывалась вовсе не для складывания чисел, а для формирования адреса например из указателя на массив и прибавления индекса к нему<sup>1</sup>.

;  $size = 4$ 

;  $size = 4$ 

Важная особенность LEA в том что производимые ею вычисления не модифицируют флаги.

```
int f(int a, int b)\{return a*8+b;
\};
```
Компилируем в MSVC 2010 с /0х:

```
a$ = 8
-b$ = 12
\mathop{\text{--}} fPROC
                      eax, DWORD PTR _b$[esp-4]
           m \circ vecx, DWORD PTR _a$[esp-4]
           m \circ veax, DWORD PTR [eax+ecx*8]
           lea
                      \mathbf{O}ret
           ENDP
\cdotf
```
 ${}^{1}$ См. также: http://en.wikipedia.org/wiki/Addressing\_mode

### 3.2 Пролог и эпилог в функции

Пролог функции это инструкции в самом начале функции. Как правило это что-то вроде:

push ebp  $m \circ v$ ebp, esp esp, X sub

Эти инструкции делают следующее: сохраняют значение регистра EBP на будущее, выставляют EBP равным ESP, затем подготавливают место в стеке для хранения локальных переменных.

ЕВР сохраняет свое значение на протяжении всей функции, он будет использоваться здесь для доступа к локальным переменным и аргументам. Можно было бы использовать и ESP, но он постоянно меняется и это не очень удобно.

Эпилог функции анулирует выделенное место в стеке, возвращает значение ЕВР на то что было и возвращает управление в вызывающую функцию:

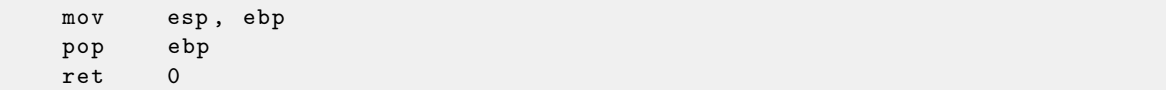

Наличие эпилога и пролога может несколько ухудшить эффективность рекурсии.

Например, однажды я написал функцию для поиска нужного узла дерева. Рекурсивно она выглядела очень красиво, но из-за того что при каждом вызове тратилось время на эпилог и пролог, все это работало в несколько раз медленнее чем та же функция но без рекурсии.

Кстати, поэтому есть такая вещь как хвостовая рекурсия<sup>2</sup>: когда компилятор или интерпретатор превращает рекурсию (с которой возможно это проделать: хвостовую) в итерацию для эффективности.

 $2$ http://en.wikipedia.org/wiki/Tail\_call

### 3.3 npad

Это макрос в ассемблере, для выравнивания некоторой метки по некоторой границе.

Это нужно для тех нагруженных меток, куда чаще всего передается управление, например, начало цикла. Для того чтобы процессор мог эффективнее вытягивать данные или код из памяти, через шину с памятью, кеширование, итд.

Взято из listing.inc (MSVC):

Это, кстати, любопытный пример различных вариантов NOP-ов. Все эти инструкции не дают никакого эффекта, но отличаются разной длиной.

```
;; LISTING. INC
;;;; This file contains assembler macros and is included by the files created
;; with the -FA compiler switch to be assembled by MASM (Microsoft Macro
;; Assembler).
; ;;; Copyright (c) 1993-2003, Microsoft Corporation. All rights reserved.
;; non destructive nops
npad macro size
if size eq 1
 nop
else
if size eq 2
  mov edi, edi
else
 if size eq 3
   ; lea ecx, [ecx+00]
   DB 8DH, 49H, 00H
  638eif size eq 4
    ; lea esp, [esp+00]
    DB 8DH, 64H, 24H, 00H
   else
    if size eq 5
     add eax, DWORD PTR 0
    ۹۵ آه
     if size eq 6
       ; lea ebx, [ebx+00000000]
       DB 8DH, 9BH, 00H, 00H, 00H, 00H
     elseif size eg 7
        ; lea esp, [esp+00000000]
       DB 8DH, 0A4H, 24H, 00H, 00H, 00H, 00H
      else
       if size eq 8
        ; jmp . +8; . npad 6
       DB OEBH, O6H, 8DH, 9BH, OOH, OOH, OOH, OOH
       else
       if size eq 9
        ; jmp . +9; . npad 7
        DB OEBH, 07H, 8DH, 0A4H, 24H, 00H, 00H, 00H, 00H
        else
         if size eg 10
          ; jmp .+A; .npad 7; .npad 1
          DB OEBH, O8H, 8DH, OA4H, 24H, OOH, OOH, OOH, OOH, 90H
         else
          if size eq 11
           ; jmp .+B; .npad 7; .npad 2
          DB OEBH, 09H, 8DH, 0A4H, 24H, 00H, 00H, 00H, 00H, 8BH, 0FFH
          e]se
          if size eq 12
            ; jmp + C; .npad 7; .npad 3
           DB OEBH, OAH, 8DH, OA4H, 24H, OOH, OOH, OOH, OOH, 8DH, 49H, OOH
           else
```

```
if size eq 13
             ; jmp + D; .npad 7; .npad 4
             DB OEBH, OBH, 8DH, OA4H, 24H, OOH, OOH, OOH, OOH, 8DH, 64H, 24H, OOH
            else
             if size eq 14
              ; jmp + E; .npad 7; .npad 5
             DB 0 EBH , 0 CH , 8DH , 0 A4H , 24 H , 00 H , 00 H , 00 H , 00 H , 05 H , 00 H , 00 H , 00H , 00 H
             else
             if size eq 15
               ; jmp .+F; .npad 7; .npad 6
              DB OEBH, ODH, 8DH, OA4H, 24H, OOH, OOH, OOH, OOH, 8DH, 9BH, OOH, OOH, OOH,
                  00 H
             else
              % out error : unsupported npad size
               . err
              endif
             endif
            endif
           endif
          endif
         endif
        endif
       endif
     endif
    endif
   endif
  endif
 endif
endif
endif
endm
```
### 3.4 Представление знака в числах

Методов представления чисел с знаком "плюс"или "минус"несколько<sup>3</sup>, а в х86 применяется метод "дополнительный код"или "two's complement".

Разница в подходе к знаковым/беззнаковым числам, собственно, нужна потому что, например, если представить 0xFFFFFFFE и 0x0000002 как беззнаковое, то первое число (4294967294) больше второго (2). Если их оба представить как знаковые, то первое будет -2, которое, разумеется, меньше чем второе (2). Вот почему инструкции для условных переходов 2.7 представлены в обоих версиях – и для знаковых сравнений (например JG, JL) и для беззнаковых (JA, JBE).

#### 3.4.1 Переполнение integer

Бывает так, что ошибки представления знаковых/беззнаковых могут привести к уязвимости перепол*нение integer.* 

Например, есть некий сервис, который принимает по сети некие пакеты. В пакете есть заголовок где указана длина пакета. Это 32-битное значение. В процессе приема пакета, сервис проверяет это значение и сверяет, больше ли оно чем максимальный размер пакета, скажем, константа MAX\_PACKET\_SIZE (например, 10 килобайт). Сравнение знаковое. Злоумышленник подставляет значение 0xFFFFFFFF. Это число трактуется как знаковое -1 и оно меньше чем 10000. Проверка проходит. Продолжаем дальше и копируем этот пакет куда-нибудь себе в сегмент данных... вызов функции memcpy (dst, src, ОХЕРЕРЕРЕРГЕР) скорее всего, затрет много чего внутри процесса.

Немного подробнее: http://www.phrack.org/issues.html?issue=60&id=10

<sup>&</sup>lt;sup>3</sup>http://en.wikipedia.org/wiki/Signed\_number\_representations

### <span id="page-106-1"></span>3.5 Способы передачи аргументов при вызове функций

#### $3.5.1$ cdecl

Этот способ передачи аргументов через стек чаще всего используется в языках  $Cu/Cu++$ .

Вызывающая функция заталкивает в стек аргументы в обратном порядке: сначала последний аргумент в стек, затем предпоследний, и в самом конце — первый аргумент. Вызывающая функция должна также затем вернуть указатель ESP в нормальное состояние, после возврата вызываемой функции.

push arg3 push arg2 push arg3 call function add esp, 12 ; return ESP

#### <span id="page-106-0"></span>3.5.2 stdcall

Это почти то же что и *cdecl*, за исключением того что вызываемая функция сама возвращает ESP в нормальное состояние, выполнив инструкцию RET х вместо RET, где х = количество\_аргументов \* sizeof  $(int)^4$ . Вызывающая функция не будет корректировать указатель стека при помощи инструкции add esp, x.

push arg3 push arg2 push arg1 call function function: ... do something ... ret 12

Этот способ используется почти везде в системных библиотеках win32, но не в win64 (о win64 смотрите ниже).

## Функции с переменным количеством аргументов

Функции вроде printf(), должно быть, единственный случай функций в  $Cu/Cu++c$  переменным количеством аргументов, но с их помощью можно легко проследить очень важную разницу между cdecl и stdcall. Начнем с того, что компилятор знает сколько аргументов было у  $print()$ . Однако, вызываемая функция printf(), которая уже давно скомпилена и находится в системной библиотеке MSVCRT.DLL (если говорить о Windows), не знает сколько аргументов ей передали, хотя может уста новить их количество по строке формата. Таким образом, если бы printf() была stdcall-функцией и возвращала указатель стека в первоначальное состояние подсчитав количество аргументов в строке формата, это была бы потенциально опасная ситуация, когда одна опечатка программиста могла бы вызывать неожиданные падения программы. Таким образом, для таких функций *stdcall* явно не подходит, а подходит *cdecl*.

#### <span id="page-106-2"></span>3.5.3 fastcall

Это общее название для передачи некоторых аргументов через регистры а всех остальных - через стек. На более старых процессорах, это работало потенциально быстрее чем *cdecl/stdcall*. Это не стандартизированый способ, поэтому разные компиляторы делают это по-своему. Разумеется, если у вас есть, скажем, две DLL, одна использует другую, и обе они собраны с *fastcall* но разными компиляторами, возможно будут проблемы.

MSVC и GCC передает первый и второй аргумент через ECX и EDX а остальные аргументы через стек. Вызываемая функция возвращает указатель стека в первоначальное состояние.

<sup>&</sup>lt;sup>4</sup> Размер переменной типа *int*  $-4$  в х86-системах и 8 в х64-системах

Указатель стека должен быть возвращен в первоначальное состояние вызываемой функцией, как в случае *stdcall*.

```
push arg3
mov edx, arg2
mov ecx, arg1
call function
function:
.. do something ..
ret 4
```
## GCC regparm

Это в некотором роде, развитие *fastcall*<sup>5</sup>. Опцией - m regparm = x можно указывать, сколько аргументов компилятор будет передавать через регистры. Максимально 3. В этом случае будут задействованы регистры EAX, EDX и ECX.

Разумеется, если аргументов у функции меньше трех, то будет задействована только часть регистров.

Вызывающая функция возвращает указатель стека в первоначальное состояние.

#### <span id="page-107-0"></span> $3.5.4$ thiscall

В C++, это передача в функцию-метод указателя *this* на объект.

В MSVC указатель *this* обычно передается в регистре **ECX**.

В GCC указатель *this* обычно передается как самый первый аргумент. Таким образом, внутри будет видно, что у всех функций-методов на один аргумент больше.

#### 3.5.5  $x86-64$

## $win64$

В win64 метод передачи всех параметров немного похож на fastcall. Первые 4 аргумента записываются в регистры RCX, RDX, R8, R9, а остальные – в стек. Вызывающая функция также должна подготовить место из 32 байт или для четырех 64-битных значений, чтобы вызываемая функция могла сохранить там первые 4 аргумента. Короткие функции могут использовать переменные прямо из регистров, но большие могут сохранять их значения на будущее.

Вызывающая функция должна вернуть указатель стека в первоначальное состояние.

Это же соглашение используется и в системных библиотеках Windows x86-64 (вместо *stdcall* в  $win32$ ).

#### 3.5.6 Возвращение переменных типа float, double

Во всех соглашениях кроме Win64, переменная типа float или double возвращается через регистр FPU  $ST(0)$ .

В Win64 переменные типа float и double возвращаются в регистре XMMO вместо  $ST(0)$ .

 $5$ http://www.ohse.de/uwe/articles/gcc-attributes.html#func-regparm
# Поиск в коде того что нужно

Современный софт, в общем-то, минимализмом не отличается.

Но не потому, что программисты слишком много написали, а потому что к исполняемым файлам обыкновенно прикомпиливают все подряд библиотеки. Если бы все вспомогательные библиотеки всегда выносили во внешние DLL, мир был бы иным.

Таким образом, очень полезно сразу понимать, какая функция из стандартной библиотеки или более-менее известной (как Boost<sup>1</sup>, libpng<sup>2</sup>), а какая — имеет отношение к тому что мы пытаемся найти в коде.

Переписывать весь код на Си/Си++, чтобы разобраться в нем, безусловно, не имеет никакого смысла.

Одна из задач reverse engineer-а это быстрый поиск в коде того что собственно его интересует.

Дизассемблер IDA 6 позволяет делать поиск как минимум строк, последовательностей байт, констант. Можно даже сделать экспорт кода в текстовый файл .lst или .asm и затем натравить на него grep, awk, итд.

Когда вы пытаетесь понять, что делает тот или иной код, это запросто может быть какая-то опенсорсная библиотека вроде libpng. Поэтому когда находите константы, или текстовые строки которые выглядят явно знакомыми, всегда полезно их погуглить. А если вы найдете искомый опенсорсный проект где это используется, то тогда будет достаточно будет просто сравнить вашу функцию с ней. Это решит часть проблем.

К примеру, однажды я пытался разобраться как происходит компрессия/декомпрессия сетевых пакетов в SAP 6.0. Это очень большая программа, но к ней идет подробный .PDB-файл с отладочной информацией, и это очень удобно. Я в конце концов пришел к тому что одна из функций декомпрессирующая пакеты называется CsDecomprLZC(). Не сильно раздумывая, я решил погуглить и оказалось что функция с таким же названием имеется в MaxDB (это опен-сорсный проект SAP).

http://www.google.com/search?q=CsDecomprLZC

Каково же было мое уливление, когла оказалось, что в MaxDB используется точно такой же алгоритм, скорее всего, с таким же исходником.

### $4.1$ Связь с внешним миром

Первое на что нужно обратить внимание, это какие функции из АРІ операционной системы и какие функции стандартных библиотек используются.

Если программа поделена на главный исполняемый файл и группу DLL-файлов, то имена функций в этих DLL, бывает так, могут помочь.

Если нас интересует, что именно приводит к вызову MessageBox() с определенным текстом, то первое что можно попробовать сделать: найти в сегменте данных этот текст, найти ссылки на него, и найти, откуда может передаться управление к интересующему нас вызову MessageBox().

Если речь идет об игре, и нам интересно какие события в ней более-менее случайны, мы можем найти функцию rand() или её заменитель (как алгоритм Mersenne twister), и посмотреть, из каких

 $\frac{1}{1}$ http://www.boost.org/

 $2$ http://www.libpng.org/pub/png/libpng.html

мест эта функция вызывается и что самое главное: как используется результат этой функции.

Но если это не игра, а rand () используется, то также весьма любопытно, зачем. Бывают неожиланные случаи вроде использования rand () в алгоритме для сжатия данных (для имитации шифрования): http://blogs.conus.info/node/44.

### $4.2$ Строки

Очень сильно помогают отладочные сообщения, если они имеются. В некотором смысле, отладочные сообщения, это отчет о том, что сейчас происходит в программе. Зачастую, это printf()-подобные функции, которые пишут куда-нибудь в лог, а бывает так что и не пишут ничего, но вызовы остались, так как эта сборка — не отладочная, а release. Если в отладочных сообщениях дампятся значения некоторых локальных или глобальных переменных, это тоже может помочь, как минимум, узнать их имена. Например, в Oracle RDBMS одна из таких функций: ksdwrt().

Может также помочь наличие assert() в коде: обычно этот макрос оставляет название файлаисходника, номер строки, и условие.

Осмысленные текстовые строки вообще очень сильно могут помочь. Дизассемблер IDA 6 может сразу указать, из какой функции и из какого её места используется эта строка. Попадаются и смешные случаи.

Парадоксально, но сообщения об ошибках также могут помочь найти то что нужно. В Oracle RDBMS сигнализация об ошибках проходит при помощи вызова некоторой группы функций. Тут еще немного об этом.

Можно довольно быстро найти, какие функции сообщают о каких ошибках, и при каких условиях. Это, кстати, одна из причин, почему в защите софта от копирования, бывает так, что сообщение об ошибке заменяется невнятным кодом или номером ошибки. Мало кому приятно, если взломщик быстро поймет, из за чего именно срабатывает защита от копирования, просто по сообщению об ошибке.

### 4.3 Константы

Некоторые алгоритмы, особенно криптографические, используют хорошо различимые константы, которые при помощи IDA 6 легко находить в коде.

Например алгоритм  $MD5<sup>3</sup>$  инициализирует свои внутренние переменные так:

```
var int h0 := 0x67452301var int h1 := 0xEFCDAB89var int h2 := 0x98BADCFEvar int h3 := 0x10325476
```
Если в коде найти использование этих четырех констант подряд — очень высокая вероятность что эта функция имеет отношение к МD5.

#### $4.3.1$ Magic numbers

Немало форматов файлов определяет стандартный заголовок файла где используются magic numbers<sup>4</sup>. Скажем, все исполняемые файлы для Win32 и MS-DOS начинаются с двух символов "MZ"<sup>5</sup>.

В начале MIDI-файла должно быть "MThd". Если у нас есть использующая для чего-нибудь MIDIфайлы программа очень вероятно, что она будет проверять MIDI-файлы на правильность хотя бы проверяя первые 4 байта.

Это можно сделать при помощи:

(buf указывает на начало загруженного в память файла)

 $3$ http://ru.wikipedia.org/wiki/MD5

 $4$ http://en.wikipedia.org/wiki/Magic\_number\_(programming)

 $5$ http://en.wikipedia.org/wiki/DOS\_MZ\_executable

cmp [buf], 0x6468544D; "MThd" jnz \_error\_not\_a\_MIDI\_file

... либо вызвав функцию сравнения блоков памяти memcmp() или любой аналогичный код, вплоть до инструкции CMPSB.

Найдя такое место мы получаем как минимум информацию о том, где начинается загрузка MIDIфайла, во вторых, мы можем увилеть гле располагается буфер с солержимым файла, и что еще оттула берется, и как используется.

## **DHCP**

Это касается также и сетевых протоколов. Например, сетевые пакеты протокола DHCP содержат так называемую *magic cookie:* 0x63538263. Какой-либо код генерирующий пакеты по протоколу DHCP гдето и как-то лолжен внелрять в пакет также и эту константу. Найля её в коле мы сможем найти место где происходит это и не только это. Что-либо что получает пакеты по DHCP должно где-то как-то проверять magic cookie, сравнивая это поле пакета с константой.

Например, берем файл dhcpcore.dll из Windows 7 x64 и ищем эту константу. И находим, два раза: оказывается, эта константа используется в функциях с красноречивыми названиями DhcpExtractOptionsForVal и DhcpExtractFullOptions():

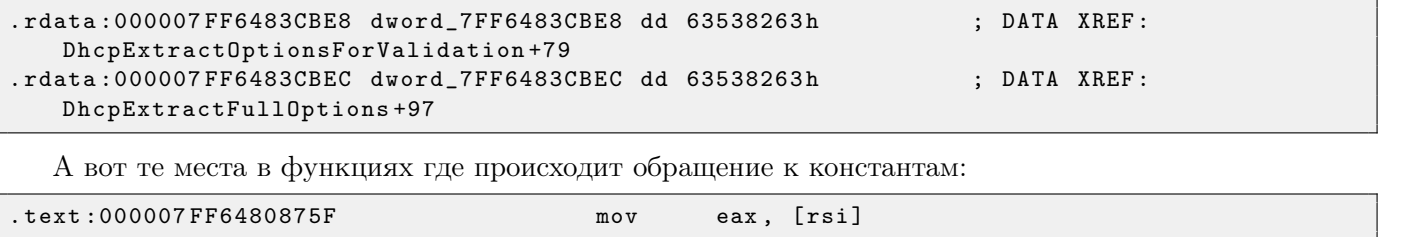

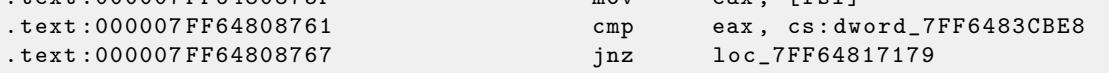

 $\overline{M}$ :

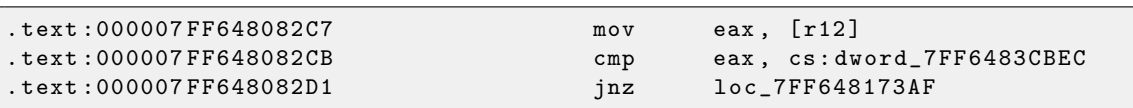

### $4.4$ Поиск нужных инструкций

Если программа использует инструкции сопроцессора, и их не очень много, то можно попробовать проверить отладчиком какую-то из них.

К примеру, нас может заинтересовать, при помощи чего Microsoft Excel считает результаты формул введенных пользователем. Например, операция деления.

Если загрузить excel.exe (из Office 2010) версии 14.0.4756.1000 в IDA 6, затем сделать полный листинг и найти все инструкции FDIV (но кроме тех, которые в качестве второго операнда используют константы — они, очевидно, не подходят нам):

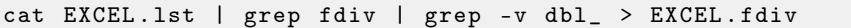

... то окажется, что их всего 144.

Мы можем вводить в Excel строку вроде - (1/3) " и проверить все эти инструкции.

Проверяя каждую инструкцию в отладчике или tracer 6.0.1 (проверять эти инструкции можно по 4 за раз), окажется, что нам везет и срабатывает всего-лишь 14-я по счету:

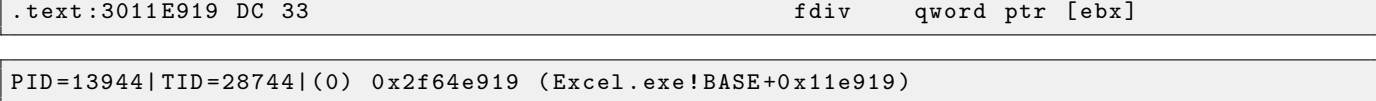

```
EAX = 0 \times 02088006 EBX = 0 \times 02088018 ECX = 0 \times 00000001 EDX = 0 \times 000000001EST = 0x02088000 EDI = 0x00544804 EBP = 0x0274FASC ESP = 0x0274F9F8EIP=0 x2F64E919
```

```
FLAGS = PF IF
FPU ControlWord=IC RC=NEAR PC=64bits PM UM OM ZM DM IM
FPU StatusWord=
FPU ST (0) : 1.000000
```
В ST(0) содержится первый аргумент (1), второй содержится в [ebx]. Следующая за FDIV инструкция записывает результат в память:

```
.text:3011E91B DD 1E fstp qword ptr [esi]
```
Если поставить breakpoint на ней, то мы можем видеть результат:

```
PID =32852| TID =36488|(0) 0 x2f40e91b ( Excel . exe ! BASE +0 x11e91b )
EAX =0 x00598006 EBX =0 x00598018 ECX =0 x00000001 EDX =0 x00000001
ESI =0 x00598000 EDI =0 x00294804 EBP =0 x026CF93C ESP =0 x026CF8F8
EIP =0 x2F40E91B
FLAGS = PF IF
FPU ControlWord=IC RC=NEAR PC=64bits PM UM OM ZM DM IM
FPU StatusWord=C1 P
FPU ST (0) : 0.333333
```
А также, в рамках пранка<sup>[6](#page-0-0)</sup>, модифицировать его на лету:

gt -l : excel . exe bpx = excel . exe ! base +0 x11E91B , set ( st0 ,666)

```
PID =36540| TID =24056|(0) 0 x2f40e91b ( Excel . exe ! BASE +0 x11e91b )
EAX =0 x00680006 EBX =0 x00680018 ECX =0 x00000001 EDX =0 x00000001
ESI =0 x00680000 EDI =0 x00395404 EBP =0 x0290FD9C ESP =0 x0290FD58
EIP =0 x2F40E91B
FLAGS = PF IF
FPU ControlWord=IC RC=NEAR PC=64bits PM UM OM ZM DM IM
FPU StatusWord=C1 P
FPU ST (0) : 0.333333
Set ST0 register to 666.000000
```
Excel показывает в этой ячейке 666, что окончательно убеждает нас в том что мы нашли нужное место.

| ò              |                                        | Calibri |   | 11<br>÷ | $\mathbf{A} \mathbf{A}$                                                                           | 三<br>$\equiv$ |       |
|----------------|----------------------------------------|---------|---|---------|---------------------------------------------------------------------------------------------------|---------------|-------|
| Paste          |                                        |         |   |         | <b>B</b> $I$ <b>U</b> $\cdot$ <b>H</b> $\cdot$ <b><math>\circ</math></b> $\cdot$ <b>A</b> $\cdot$ | 青青青           |       |
|                | Clipboard<br>$\overline{\mathbb{F}_M}$ |         |   | Font    |                                                                                                   | Гú            | Align |
|                | A1                                     |         |   |         | $=(123/456)$<br>$f_x$                                                                             |               |       |
|                | А                                      |         | B | C       | D                                                                                                 | E             |       |
| $\mathbf{1}$   | 666                                    |         |   |         |                                                                                                   |               |       |
| $\overline{2}$ |                                        |         |   |         |                                                                                                   |               |       |
| 3              |                                        |         |   |         |                                                                                                   |               |       |
| 4              |                                        |         |   |         |                                                                                                   |               |       |
| 5              |                                        |         |   |         |                                                                                                   |               |       |
| 6              |                                        |         |   |         |                                                                                                   |               |       |
|                |                                        |         |   |         |                                                                                                   |               |       |

Рис. 4.1: Пранк сработал

Если попробовать ту же версию Excel, только x64, то окажется что там инструкций FDIV всего 12, причем нужная нам — третья по счету.

```
gt64 . exe -l : excel . exe bpx = excel . exe ! base +0 x1B7FCC , set ( st0 ,666)
```
Видимо, все дело в том что много операций деления переменных типов float и double компилятор заменил на SSE-инструкции вроде DIVSD, коих здесь теперь действительно много (DIVSD присутствует в количестве 268 инструкций).

```
6<sub>practical joke</sub>
```
### 4.5 Подозрительные паттерны кода

Современные компиляторы не генерируют инструкции LOOP и RCL. С другой стороны, эти инструкции хорошо знакомы кодерам предпочитающим писать прямо на ассемблере. Если такие инструкции встретились, можно сказать с какой-то вероятностью, что этот кусок кода написан вручную.

# Задачи

Почти для всех задач, если не указано иное, два вопроса:

1) Что делает эта функция? Ответ должен состоять из одной фразы.

2) Перепишите эту функцию на  $Cu/Cu$ ++.

Подсказки и ответы собраны в приложении к этой брошюре.

### $5.1$ Легкий уровень

#### Задача 1.1 5.1.1

Это стандартная функция из библиотек Си. Исходник взят из OpenWatcom. Скомпилировано в MSVC 2010.

```
ITEXTSEGMENT
\text{input\$ = 8}; size = 1_f PROC
   push
           ebp
    m \Omega Vebp, esp
    movsx eax, BYTE PTR _input$ [ebp]
           eax, 97
                              : 00000061H
    cmpSHORT $LN10f
    11movsxecx, BYTE PTR _input$ [ebp]
           ecx, 122
                              ; 0000007aH
    cmpSHORT $LN10f
    jg
           edx, BYTE PTR _input$ [ebp]
    movsx; 00000020H
           edx, 32
    subBYTE PTR _input$[ebp], dl
    m \cap V$LNA@f:al, BYTE PTR _input$[ebp]
    movpop
           ebp
           \circret
f ENDP
_TEXT
         ENDS
```
Это он же скомпилирован при помощи GCC 4.4.1 с опцией -03 (максимальная оптимизация):

```
\mathbf{f}proc near
input
                     = dword ptr 8
                      push
                                 ebp
                      m \circ v_{\rm ebp} , _{\rm esp}eax, byte ptr [ebp+input]
                      movzxedx, [ear-61h]1e<sub>a</sub>dl, 19h
                      cmpshort loc_80483F2
                      ja
                                 \sqrt{e} ax, 20h
                      sub
```
loc\_80483F2:

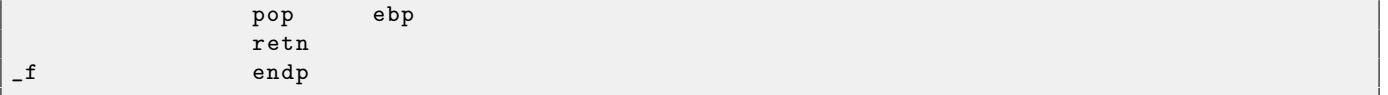

#### Задача 1.2  $5.1.2$

Это также стандартная функция из библиотек Си. Исходник взят из OpenWatcom и немного переделан. Скомпилировано в MSVC 2010 с флагом (/0x).

Эта функция использует стандартные функции Си: isspace() и isdigit().

```
EXTRN
         _isdigit:PROC
EXTRN
         _isspace: PROC
         ---ptr_check: PROC
EXTRN
; Function compile flags: /Ogtpy
         SEGMENT
_TEXT-p$ = 8
                                      ; size = 4PROC
-fpush
           e<sub>b</sub>xpush
           esi
           esi, DWORD PTR _p$[esp+4]
    m \circ vpush
           edi
           \circpush
    push
           esi
           ---ptr_check
    cal1eax, DWORD PTR [esi]
    m \circ vpush
           eaxca11_isspace
    add
           esp, 12
                                         : 0000000cH
           eax, eax
    test
           SHORT $LN60f
    je
    npad
           2
$LL7@f:ecx, DWORD PTR [esi+4]
    movadd
           esi, 4
    push
          ecxcal1_isspace
    add
           esp, 4
           eax, eax
    test
           SHORT $LL7@f
    jne
$LN6@f:
    movbl, BYTE PTR [esi]
    \texttt{cmp}bl, 43
                                       : 0000002bHje
           SHORT $LN4@f
    cmpbl, 45
                                       ; 0000002dH
           SHORT $LN5@f
    jne
$LNA@f:est, 4add
$LNS@f:edx, DWORD PTR [esi]
    movedxpush
           edi. edi
    x_0rcal1_isdigit
    add
           esp, 4test
           eax, eax
           SHORT $LN2@f
    je
$LL3@f:\texttt{mov}ecx, DWORD PTR [esi]
           edx, DWORD PTR [esi+4]movesi, 4add
           eax, DWORD PTR [edi+edi*4]
    1e<sub>a</sub>push
           edxedi, DWORD PTR [ecx+eax*2-48]
    lea
           _isdigit
    cal1add
           \texttt{esp}, 4testeax, eax
```

```
SHORT $LL3@f
    ine
$LN2@f:bl, 45
                                          ; 0000002dH
    cmpSHORT $LN140f
    jne
            edi
    neg
$LNA4@f:eax, edi
    movedi
    pop
           e s ipop
            ebx
    pop
    ret
            \mathbf 0ENDP
_{-}f
_TEXT
         ENDS
```
То же скомпилировано в GCC 4.4.1. Задача немного усложняется тем, что GCC представил isspace() и isdigit() как inline-функции и вставил их тела прямо в код.

```
\mathbf{f}proc near
var_10= dword ptr -10hvar_9= byte ptr -9input
                 = dword ptr 8
                 push
                          ebp
                          ebp, esp<br>esp, 18h
                 m \circ vsub
                          short loc_8048410
                 jmp
loc_804840C:
                 add
                          [ebp+input], 4
loc 8048410:
                 call---ctype_b\_locedx, [eax]
                 m \circ vmoveax, [ebp+input]
                 m \circ veax, [eax]
                 bbs
                         eax, eax
                         eax, [edx+eax]
                 lea
                 movzx eax, word ptr [eax]
                         eax, ax
                 movzxeax, 2000h
                 and
                          eax, eax
                 test
                 jnz
                          short loc_804840C
                          eax, [ebp+input]
                 moveax, [eax]
                 movmov[ebp+var_9], al
                          [ebp+var_9], '+'
                 cmpshort loc_8048444
                 jz
                          [ebp+var_9], '-'
                 cmpshort loc_8048448
                 jnz
loc_8048444:
                          [ebp+input], 4
                 add
loc_8048448:
                          [ebp+var_10], 0
                 m \circ vshort loc_8048471
                 jmp
loc_8048451:edx, [ebp+var_10]m \Omega Veax, edx
                 m \Omega Vsh1eax, 2add
                          eax, edx
                          eax, eax
                 add
                          edx, eax
                 movmoveax, [ebp+input]
                          eax, [eax]
                 m \circ v
```

```
lea eax, [edx+eax]
             sub eax, 30h
             mov [ebp+var_10], eax
             add [ebp+input], 4
loc_8048471 :
             call ___ctype_b_loc
             mov edx, [eax]
             mov eax, [ebp+input]
             mov eax, [eax]
             add eax, eax
             lea eax, [edx+eax]
             movzx eax, word ptr [eax]
             movzx eax, ax
             and eax, 800h
             test eax, eax
             jnz short loc_8048451
             cmp [ebp+var_9], 2Dh
             jnz short loc_804849A
             neg [ebp+var_10]
loc 804849A:
             mov eax, [ebp+var_10]
             leave
             retn
_f endp
```
## 5.1.3 Задача 1.3

Это также стандартная функция из библиотек Си, а вернее, две функции, работающие в паре. Исходник взят из MSVC 2010 и немного переделан.

Суть переделки в том, что эта функция может корректно работать в мульти-тредовой среде, а я, для упрощения (или запутывания) убрал поддержку этого.

Скомпилировано в MSVC 2010 с флагом (/Ox).

```
_BSS SEGMENT
_v DD 01H DUP (?)
_BSS ENDS
_TEXT SEGMENT
\Boxs$ = 8 ; size = 4
f1 PROC
   push ebp
   mov ebp , esp
   mov eax , DWORD PTR _s$ [ ebp ]
   mov DWORD PTR _v , eax
   pop ebp
   ret 0
f1 ENDP
TEXT ENDS
PUBLIC f2
_TEXT SEGMENT
f2 PROC
   push ebp
   mov ebp , esp
   mov eax , DWORD PTR _v
   imul eax , 214013 ; 000343 fdH
   add eax , 2531011 ; 00269 ec3H
   mov DWORD PTR _v , eax
   mov eax , DWORD PTR _v
   shr eax, 16 ; 00000010H
   and eax , 32767 ; 00007 fffH
   pop ebp
```
То же скомпилировано при помощи ССС 4.4.1:

```
public f1
f<sub>1</sub>proc near
arg_0= dword ptr 8
                 push
                          ebp
                  m \circ vebp, esp
                          eax, [ebp+arg_0]
                 _{\tt{mov}}ds:v, eax
                 \mathtt{mov}ebp\tt popretn
f1endp
                 public f2
f2proc near
                 push
                          ebp
                 movebp, esp
                 moveax, ds:veax, 343FDh
                 imul
                 add
                          eax, 269EC3h
                          ds:v, eax
                 moveax, ds:vmoveax, 10hshreax, 7FFFh
                 and
                 pop
                          ebp
                 retn
f2endp
                segment dword public 'BSS' use32
bssassume cs: _bss
                dd?
bssends
```
#### Задача 1.4  $5.1.4$

Это стандартная функция из библиотек Си. Исходник взят из MSVC 2010. Скомпилировано в MSVC 2010 с флагом /0х.

```
PUBLIC
          -fITEXTSEGMENT
\text{arg1\$ = 8}; size = 4_{2}arg2$ = 12
                        ; size = 4PROC
-fe s ipush
           esi, DWORD PTR _arg1$[esp]
    m \circ vedi
   push
           edi, DWORD PTR _arg2$[esp+4]
   m \circ vBYTE PTR [edi], 0
   cmpm \circ veax, esi
           SHORT $LN7@f
    je
           dl, BYTE PTR [esi]
    movebx
   push
    test
           d1, d1SHORT $LN4@f
    je
           esi, edi
    sub
    npad
           6\overline{6}$LL5@f:m \circ vecx, edi
```

```
test dl, dl
   je SHORT $LN2@f
$LL3@f :
   mov dl, BYTE PTR [ecx]
   test dl, dl
   je SHORT $LN14@f
   movsx ebx, BYTE PTR [esi+ecx]
   movsx edx , dl
   sub ebx, edx
   jne SHORT $LN2@f
   inc ecx
   cmp BYTE PTR [esi+ecx], bl
   jne SHORT $LL3@f
$LN2@f :
  cmp BYTE PTR [ecx], 0
  je SHORT $LN14@f
   mov dl, BYTE PTR [eax+1]
   inc eax
   inctest dl, dl
  jne SHORT $LL5@f
   xor eax , eax
  pop ebx<br>pop edi
   pop edi
   pop esi
   ret 0
_f ENDP
_TEXT ENDS
END
```
То же скомпилировано при помощи GCC 4.4.1:

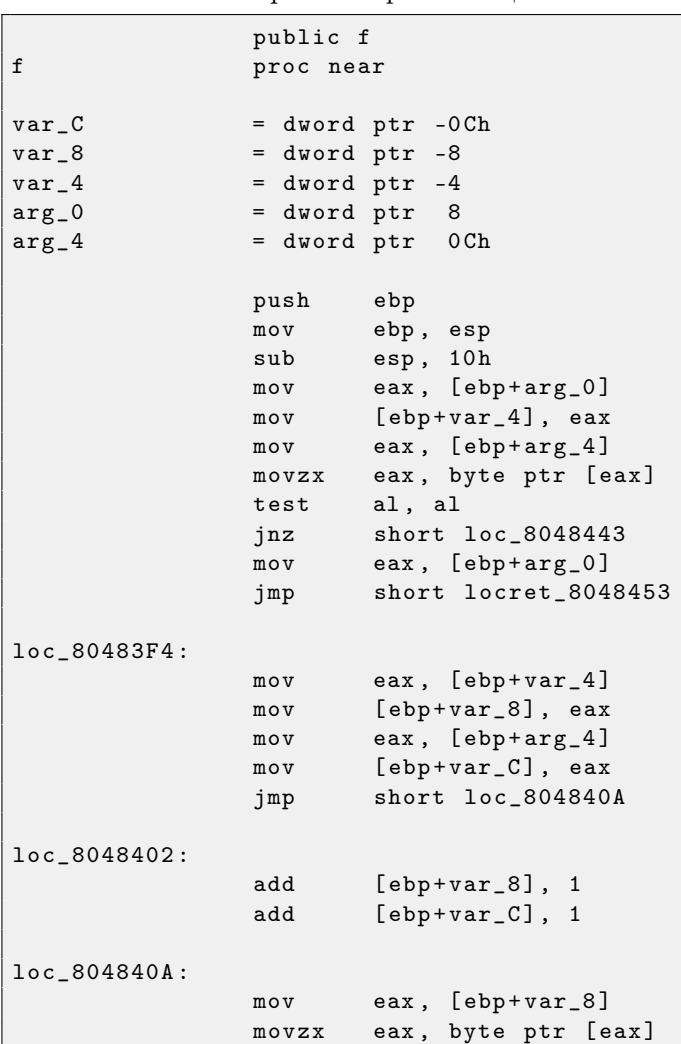

```
test al, al
              jz short loc_804842E
              mov eax, [ebp+var_C]
              movzx eax, byte ptr [eax]
              test al, al
              jz short loc_804842E
              mov eax, [ebp+var_8]
              movzx edx, byte ptr [eax]
              mov eax, [ebp+var_C]
              movzx eax, byte ptr [eax]
              cmp dl, al
              jz short loc_8048402
loc_804842E :
              mov eax, [ebp+var_C]
              movzx eax, byte ptr [eax]
              test al, al
              jnz short loc_804843D
              mov eax, [ebp+var_4]
              jmp short locret_8048453
loc 804843D:
              add \qquad [ebp+var_4], 1jmp short loc_8048444
loc_8048443 :
              nop
loc 8048444:
              mov eax, [ebp+var_4]
              movzx eax, byte ptr [eax]
              test al, al
              jnz short loc_80483F4
              mov eax , 0
locret_8048453 :
              leave
              retn
f endp
```
## 5.1.5 Задача 1.5

Задача, скорее, на эрудицию, нежели на чтение кода.

Функция взята из OpenWatcom. Скомпилировано в MSVC 2010 с флагом /Ox.

```
_DATA SEGMENT
COMM __v:DWORD
_DATA ENDS
PUBLIC __real@3e45798ee2308c3a
PUBLIC __real@4147ffff80000000<br>PUBLIC real@4150017ec0000000
           --real@4150017ec0000000
PUBLIC _f
EXTRN __fltused : DWORD
CONST SEGMENT
__real@3e45798ee2308c3a DQ 03 e45798ee2308c3ar ; 1e -008
__real@4147ffff80000000 DQ 04147 ffff80000000r ; 3.14573 e +006
__real@4150017ec0000000 DQ 04150017 ec0000000r ; 4.19584 e +006
CONST ENDS
_TEXT SEGMENT<br>_V1$ = -16
\begin{array}{rcl} -v1\ = -16 ; size = 8<br>\begin{array}{rcl} -v2\ = -8 ; size = 8
\begin{array}{ccc} -v2\ = -8 ; size = 8<br>
\begin{array}{ccc} -f & \text{PROC} \end{array}_f PROC
    sub esp, 16 ; 00000010H
    fld QWORD PTR __real@4150017ec0000000
```

```
fstp
           QWORD PTR _v1$[esp+16]QWORD PTR __real@4147ffff80000000<br>QWORD PTR _v2$[esp+16]<br>QWORD PTR _v1$[esp+16]
    fld
    fstp
   fld
           QWORD PTR _v1\ [esp+16]
   fld
         QWORD PTR _v2$[esp+16]
   fdiv
   fmul QWORD PTR _v2$ [esp+16]
   fsubp ST(1), ST(0)fcomp QWORD PTR __real@3e45798ee2308c3a
   fnstsw ax
                          : 00000041Htest ah, 65
         SHORT $LN1@f
   ine
          DWORD PTR __v, 1
   or
$LNI@f:\sim 00000010Hadd
         esp, 16
    ret
           \overline{0}-f ENDP
_TEXT ENDS
```
#### 5.1.6 Задача 1.6

Скомпилировано в MSVC 2010 с ключом /0х.

```
PUBLIC _f<br>; Function compile flags: /Ogtpy
PUBLIC
TEXT SEGMENT
_k0 = -12; size = 4-k3$ = -8; size = 4-k2$ = -4; size = 4-v$ = 8
                       ; size = 4_k1\ = 12
                       ; size = 4-k$ = 12
                       ; size = 4-f PROC
         esp, 12
                      : 0000000cHsub
    movecx, DWORD PTR _v$[esp+8]
    m \circ veax, DWORD PTR [ecx]
           ecx, DWORD PTR [ecx+4]
    m \circ vpush
           ebx
   push
          esi
           esi, DWORD PTR _k$[esp+16]
   m \Omega Vpush
           edi
           edi, DWORD PTR [esi]
   m \cap VDWORD PTR _k0$[esp+24], edi
   m \circ vedi, DWORD PTR [esi+4]
    movDWORD PTR _k1$[esp+20], edi<br>edi, DWORD PTR [esi+8]
    m \circ vmovesi, DWORD PTR [esi+12]
    m \circ vxor
           edx, edx
           DWORD PTR _k2$[esp+24], edi
    m \Omega VDWORD PTR _k3$[esp+24], esi
    m \Omega Vedi. DWORD PTR [edx+32]
   lea
$LL8@f:esi, ecx
    m \Omega Vesi, 5
    shresi, DWORD PTR _k1$[esp+20]
    hha
    m \circ vebx, ecx
    sh1ebx, 4
        ebx, DWORD PTR _kO$[esp+24]
    add
         edx, 1640531527 ; 61c88647H
    \sinhesi, ebx
    \sqrt{r}ebx, DWORD PTR [edx+ecx]
    lea
    \sqrt{x}esi, ebx
    add
           eax, esi
    m \cap Vesi, eax
    shresi, 5
```

```
add esi, DWORD PTR _k3$ [esp+24]
  mov ebx , eax
  shl ebx, 4
  add ebx, DWORD PTR _k2$ [esp+24]
  xor esi , ebx
  lea ebx, DWORD PTR [edx+eax]
  xor esi , ebx
  add ecx , esi
  dec edi
  jne SHORT $LL8@f
  mov edx, DWORD PTR _v$ [esp+20]
  pop edi
  pop esi
  mov DWORD PTR [edx], eax
  mov DWORD PTR [ edx +4] , ecx
  pop ebx
  add esp, 12 ; 0000000cH
  ret 0
_f ENDP
```
## 5.1.7 Задача 1.7

Это взята функция из ядра Linux 2.6. Скомпилировано в MSVC 2010 с опцией /Ox:

```
table db 000h, 080h, 040h, 0c0h, 020h, 0a0h, 060h, 0e0h
    db 010h, 090h, 050h, 0d0h, 030h, 0b0h, 070h, 0f0h
    db 008h, 088h, 048h, 0c8h, 028h, 0a8h, 068h, 0e8h
    db 018h, 098h, 058h, 0d8h, 038h, 0b8h, 078h, 0f8h
    db 004h, 084h, 044h, 0c4h, 024h, 0a4h, 064h, 0e4h
    db 014h, 094h, 054h, 0d4h, 034h, 0b4h, 074h, 0f4h
    db 00 ch , 08 ch , 04 ch , 0 cch , 02 ch , 0 ach , 06 ch , 0 ech
    db 01 ch , 09 ch , 05 ch , 0 dch , 03 ch , 0 bch , 07 ch , 0 fch
    db 002h, 082h, 042h, 0c2h, 022h, 0a2h, 062h, 0e2h
    db 012h, 092h, 052h, 0d2h, 032h, 0b2h, 072h, 0f2h
    db 00 ah , 08 ah , 04 ah , 0 cah , 02 ah , 0 aah , 06 ah , 0 eah
    db 01 ah , 09 ah , 05 ah , 0 dah , 03 ah , 0 bah , 07 ah , 0 fah
    db 006h, 086h, 046h, 0c6h, 026h, 0a6h, 066h, 0e6h
    db 016h, 096h, 056h, 0d6h, 036h, 0b6h, 076h, 0f6h
    db 00 eh , 08 eh , 04 eh , 0 ceh , 02 eh , 0 aeh , 06 eh , 0 eeh
    db 01 eh , 09 eh , 05 eh , 0 deh , 03 eh , 0 beh , 07 eh , 0 feh
    db 001h, 081h, 041h, 0c1h, 021h, 0a1h, 061h, 0e1h
    db 011h, 091h, 051h, 0d1h, 031h, 0b1h, 071h, 0f1h
    db 009h, 089h, 049h, 0c9h, 029h, 0a9h, 069h, 0e9h
    db 019h, 099h, 059h, 0d9h, 039h, 0b9h, 079h, 0f9h
    db 005h, 085h, 045h, 0c5h, 025h, 0a5h, 065h, 0e5h
    db 015h, 095h, 055h, 0d5h, 035h, 0b5h, 075h, 0f5h
    db 00 dh , 08 dh , 04 dh , 0 cdh , 02 dh , 0 adh , 06 dh , 0 edh
    db 01 dh , 09 dh , 05 dh , 0 ddh , 03 dh , 0 bdh , 07 dh , 0 fdh
    db 003h, 083h, 043h, 0c3h, 023h, 0a3h, 063h, 0e3h
    db 013h, 093h, 053h, 0d3h, 033h, 0b3h, 073h, 0f3h
    db 00 bh , 08 bh , 04 bh , 0 cbh , 02 bh , 0 abh , 06 bh , 0 ebh
    db 01 bh , 09 bh , 05 bh , 0 dbh , 03 bh , 0 bbh , 07 bh , 0 fbh
    db 007h, 087h, 047h, 0c7h, 027h, 0a7h, 067h, 0e7h
    db 017h, 097h, 057h, 0d7h, 037h, 0b7h, 077h, 0f7h
    db 00 fh , 08 fh , 04 fh , 0 cfh , 02 fh , 0 afh , 06 fh , 0 efh
    db 01 fh, 09 fh, 05 fh, 0d fh, 03 fh, 0b fh, 07 fh, 0 f fh
f proc near
arg_0 = dword ptr 4
                 mov edx, [esp+arg_0]
                 movzx eax , dl
                 movzx eax, _table [eax]
```

```
ecx, edx
                m \circ v_{\tt shr}edx, 8edx, dl
                movzxmovzxedx, _table[edx]
                        ax, 8
                sh1eax, ax
                movzxeax, edx
                or
                       exc, 10h
                shrmovzx edx. cl
                movzx edx, _table[edx]
                       _{\rm{ecx, 8}}shrecx, cl
                movzxmovzx ecx, _table[ecx]
                       dx, 8
                sh1movzx edx, dx
                sh1eax, 10h
                        edx, ecx
                or
                        eax, edx
                or
                retn
                endp
\mathbf f
```
#### 5.1.8 Задача 1.8

Скомпилировано в MSVC 2010 с опцией  $/01^1$ :

```
a$ = 8
               ; size = 4-b$ = 12
              ; size = 4-c$ = 16
               ; size = 4? s@@YAXPANOO@Z PROC ; s, COMDAT
   mov eax, DWORD PTR _b$[esp-4]
          ecx, DWORD PTR _a$[esp-4]
   movedx, DWORD PTR _c$[esp-4]
   m \Omega Ve s ipush
   push edi
   sub
          ecx, eax
   sub
          edx, eax
    m \circ vedi, 200
                       ; 000000c8H
$LL6@s:push 100
                       : 00000064Hesipop$LL3@s:QWORD PTR [ecx+eax]
   f1dfadd
          QWORD PTR [eax]
          QWORD PTR [edx+eax]
   fstp
    add
          eax, 8
    decesi
          SHORT $LL30s
    jne
    decedi
          SHORT $LL60s
    jne
          edipopesi
    pop
   ret
          \overline{0}? s@@YAXPANOO@Z ENDP
                      ; s
```
#### 5.1.9 Задача 1.9

Скомпилировано в MSVC 2010 с опцией /01:

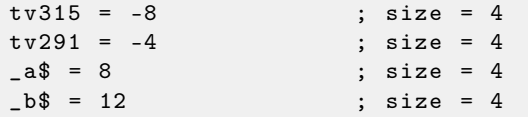

 $^1/\mbox{O1:}$ оптимизация по размеру кода

 $-c$ \$ = 16 ; size = 4 ? m@@YAXPANOO@Z PROC ; m, COMDAT push ebp mov ebp, esp push ecx push ecx mov edx , DWORD PTR \_a\$ [ ebp ] push ebx mov ebx , DWORD PTR \_c\$ [ ebp ] push esi mov esi, DWORD PTR \_b\$ [ebp] sub edx, esi push edi sub esi, ebx mov DWORD PTR tv315 [ebp], 100 ; 00000064H \$LL9@m : mov eax , ebx mov DWORD PTR tv291 [ebp], 300 ; 0000012 cH \$LL6@m : fldz lea ecx, DWORD PTR [esi+eax] fstp QWORD PTR [ eax ] mov edi, 200 ; 000000c8H \$LL3@m : dec edi fld QWORD PTR [ecx+edx] fmul **QWORD** PTR [ecx] fadd **QWORD** PTR [eax] fstp **QWORD** PTR [eax] jne HORT \$LL3@m add eax, 8 dec DWORD PTR tv291 [ebp] jne SHORT \$LL6@m add ebx, 800 ; 00000320H dec DWORD PTR tv315 [ebp] jne SHORT \$LL9@m pop edi pop esi pop ebx leave ret 0 ? m@@YAXPAN00@Z ENDP ; m

## 5.1.10 Задача 1.10

Если это скомпилировать и запустить, появится некоторое число. Откуда оно берется? Откуда оно берется если скомпилировать в MSVC с оптимизациями (/Ox)?

```
#include <stdio.h>
int main ()
{
         printf ('%d\n'');
         return 0;
};
```
## 5.2 Средний уровень

## 5.2.1 Задача 2.1

Довольно известный алгоритм, также включен в стандартную библиотеку Си. Исходник взят из glibc 2.11.1. Скомпилирован в GCC 4.4.1 с ключом -**Os** (оптимизация по размеру кода). Листинг сделан дизассемблером IDA 4.9 из ELF-файла созданным GCC и линкером.

Для тех кто хочет использовать IDA в процессе изучения, вот здесь лежат .elf и .idb файлы, .idb можно открыть при помощи бесплатой IDA 4.9:

<http://conus.info/RE-tasks/middle/1/>

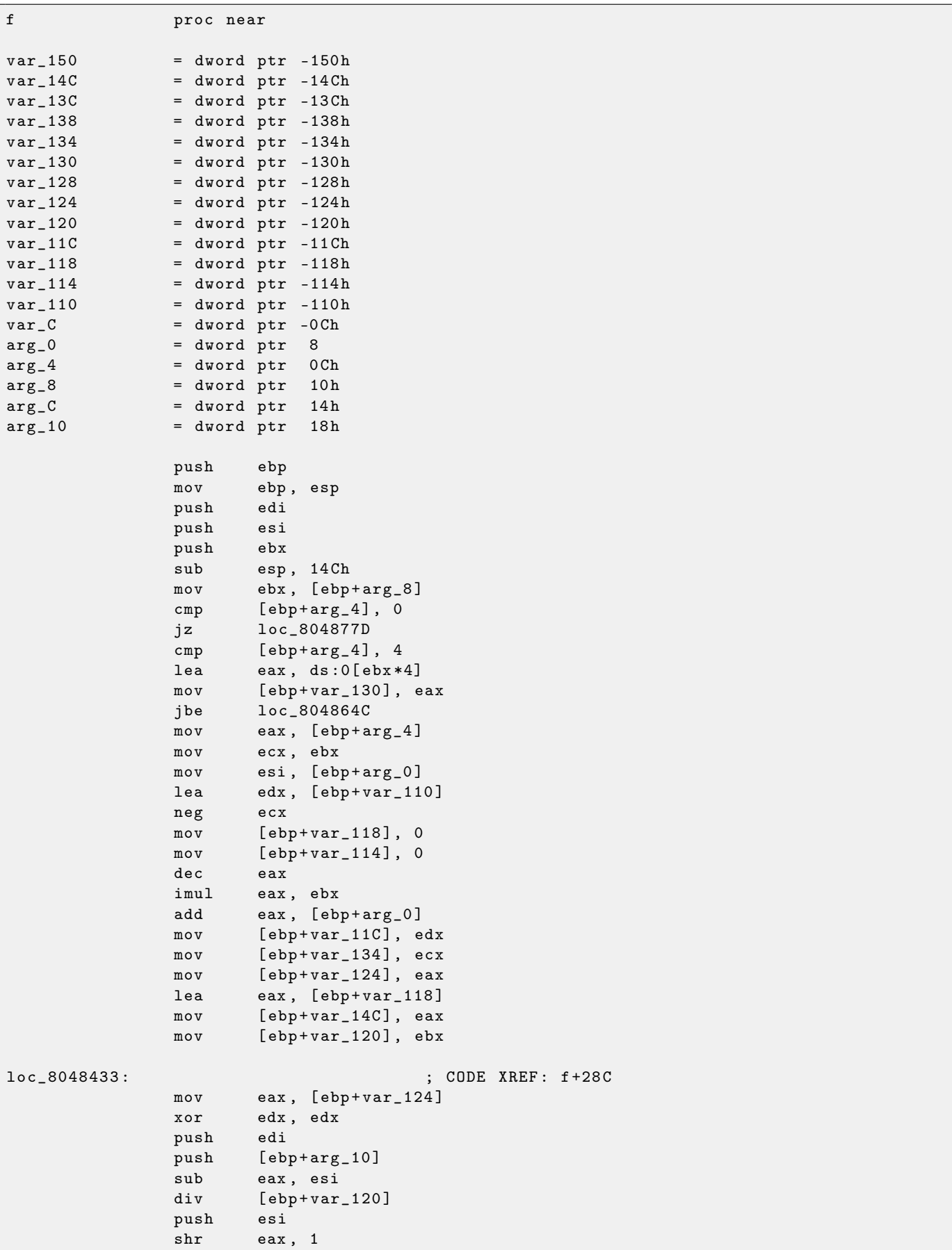

 $imul$  eax,  $[ebp+var_120]$ lea edx, [esi+eax] push edx mov [ebp+var\_138], edx call [ ebp + arg\_C] add esp, 10h  $m$ ov  $edx$ ,  $[ebp+var_1138]$ test eax, eax jns short loc\_8048482 xor eax , eax loc\_804846D : ; CODE XREF : f+ CC mov cl, [edx+eax] mov bl, [esi+eax] mov [edx+eax], bl mov [esi+eax], cl inc eax cmp [ebp+var\_120], eax<br>jnz short loc\_804846D short loc\_804846D loc\_8048482: ; ; ; ; ; cODE XREF: f+B5 push ebx push [ebp+arg\_10] mov [ebp+var\_138], edx push edx push [ebp+var\_124] call [ ebp + arg\_C] mov edx, [ebp+var\_138] add esp, 10h test eax , eax jns short loc\_80484F6 mov ecx, [ebp+var\_124] xor eax , eax loc\_80484AB : ; CODE XREF : f +10 D movzx edi, byte ptr [edx+eax] mov bl, [ecx+eax] mov [edx+eax], bl mov ebx , edi mov [ecx+eax], bl inc eax cmp [ebp+var\_120], eax jnz short loc\_80484AB push ecx push [ebp+arg\_10] mov [ebp+var\_138], edx push esi push edx call [ ebp + arg\_C] add esp, 10h mov edx, [ebp+var\_138] test eax , eax jns short loc\_80484F6 xor eax , eax loc\_80484E1 : ; ; ; ; ; ; ; ; cODE XREF : f +140 mov cl, [edx+eax] mov bl, [esi+eax] mov [edx+eax], bl mov [esi+eax], cl inc eax cmp [ebp+var\_120], eax jnz short loc\_80484E1 loc\_80484F6 : ; CODE XREF : f+ ED ; f +129

mov eax, [ebp+var\_120] mov edi, [ebp+var\_124] add edi, [ebp+var\_134] lea ebx, [esi+eax] jmp short loc\_8048513 ; ---- ---- ---- ---- --- ---- ---- ---- ---- ---- ---- ---- ---- ---- --- ---- ---- ---- ---- loc\_804850D : ; CODE XREF : f +17 B  $add \tebx, \t[ebp+var_1120]$ loc\_8048513 : ; CODE XREF : f +157  $; f+1F9$ push eax push [ebp+arg\_10] mov [ebp+var\_138], edx push edx push ebx call [ebp+arg\_C]<br>add esp, 10h  $esp, 10h$ mov edx, [ebp+var\_138] test eax, eax jns short loc\_8048537 jmp short loc\_804850D ; ---- ---- ---- ---- --- ---- ---- ---- ---- ---- ---- ---- ---- ---- --- ---- ---- ---- ---- loc\_8048531: <br>add edi. [ebp+var 134] edi,  $[ebp+var_134]$ loc\_8048537: ; ; ; ; ; ; ; ; cODE XREF: f+179 push ecx push [ebp+arg\_10] mov [ebp+var\_138], edx push edi push edx call [ebp+arg\_C] add esp, 10h mov edx, [ebp+var\_138] test eax, eax js short loc\_8048531 cmp ebx, edi<br>jnb short loo short loc\_8048596 xor eax , eax mov [ebp+var\_128], edx loc\_804855F : ; CODE XREF : f +1 BE mov cl, [ebx+eax] mov dl, [edi+eax] mov [ebx+eax], dl mov [edi+eax], cl inc eax cmp [ebp+var\_120], eax jnz short loc\_804855F mov edx, [ebp+var\_128] cmp edx , ebx jnz short loc\_8048582 mov edx , edi jmp short loc\_8048588 ; ---- ---- ---- ---- --- ---- ---- ---- ---- ---- ---- ---- ---- ---- --- ---- ---- ---- ---- loc\_8048582: ; ; ; ; ; cODE XREF: f+1C8 cmp edx , edi jnz short loc\_8048588 mov edx , ebx loc\_8048588 : ; CODE XREF : f +1 CC ; f +1 D0

add ebx, [ebp+var\_120] add edi, [ebp+var\_134]<br>jmp short loc\_80485AB short loc\_80485AB ; ---- ---- ---- ---- --- ---- ---- ---- ---- ---- ---- ---- ---- ---- --- ---- ---- ---- ---- loc\_8048596 : ; ; ; ; ; cODE XREF : f+1A1 jnz short loc\_80485AB mov ecx , [ ebp + var\_134 ] mov eax, [ebp+var\_120] lea edi, [ebx+ecx] add ebx, eax jmp short loc\_80485B3 ; ---- ---- ---- ---- --- ---- ---- ---- ---- ---- ---- ---- ---- ---- --- ---- ---- ---- ---- loc\_80485AB : ; CODE XREF : f +1 E0 ; f : loc\_8048596 cmp ebx , edi jbe loc\_8048513 loc\_80485B3 : ; CODE XREF : f +1 F5 mov eax , edi sub eax, esi  $cmp$  eax,  $[ebp+var_130]$ ja short loc\_80485EB mov eax, [ebp+var\_124] mov esi , ebx sub eax, ebx cmp eax, [ebp+var\_130] ja short loc\_8048634  $sub$  [ebp+var\_11C], 8 mov edx, [ebp+var\_11C]  $mov$   $ecx$ ,  $[edx+4]$ mov esi, [edx] mov [ebp+var\_124], ecx jmp short loc\_8048634 ; ---- ---- ---- ---- --- ---- ---- ---- ---- ---- ---- ---- ---- ---- --- ---- ---- ---- ---- loc\_80485EB : ; CODE XREF : f +209 mov edx, [ebp+var\_124] sub edx , ebx cmp edx, [ebp+var\_130]<br>jbe short loc\_804862E short loc\_804862E cmp eax , edx mov edx, [ebp+var\_11C] lea eax, [edx+8] jle short loc\_8048617 mov [edx], esi mov esi , ebx mov [ edx +4] , edi mov [ebp+var\_11C], eax jmp short loc\_8048634 ; ---- ---- ---- ---- --- ---- ---- ---- ---- ---- ---- ---- ---- ---- --- ---- ---- ---- ---- loc\_8048617 : ; CODE XREF : f +252 mov ecx, [ebp+var\_11C] mov [ebp+var\_11C], eax mov [ecx], ebx mov ebx, [ebp+var\_124] mov [ ecx +4] , ebx loc\_804862E : ; CODE XREF : f +245 mov [ebp+var\_124], edi loc 8048634 : ; CODE XREF : f +21 B  $;$  f + 235  $...$ mov eax, [ebp+var\_14C]

```
cmp [ebp+var_11C], eax
              ja loc_8048433
             mov ebx, [ebp+var_120]
loc_804864C: ; ; ; ; ; cODE XREF: f+2A
             mov eax, [ebp+arg_4]
             mov ecx, [ebp+arg_0]
             add ecx, [ebp+var_130]
             dec eax
             imul eax, ebx
             add eax, [ebp+arg_0]
             cmp ecx , eax
             mov [ebp+var_120], eax
             jbe short loc_804866B
             mov ecx , eax
loc_804866B: ; ; ; ; ; cODE XREF: f+2B3
             mov esi, [ebp+arg_0]
             mov edi, [ebp+arg_0]
             add esi, ebx
             mov edx , esi
             jmp short loc_80486A3
; ---- ---- ---- ---- --- ---- ---- ---- ---- ---- ---- ---- ---- ---- --- ---- ---- ---- ---- -
loc_8048677: ; ; ; ; ; ; ; ; cODE XREF: f+2F1
             push eax
             push [ebp+arg_10]
             mov [ebp+var_138], edx
             mov [ebp+var_13C], ecx
             push edi
             push edx
             call [ebp+arg_C]
             add esp, 10h
             mov edx, [ebp+var_138]
             mov ecx, [ebp+var_13C]
             test eax, eax
             jns short loc_80486A1
             mov edi, edx
loc 80486A1 : ; CODE XREF : f +2 E9
             add edx , ebx
loc 80486A3: ; ; : ; : ; CODE XREF: f +2C1
             cmp edx , ecx
             jbe short loc_8048677
              cmp edi, [ebp+arg_0]
             jz loc_8048762
             xor eax , eax
loc_80486B2: ; ; ; ; ; ; ; ; cODE XREF: f+313
             mov ecx, [ebp+arg_0]
             mov dl, [edi+eax]
             mov cl. [ecx+eax]
             mov [edi+eax], cl
             mov ecx, [ebp+arg_0]
             mov [ecx+eax], dl
             inc eax
             cmp ebx , eax
              jnz short loc_80486B2
             jmp loc_8048762
; ---- ---- ---- ---- --- ---- ---- ---- ---- ---- ---- ---- ---- ---- --- ---- ---- ---- ---- -
loc_80486CE: ; ; ; ; ; ; ; ; cODE XREF: f+3C3
             lea edx, [esi+edi]
             jmp short loc_80486D5
; ---- ---- ---- ---- --- ---- ---- ---- ---- ---- ---- ---- ---- ---- --- ---- ---- ---- ---- -
```

```
loc_80486D3 : ; CODE XREF : f +33 B
             add edx , edi
loc_80486D5: ; ; ; ; ; ; ; ; cODE XREF: f+31D
             push eax
             push [ebp+arg_10]
             mov [ebp+var_138], edx
             push edx
             push esi
             call [ ebp + arg_C]
             add esp, 10h
             mov edx, [ebp+var_138]
             test eax, eax
             js short loc_80486D3
             add edx , ebx
             cmp edx , esi
             mov [ebp+var_124], edx
             jz short loc_804876F
             mov edx, [ebp+var_134]
             lea eax, [esi+ebx]
             add edx, eax
             mov [ebp+var_11C], edx
             jmp short loc_804875B
 ; ---- ---- ---- ---- --- ---- ---- ---- ---- ---- ---- ---- ---- ---- --- ---- ---- ---- ---- -
loc_8048710 : <br> ; CODE XREF : f +3AA
             mov cl, [eax]
             mov edx, [ebp+var_11C]
             mov [ebp+var_150], eax
             mov byte ptr [ebp+var_130], cl
             mov ecx , eax
             jmp short loc_8048733
; ---- ---- ---- ---- --- ---- ---- ---- ---- ---- ---- ---- ---- ---- --- ---- ---- ---- ---- -
loc_8048728 : ; CODE XREF : f +391
             mov al, [edx+ebx]
             mov [ecx], al
             mov ecx, [ebp+var_128]
loc_8048733: ; ; ; ; ; ; ; ; cODE XREF: f+372
             mov [ebp+var_128], edx
             add edx , edi
             mov eax , edx
             sub eax , edi
             cmp [ebp+var_124], eax
             jbe short loc_8048728
             mov dl, byte ptr [ebp+var_130]
             mov eax, [ebp+var_150]
             mov [ecx], dl
             dec [ebp+var_11C]
loc_804875B : ; CODE XREF : f +35 A
             dec eax
             cmp eax , esi
             jnb short loc_8048710
             jmp short loc_804876F
; ---- ---- ---- ---- --- ---- ---- ---- ---- ---- ---- ---- ---- ---- --- ---- ---- ---- ---- -
loc_8048762 : ; CODE XREF : f +2 F6
                                 ; f +315
             mov edi, ebx
             neg edi
             lea ecx, [edi-1]
             mov [ebp+var_134], ecx
```

```
loc_804876F:
                                                    ; CODE XREF: f+347
                                                    f + 3ACesi, ebx<br>esi, [ebp+var_120]
                    add
                    cmploc_80486CE
                    jbe
                                                    ; CODE XREF: f+13
loc_804877D:
                               esp, [ebp-0Ch]
                    1\,e\,aebx
                    pop
                               esipop
                               edi\verb|pop|ebp
                    _{\tt pop}retn
\mathbf fendp
```
### 5.3 crackme / keygenme

/IFRUHесколько моих keygenme<sup>2</sup>: Couple of my keygenmes<sup>3</sup>: http://crackmes.de/users/yonkie/

 $2$ программа имитирующая защиту вымышленной программы, для которой нужно сделать генератор ключей/лицензий.

 $3$  program which imitates fictional software protection, for which one need to make a keys/licenses generator

# <span id="page-131-0"></span>Инструменты

- IDA как дизассемблер. Старая бесплатная версия доступна для скачивания: http://www.hex-rays. com/idapro/idadownfreeware.htm.
- Microsoft Visual Studio Express<sup>1</sup>: Усеченная версия Visual Studio, пригодная для простых экспериментов.
- $\bullet$  Hiew<sup>2</sup> /IFRUдля мелкой модификации кода в исполняемых файлах for small modifications of code in binary files.

#### <span id="page-131-1"></span> $6.0.1$ Отладчик

 $\mu$  вместо отладчика.

Со временем я отказался использовать отладчик, потому что все что мне нужно от него: это иногда подсмотреть какие-либо аргументы какой-либо функции во время исполнения или состояние регистров в определенном месте. Каждый раз загружать отладчик для этого это слишком, поэтому я написал очень простую утилиту *tracer*. Она консольная, запускается из командной строки, позволяет перехватывать исполнение функций, ставить брякпоинты на произвольные места, смотреть состояние регистров, модифицировать их, и так далее.

Но для учебы, очень полезно трассировать код руками в отладчике, наблюдать как меняются значения регистров (например, как минимум классический SoftICE, OllyDbg, WinDbg подсвечивают измененные регистры), флагов, данные, менять их самому, смотреть реакцию, итд.

<sup>&</sup>lt;sup>1</sup>http://www.microsoft.com/express/Downloads/

 $2$ http://www.hiew.ru/

 $3$ http://conus.info/gt/

# Что стоит почитать

## 7.1 Книги

## 7.1.1 Windows

• Windows  $\odot$  Internals (Mark E. Russinovich and David A. Solomon with Alex Ionescu)<sup>[1](#page-0-0)</sup>

## 7.1.2  $C_{II}/C_{II}+$

• Стандарт языка  $Cu++$ : ISO/IEC 1488[2](#page-0-0):2003<sup>2</sup>

## 7.1.3 x86 / x86-64

- Документация от Intel: <http://www.intel.com/products/processor/manuals/>
- Документация от AMD: [http://developer.amd.com/documentation/guides/Pages/default.aspx#](http://developer.amd.com/documentation/guides/Pages/default.aspx#manuals) [manuals](http://developer.amd.com/documentation/guides/Pages/default.aspx#manuals)

## 7.2 Блоги

## 7.2.1 Windows

- [Microsoft: Raymond Chen](http://blogs.msdn.com/oldnewthing/)
- <http://www.nynaeve.net/>

<sup>1</sup> <http://www.microsoft.com/learning/en/us/book.aspx?ID=12069&locale=en-us>

 $^2$ [http://www.iso.org/iso/catalogue\\_detail.htm?csnumber=38110](http://www.iso.org/iso/catalogue_detail.htm?csnumber=38110)

# Прочее

### 8.1 Еще примеры

- $\bullet$  (eng) http://conus.info/RE-articles/qr9.html
- (eng) http://conus.info/RE-articles/sapgui.html

### 8.2 Аномалии компиляторов

Intel C++ 10.1 которым скомпилирован Oracle RDBMS 11.2 Linux86, может сгенерировать два JZ идущих подряд, причем на второй JZ нет ссылки ниоткуда. Второй JZ таким образом, не имеет никакого смысла.

Например, kdli.o из libserver11.a:

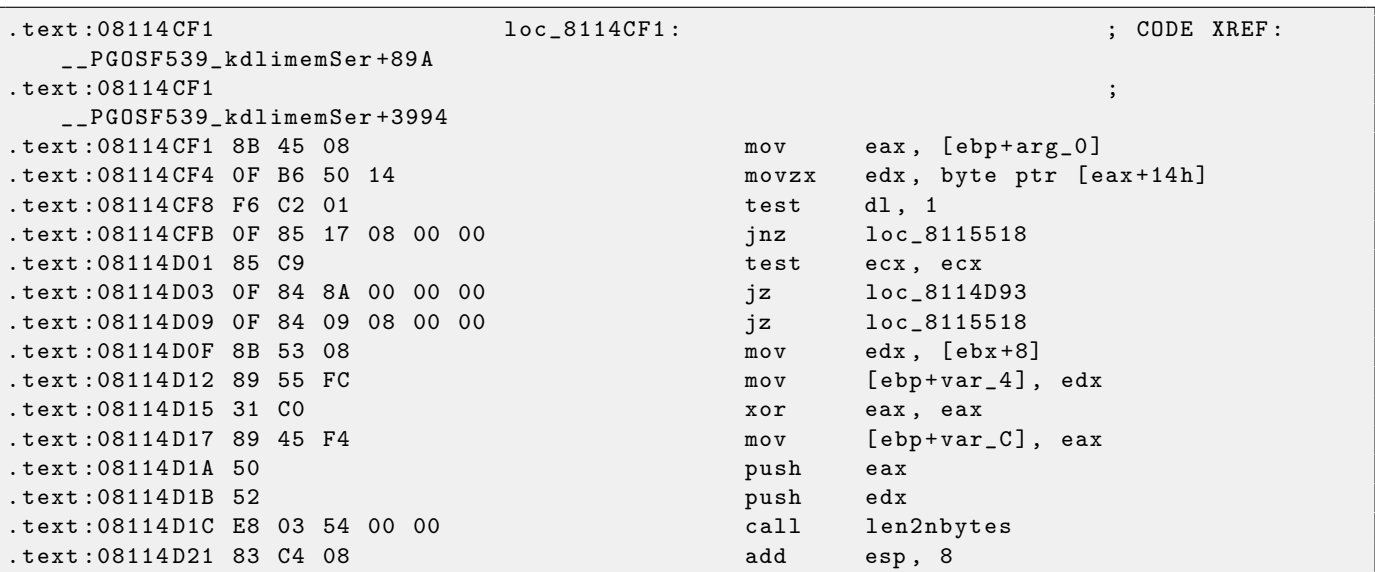

Еще там же:

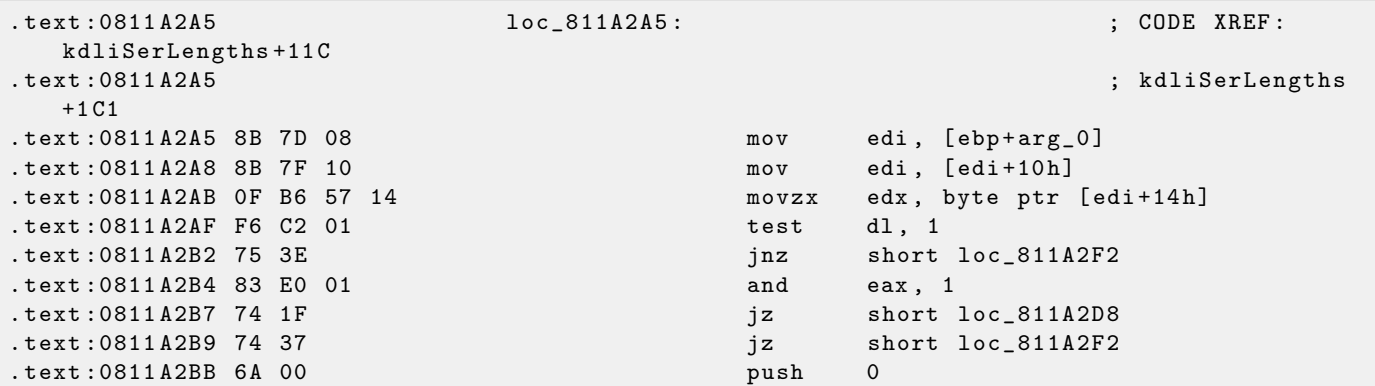

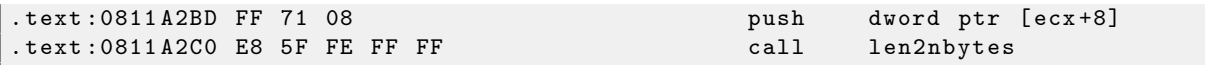

Возможно, это ошибка его кодегенератора, не выявленная тестами (ведь результирующий код и так работает нормально).

# Ответы на задачи

## 9.1 Легкий уровень

## 9.1.1 Задача 1.1

Решение: toupper(). Исходник на Си:

```
char toupper ( char c )
{
    if (c \geq a' \& c \leq z'') {
        c = c - 'a' + 'A';}
    return ( c ) ;
}
```
## 9.1.2 Задача 1.2

Ответ: atoi()

Исходник на Си:

```
#include <stdio.h>
#include <string.h>
#include <ctype.h>
int atoi ( const *p ) /* convert ASCII string to integer */
{
    int i;
    char s;
    while ( isspace (*p) )
        ++p;s = *p;if (s == ' +' ) | s == ' -' )_{++p};
    i = 0;while (i \text{sdigit} (* p)) ) {
       i = i * 10 + *p - '0';_{++p};
    }
    if (s == ' -')i = - i;return ( i ) ;
}
```
## 9.1.3 Задача 1.3

Ответ:  $srand() / rand()$ .

Исходник на Си:

```
static unsigned int v;
void srand (unsigned int s)
{
        v = s;}
int rand ()
{
        return ( ((v = v * 214013L)+ 2531011L >> 16) & 0x7fff );
}
```
## 9.1.4 Задача 1.4

Ответ: strstr(). Исходник на Си:

```
char * strstr (
         const char * str1,
         const char * str2
         \lambda\mathfrak{c}char *cp = (char *) str1;char * s1, * s2;if ( !* str2 )
             return ((char *) str1);while (*cp){
                  s1 = cp;s2 = (char * ) str2;while (*s1 \& k*s2 \& k:(*s1-*s2))s1++, s2++;
                  if (!*s2)return (cp);cp++;}
         return ( NULL ) ;
}
```
## 9.1.5 Задача 1.5

Подсказка  $\#1$ : Не забывайте что  $\Box$  v — глобальная переменная. Подсказка  $#2$ : Эта функция вызывается startup-кодом перед вызовом main(). Ответ: это проверка на наличие FDIV-ошибки в ранних процессорах Pentium<sup>[1](#page-0-0)</sup>. Исходник на Си:

```
unsigned _v ; // _v
enum e {
    PROB_P5_DIV = 0 x0001
};
```
<sup>1</sup> [http://en.wikipedia.org/wiki/Pentium\\_FDIV\\_bug](http://en.wikipedia.org/wiki/Pentium_FDIV_bug)

```
void f (void) // __verify_pentium_fdiv_bug
\mathfrak{c}/*
         Verify we have got the Pentium FDIV problem.
         The volatiles are to scare the optimizer away.
    * /
    volatile double
                                    = 4195835;v<sub>1</sub>volatile double
                            v2= 3145727;if (v1 - (v1/v2) * v2) > 1.0e-8 ) {
         -v |= PROB_P5_DIV;
    \mathcal{F}\mathcal{F}
```
#### $9.1.6$ Задача 1.6

Подсказка: если погуглить применяемую здесь константу, это может помочь.

Ответ: шифрование алгоритмом ТЕА<sup>2</sup>.

Исходник на Си (взято с http://en.wikipedia.org/wiki/Tiny\_Encryption\_Algorithm):

```
void f (unsigned int* v, unsigned int* k) {
    unsigned int v0=v[0], v1=v[1], sum=0, i;
                                                              /* set up */unsigned int delta=0x9e3779b9;
                                                              /* a key schedule constant */unsigned int k0=k[0], k1=k[1], k2=k[2], k3=k[3];
                                                             /* cache key */for (i=0; i < 32; i++) {
                                                         /* basic cycle start */sum + = delta;v0 \rightarrow = ((v1 \ll 4) + k0) \sim (v1 + sum) \sim ((v1 \gg 5) + k1);v1 \leftarrow ((v0<<4) + k2) \cap (v0 + sum) \cap ((v0>>5) + k3);\rightarrow/* end cycle */v[0] = v0; v[1] = v1;}
```
#### 9.1.7 Задача 1.7

Подсказка: таблица содержит зараннее вычисленные значения. Можно было бы обойтись и без нее, но тогда функция работала бы чуть медленнее.

Ответ: эта функция переставляет все биты во входном 32-битном слове наоборот. Это lib/bitrev.c из ядра Linux.

Исходник на Си:

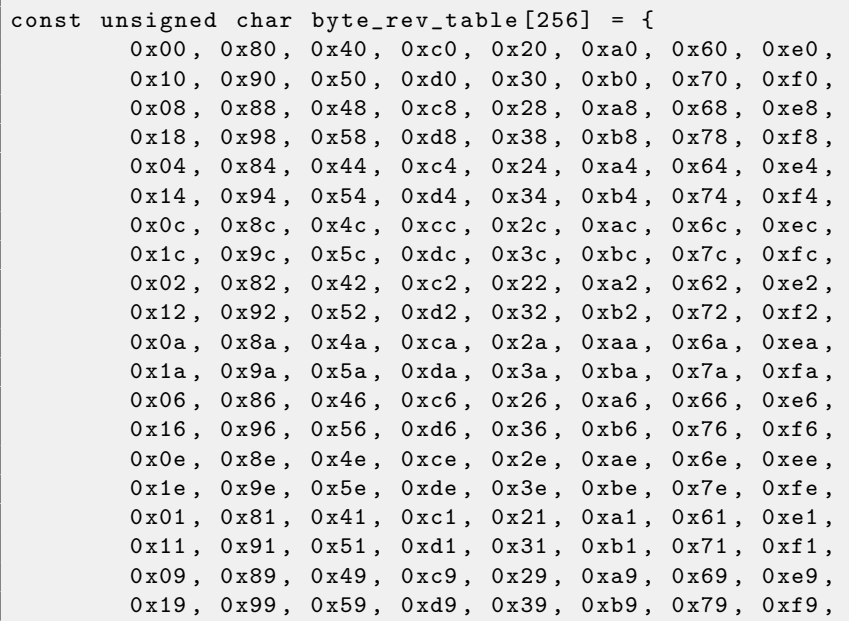

 $2$ Tiny Encryption Algorithm

```
0 x05, 0 x85, 0 x45, 0 xc5, 0 x25, 0 xa5, 0 x65, 0 xe5,
         0x15, 0x95, 0x55, 0xd5, 0x35, 0xb5, 0x75, 0xf5,
         0x0d, 0x8d, 0x4d, 0xcd, 0x2d, 0xad, 0x6d, 0xed,
         0 x1d , 0 x9d , 0 x5d , 0 xdd , 0 x3d , 0 xbd , 0 x7d , 0 xfd ,
         0x03, 0x83, 0x43, 0xc3, 0x23, 0xa3, 0x63, 0xe3,
         0 x 13, 0 x 93, 0 x 53, 0 x d 3, 0 x 33, 0 x b 3, 0 x 73, 0 x f 3,
         0 x0b, 0 x8b, 0 x4b, 0 xcb, 0 x2b, 0 xab, 0 x6b, 0 xeb,
         0 x1b, 0 x9b, 0 x5b, 0 xdb, 0 x3b, 0 xbb, 0 x7b, 0 xfb,
         0 x07, 0 x87, 0 x47, 0 xc7, 0 x27, 0 x a7, 0 x 67, 0 x e7,
         0x17, 0x97, 0x57, 0xd7, 0x37, 0xb7, 0x77, 0xf7,
         0x0f, 0x8f, 0x4f, 0xcf, 0x2f, 0xaf, 0x6f, 0xef,
         0x1f, 0x9f, 0x5f, 0xdf, 0x3f, 0xbf, 0x7f, 0xff,
};
unsigned char bitrev8 (unsigned char byte)
{
         return byte_rev_table [ byte ];
}
unsigned short bitrev16 (unsigned short x)
{
         return (bitrev8(x & 0xff) << 8) | bitrev8(x >> 8);
}
/**
 * bitrev32 - reverse the order of bits in a unsigned int value
 * @x : value to be bit - reversed
 */
unsigned int bitrev32 (unsigned int x)
{
         return (bitrev16(x & 0xffff) << 16) | bitrev16(x >> 16);
}
```
## 9.1.8 Задача 1.8

Ответ: сложение двух матриц размером 100 на 200 элементов типа double.

Исходник на  $Cu/Cu$ ++:

```
\text{Hdofino} M 100
# define N 200
void s (double *a, double *b, double *c)
{
  for (int i = 0; i < N; i++)for (int j = 0; j < M; j++)*(c + i * M + j) = * (a + i * M + j) + * (b + i * M + j);};
```
### 9.1.9 Задача 1.9

Ответ: умножение двух матриц размерами 100\*200 и 100\*300 элементов типа double, результат: матрица 100\*300.

Исходник на Си/Си++:

```
# define M 100
# define N 200
# define P 300
void m (double *a, double *b, double *c)
{
  for (int i = 0; i < M; i++)for (int j = 0; j < P; j++){
```

```
*(c+i*M+j)=0;for (int k=0; k\langle N; k++) * (c+i*M+j) += * (a+i*M+j) * * (b+i*M+j);\mathcal{F}\};
```
### 9.2 Средний уровень

#### $9.2.1$ Задача 2.1

Подсказка #1: В этом коде есть одна особенность, по которой можно значительно сузить поиск функции в glibc..

Ответ: особенность — это вызов callback-функции 2.17, указатель на которую передается в четвертом аргументе. Это quicksort().

Исходник на Си:

```
/* Copyright (C) 1991, 1992, 1996, 1997, 1999, 2004 Free Software Foundation, Inc.
   This file is part of the GNU C Library.
   Written by Douglas C. Schmidt (schmidt@ics.uci.edu).
   The GNU C Library is free software; you can redistribute it and/or
   modify it under the terms of the GNU Lesser General Public
   License as published by the Free Software Foundation; either
   version 2.1 of the License, or (at your option) any later version.
   The GNU C Library is distributed in the hope that it will be useful,
   but WITHOUT ANY WARRANTY; without even the implied warranty of
   MERCHANTABILITY or FITNESS FOR A PARTICULAR PURPOSE. See the GNU
   Lesser General Public License for more details.
   You should have received a copy of the GNU Lesser General Public
   License along with the GNU C Library; if not, write to the Free
   Software Foundation, Inc., 59 Temple Place, Suite 330, Boston, MA
   02111 - 1307 USA. */
/* If you consider tuning this algorithm, you should consult first:
   Engineering a sort function; Jon Bentley and M. Douglas McIlroy;
   Software - Practice and Experience; Vol. 23 (11), 1249-1265, 1993. */
#include <alloca.h>
#include <limits.h>
#include <stdlib.h>
#include <string.h>
typedef int (*__compar_d_fn_t) (__const void *, __const void *, void *);
/* Byte-wise swap two items of size SIZE. */
#define SWAP(a, b, size)
do
                                                \setminus\mathcal{L}_{\mathcal{A}}register size_t __size = (size);
    register char *_{-a} = (a), *_{-b} = (b);\setminusd<sub>o</sub>\sqrt{2}\left\{ \right.\setminuschar __tmp = *_{--}a;
                                                \setminus*_{--}a++ = *_{--}b;\backslash*_{--}b++ = __{--}tmp;\setminus} while (-,-size > 0);
} while (0)/* Discontinue quicksort algorithm when partition gets below this size.
   This particular magic number was chosen to work best on a Sun 4/260. */
#define MAX_THRESH 4
/* Stack node declarations used to store unfulfilled partition obligations. */
```

```
typedef struct
{
    char * lo;
    char *hi;
} stack_node ;
/* The next 4 # defines implement a very fast in - line stack abstraction . */
/* The stack needs log (total_elements) entries (we could even subtract
  log (MAX_THRESH)). Since total_elements has type size_t, we get as
   upper bound for log (total_elements):
   bits per byte (CHAR\_BIT) * sizeof(size_t). */
# define STACK_SIZE ( CHAR_BIT * sizeof ( size_t ) )
#define PUSH(low, high) ((void) ((top->lo = (low)), (top->hi = (high)), ++top))
#define POP(low, high) ((void) (--top, (low = top->lo), (high = top->hi)))
# define STACK_NOT_EMPTY ( stack < top )
/* Order size using quicksort . This implementation incorporates
  four optimizations discussed in Sedgewick :
   1. Non - recursive , using an explicit stack of pointer that store the
      next array partition to sort. To save time, this maximum amount
      of space required to store an array of SIZE_MAX is allocated on the
      stack. Assuming a 32-bit (64 bit) integer for size_t, this needs
      only 32 * sizeof (stack_node) == 256 bytes (for 64 bit: 1024 bytes).
      Pretty cheap, actually.
   2. Chose the pivot element using a median-of-three decision tree.
      This reduces the probability of selecting a bad pivot value and
      eliminates certain extraneous comparisons .
   3. Only quicksorts TOTAL_ELEMS / MAX_THRESH partitions , leaving
      insertion sort to order the MAX_THRESH items within each partition .
      This is a big win, since insertion sort is faster for small, mostly
      sorted array segments .
   4. The larger of the two sub - partitions is always pushed onto the
      stack first, with the algorithm then concentrating on the
      smaller partition. This *guarantees* no more than log (total_elems)
      stack size is needed (actually 0(1) in this case)! */
void
_quicksort ( void * const pbase , size_t total_elems , size_t size ,
        __compar_d_fn_t cmp , void * arg )
{
    register char * base_ptr = (char *) pbase;
    const size_t max_thresh = MAX_THRESH * size ;
    if ( total_elems == 0)
        /* Avoid lossage with unsigned arithmetic below. */return ;
    if ( total_elems > MAX_THRESH )
    {
        char * lo = base_ptr;char *hi = klo[size * (total_elems - 1)];stack_node stack [STACK_SIZE];
        stack_node *top = stack;
        PUSH (NULL, NULL);
        while ( STACK_NOT_EMPTY )
        {
            char *left_ptr;
            char * right_ptr;
```

```
/* Select median value from among LO, MID, and HI. Rearrange
               LO and HI so the three values are sorted. This lowers the
               probability of picking a pathological pivot value and
               skips a comparison for both the LEFT_PTR and RIGHT_PTR in
               the while loops. */
            char *mid = lo + size * ((hi - lo) / size >> 1);if ((*cmp) ((void *) mid, (void *) lo, arg) < 0)SWAP (mid, lo, size);
            if ((*cmp) ((void *) hi, (void *) mid, arg) < 0)SWAP (mid, hi, size);
            else
                goto jump_over ;
            if ((*cmp) ((void *) mid, (void *) lo, arg) < 0)SWAP (mid, lo, size);
jump_over :;
          left\_ptr = lo + size;
          right_ptr = hi - size ;
          /* Here's the famous ''collapse the walls'' section of quicksort.
             Gotta like those tight inner loops! They are the main reason
             that this algorithm runs much faster than others. */do
          {
              while ((*cmp) ((void *) left__ptr, (void *) mid, arg) < 0)left_ptr += size ;
              while ((*cmp) ((void *) mid, (void *) rightptr, arg) < 0)right ptr -= size ;
              if ( left_ptr < right_ptr )
              {
                  SWAP (left_ptr, right_ptr, size);
                  if (mid == left_ptr)
                      mid = right_ptr ;
                  else if (mid == right_ptr)mid = left_ptr ;
                  left_ptr += size ;
                  right_ptr -= size ;
              }
              else if ( left_ptr == right_ptr )
              {
                  left_ptr += size ;
                  right_ptr -= size ;
                  break ;
              }
          }
          while (left\_ptr \le right\_ptr);
          /* Set up pointers for next iteration . First determine whether
             left and right partitions are below the threshold size. If so,
             ignore one or both. Otherwise, push the larger partition's
             bounds on the stack and continue sorting the smaller one . */
         if ((size_t) (right_ptr - lo) <= max_thresh){
              if ((size_t) (hi - left_ptr) \leq max_t hresh)
                 /* Ignore both small partitions. */
                  POP (10, hi);
              else
                  /* Ignore small left partition. */lo = left_{ptr};}
```

```
else if ((size_t) (hi - left_ptr) \leq max_thresh)
              /* Ignore small right partition . */
              hi = right_{ptr};else if ((right\_ptr - lo) > (hi - left\_ptr)){
               /* Push larger left partition indices . */
              PUSH (lo, right_ptr);
              lo = left_{ptr};\lambdaelse
          {
              /* Push larger right partition indices . */
              PUSH (left_ptr, hi);
              hi = right_ptr ;
          }
        }
   }
    /* Once the BASE_PTR array is partially sorted by quicksort the rest
       is completely sorted using insertion sort, since this is efficient
       for partitions below MAX_THRESH size . BASE_PTR points to the beginning
       of the array to sort, and END_PTR points at the very last element in
       the array (*not* one beyond it!). */
# define min(x, y) ((x) < (y) ? (x) : (y)){
        char * const end_ptr = kbase_ptr [size * (total_elems - 1)];
        char *tmp\_ptr = base\_ptr;char * thresh = min ( end_ptr, base_ptr + max_thresh ) ;
        register char * run_ptr;
        /* Find smallest element in first threshold and place it at the
           array's beginning. This is the smallest array element,
           and the operation speeds up insertion sort's inner loop. */for (run\_ptr = tmp\_ptr + size; run\_ptr <= thresh; run\_ptr += size)
            if ((*cmp) ((void *) runptr, (void *) tmp_prr, arg) < 0)tmp\_ptr = run\_ptr;if ( tmp_ptr != base_ptr )
            SWAP (tmp_ptr, base_ptr, size);
        /* Insertion sort, running from left-hand-side up to right-hand-side. */run_ptr = base_ptr + size ;
        while ((run\_ptr += size) \leq end\_ptr){
            tmp\_ptr = run\_ptr - size;while ((*cmp) ((void *) runptr, (void *) tmpptr, arg) < 0)tmp_ptr -= size ;
            tmp ptr += size ;
            if ( tmp_ptr != run_ptr )
            {
                char * trav;
                \texttt{trav} = \texttt{run\_ptr} + \texttt{size};while (- - \text{trav} > = \text{run\_ptr}){
                     char c = *trav;
                     char *hi, *lo;
                     for (hi = lo = trav; (lo = -size) >= tmp\_ptr; hi = Io)
                         *hi = *lo;
                     *hi = c;
```
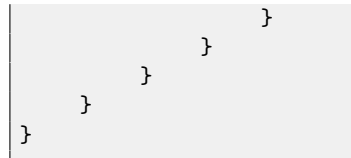